# **FontParts Documentation**

*Release 0.1*

**Dr. Rob O. Fab**

**Dec 09, 2022**

# Type Designers

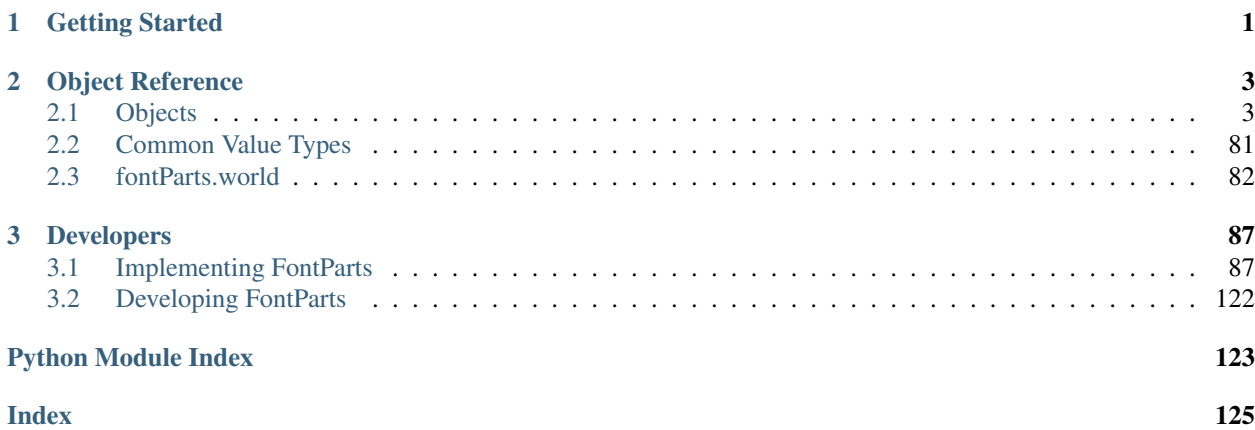

# CHAPTER<sup>1</sup>

Getting Started

<span id="page-4-0"></span>These need to be ported and updated from RoboFab's documentation.

For a quick start, here's the sample code from the introduction ported to fontparts:

```
from fontParts.world import OpenFont
font = OpenFont("/path/to/my/font.ufo")
for glyph in font:
   glyph.leftMargin = glyph.leftMargin + 10
   glyph.rightMargin = glyph.rightMargin + 10
```
Find more of the original samples at <https://github.com/robotools/robofab/tree/master/Docs/Examples>

# CHAPTER 2

# Object Reference

<span id="page-6-0"></span>FontParts scripts are built on with objects that represent fonts, glyphs, contours and so on. The objects are obtained through fontparts-world.

# <span id="page-6-1"></span>**2.1 Objects**

FontParts scripts are built on with objects that represent fonts, glyphs, contours and so on. The objects are obtained through fontparts-world.

# **2.1.1 Font**

Note: This section needs to contain the following:

- description of what this is  $\checkmark$
- sub-object with basic usage  $\checkmark$
- bridge to default layer for glyphs for backwards compatibility
- glyph interaction with basic usage

# **Description**

The [Font](#page-8-0) object is the central part that connects all glyphs with font information like names, key dimensions etc.

[Font](#page-8-0) objects behave like dictionaries: the glyph name is the key and the returned value is a  $Glyph$  object for that glyph. If the glyph does not exist, [Font](#page-8-0) will raise an IndexError.

[Font](#page-8-0) has a couple of important sub-objects which are worth checking out. The font's kerning is stored in a [Kerning](#page-23-0) object and can be reached as an attribute at Font.kerning. Fontnames, key dimensions, flags etc are stored in a [Info](#page-14-0) object which is available through Font.info. The Font.lib is a [Lib](#page-28-0) object which behaves as a dictionary.

# **Overview**

# **Copy**

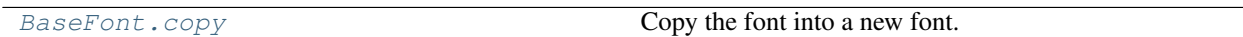

# **File Operations**

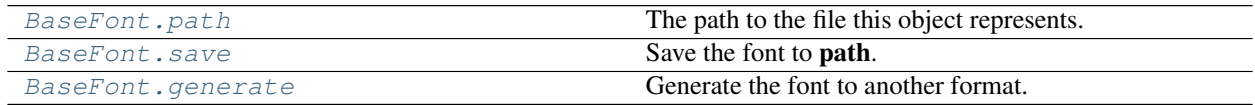

# **Sub-Objects**

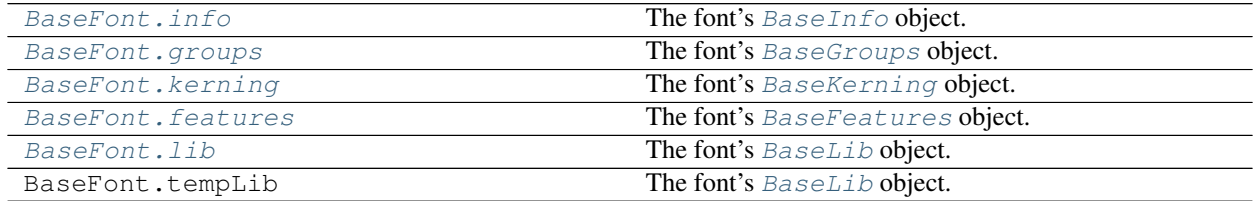

# **Layers**

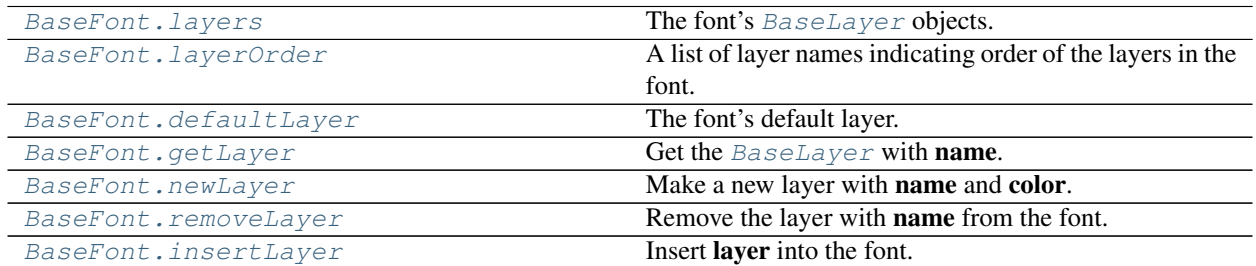

# **Glyphs**

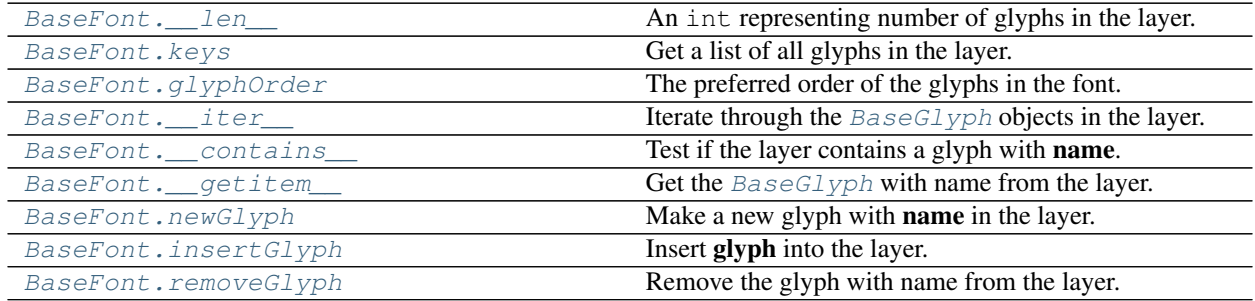

# **Reference**

```
class fontParts.base.BaseFont(pathOrObject=None, showInterface=True)
```
A font object. This object is almost always created with one of the font functions in fontparts-world.

When constructing a font, the object can be created in a new file, from an existing file or from a native object. This is defined with the **pathOrObjectArgument**. If **pathOrObject** is a string, the string must represent an existing file. If **pathOrObject** is an instance of the environment's unwrapped native font object, wrap it with FontParts. If **pathOrObject** is None, create a new, empty font. If **showInterface** is False, the font should be created without graphical interface. The default for showInterface is True.

# **Copy**

```
BaseFont.copy()
```
Copy the font into a new font.

```
>>> copiedFont = font.copy()
```
This will copy:

- info
- groups
- kerning
- features
- lib
- layers
- layerOrder
- defaultLayerName
- glyphOrder
- guidelines

# **File Operations**

<span id="page-8-2"></span>BaseFont.**path**

The path to the file this object represents.

```
>>> print font.path
"/path/to/my/font.ufo"
```
<span id="page-8-3"></span>BaseFont.**save**(*path=None*, *showProgress=False*, *formatVersion=None*, *fileStructure=None*) Save the font to path.

```
>>> font.save()
>>> font.save("/path/to/my/font-2.ufo")
```
If path is None, use the font's original location. The file type must be inferred from the file extension of the given path. If no file extension is given, the environment may fall back to the format of its choice. showProgress indicates if a progress indicator should be displayed during the operation. Environments may or may not implement this behavior. formatVersion indicates the format version that should be used for writing the given file type. For example, if 2 is given for formatVersion and the file type being written if UFO, the file is to be written in UFO 2 format. This value is not limited to UFO format versions. If no format version is given, the original format version of the file should be preserved. If there is no original format version it is implied that the format version is the latest version for the file type as supported by the environment. fileStructure indicates the file structure of the written ufo. The **fileStructure** can either be None, 'zip' or 'package', None will use the existing file strucure or the default one for unsaved font. 'package' is the default file structure and 'zip' will save the font to .ufoz.

Note: Environments may define their own rules governing when a file should be saved into its original location and when it should not. For example, a font opened from a compiled OpenType font may not be written back into the original OpenType font.

```
BaseFont.close(save=False)
```
Close the font.

```
>>> font.close()
```
save is a boolean indicating if the font should be saved prior to closing. If save is True, the [BaseFont.save](#page-8-3) method will be called. The default is False.

```
BaseFont.generate(format, path=None, **environmentOptions)
```
Generate the font to another format.

```
>>> font.generate("otfcff")
>>> font.generate("otfcff", "/path/to/my/font.otf")
```
format defines the file format to output. Standard format identifiers can be found in BaseFont. generateFormatToExtension:

Environments are not required to support all of these and environments may define their own format types. path defines the location where the new file should be created. If a file already exists at that location, it will be overwritten by the new file. If path defines a directory, the file will be output as the current file name, with the appropriate suffix for the format, into the given directory. If no path is given, the file will be output into the same directory as the source font with the file named with the current file name, with the appropriate suffix for the format.

Environments may allow unique keyword arguments in this method. For example, if a tool allows decomposing components during a generate routine it may allow this:

```
>>> font.generate("otfcff", "/p/f.otf", decompose=True)
```
# **Sub-Objects**

<span id="page-9-1"></span>BaseFont.**info**

The font's [BaseInfo](#page-14-0) object.

```
>>> font.info.familyName
"My Family"
```
#### <span id="page-9-2"></span>BaseFont.**groups**

The font's [BaseGroups](#page-18-0) object.

```
>>> font.groups["myGroup"]
["A", "B", "C"]
```
### BaseFont.**kerning**

The font's [BaseKerning](#page-23-0) object.

```
>>> font.kerning["A", "B"]
-100
```
### <span id="page-10-0"></span>BaseFont.**features**

The font's [BaseFeatures](#page-27-0) object.

```
>>> font.features.text
"include(features/substitutions.fea);"
```
<span id="page-10-1"></span>BaseFont.**lib**

The font's [BaseLib](#page-28-0) object.

```
>>> font.lib["org.robofab.hello"]
"world"
```
### **Layers**

#### <span id="page-10-2"></span>BaseFont.**layers**

The font's [BaseLayer](#page-32-0) objects.

```
>>> for layer in font.layers:
... layer.name
"My Layer 1"
"My Layer 2"
```
### <span id="page-10-3"></span>BaseFont.**layerOrder**

A list of layer names indicating order of the layers in the font.

```
>>> font.layerOrder = ["My Layer 2", "My Layer 1"]
>>> font.layerOrder
["My Layer 2", "My Layer 1"]
```
### <span id="page-10-4"></span>BaseFont.**defaultLayer**

The font's default layer.

```
>>> layer = font.defaultLayer
>>> font.defaultLayer = otherLayer
```
#### <span id="page-10-5"></span>BaseFont.**getLayer**(*name*)

Get the [BaseLayer](#page-32-0) with name.

```
>>> layer = font.getLayer("My Layer 2")
```
<span id="page-10-6"></span>BaseFont.**newLayer**(*name*, *color=None*)

Make a new layer with name and color. name must be a *[String](#page-84-1)* and color must be a *[Color](#page-85-1)* or None.

**>>>** layer = font.newLayer("My Layer 3")

The will return the newly created [BaseLayer](#page-32-0).

### <span id="page-10-7"></span>BaseFont.**removeLayer**(*name*)

Remove the layer with name from the font.

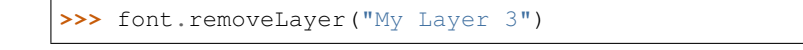

<span id="page-11-0"></span>BaseFont.**insertLayer**(*layer*, *name=None*)

Insert layer into the font.

**>>>** layer = font.insertLayer(otherLayer, name="layer 2")

This will not insert the layer directly. Rather, a new layer will be created and the data from layer will be copied to to the new layer. **name** indicates the name that should be assigned to the layer after insertion. If **name** is not given, the layer's original name must be used. If the layer does not have a name, an error must be raised. The data that will be inserted from **layer** is the same data as documented in  $BaseLayer$ .copy.

# **Glyphs**

Interacting with glyphs at the font level is a shortcut for interacting with glyphs in the default layer.

```
>>> glyph = font.newGlyph("A")
```
Does the same thing as:

**>>>** glyph = font.getLayer(font.defaultLayerName).newGlyph("A")

<span id="page-11-1"></span>BaseFont.**\_\_len\_\_**()

An int representing number of glyphs in the layer.

**>>>** len(layer) 256

```
BaseFont.keys()
```
Get a list of all glyphs in the layer.

```
>>> layer.keys()
[\mbox{``B"}\, ,\mbox{ ``C"}\, ,\mbox{ ``A"}\, ]
```
The order of the glyphs is undefined.

### <span id="page-11-3"></span>BaseFont.**glyphOrder**

The preferred order of the glyphs in the font.

```
>>> font.glyphOrder
[T''C'', T''B'', T''A'']>>> font.glyphOrder = ["A", "B", "C"]
```
<span id="page-11-4"></span>BaseFont.**\_\_iter\_\_**()

Iterate through the [BaseGlyph](#page-41-0) objects in the layer.

```
>>> for glyph in layer:
... glyph.name
"A"
"B"
"C"
```
<span id="page-11-5"></span>BaseFont.**\_\_contains\_\_**(*name*)

Test if the layer contains a glyph with name.

```
>>> "A" in layer
True
```
<span id="page-12-0"></span>BaseFont.**\_\_getitem\_\_**(*name*)

Get the [BaseGlyph](#page-41-0) with name from the layer.

**>>>** glyph = layer["A"]

<span id="page-12-1"></span>BaseFont.**newGlyph**(*name*, *clear=True*)

Make a new glyph with name in the layer.

**>>>** glyph = layer.newGlyph("A")

The newly created [BaseGlyph](#page-41-0) will be returned.

If the glyph exists in the layer and clear is set to False, the existing glyph will be returned, otherwise the default behavior is to clear the exisiting glyph.

<span id="page-12-2"></span>BaseFont.**insertGlyph**(*glyph*, *name=None*)

Insert glyph into the layer.

**>>>** glyph = layer.insertGlyph(otherGlyph, name="A")

This method is deprecated. BaseFont. \_\_ setitem\_\_ instead.

#### <span id="page-12-3"></span>BaseFont.**removeGlyph**(*name*)

Remove the glyph with name from the layer.

**>>>** layer.removeGlyph("A")

This method is deprecated. BaseFont. \_\_delitem\_\_ instead.

### **Guidelines**

#### BaseFont.**guidelines**

An *[Immutable List](#page-85-2)* of font-level [BaseGuideline](#page-81-0) objects.

```
>>> for guideline in font.guidelines:
... guideline.angle
0
45
90
```
BaseFont.**appendGuideline**(*position=None*, *angle=None*, *name=None*, *color=None*, *guideline=None*)

Append a new guideline to the font.

```
>>> guideline = font.appendGuideline((50, 0), 90)
>>> guideline = font.appendGuideline((0, 540), 0, name="overshoot",
>>> color=(0, 0, 0, 0.2))
```
position must be a *[Coordinate](#page-85-3)* indicating the position of the guideline. angle indicates the *[Angle](#page-85-4)* of the guideline. name indicates the name for the guideline. This must be a *[String](#page-84-1)* or None. color indicates the color for the guideline. This must be a *[Color](#page-85-1)* or None. This will return the newly created BaseGuidline object.

guideline may be a [BaseGuideline](#page-81-0) object from which attribute values will be copied. If position, angle, name or color are specified as arguments, those values will be used instead of the values in the given guideline object.

### BaseFont.**removeGuideline**(*guideline*)

Remove guideline from the font.

```
>>> font.removeGuideline(guideline)
>>> font.removeGuideline(2)
```
guideline can be a guideline object or an integer representing the guideline index.

```
BaseFont.clearGuidelines()
     Clear all guidelines.
```
**>>>** font.clearGuidelines()

#### **Interpolation**

```
BaseFont.isCompatible(other)
```
Evaluate interpolation compatibility with other.

```
>>> compatible, report = self.isCompatible(otherFont)
>>> compatible
False
>>> report
[Fatal] Glyph: "test1" + "test2"
[Fatal] Glyph: "test1" contains 1 contours | "test2" contains 2 contours
```
This will return a bool indicating if the font is compatible for interpolation with other and a *[String](#page-84-1)* of compatibility notes.

BaseFont.**interpolate**(*factor*, *minFont*, *maxFont*, *round=True*, *suppressError=True*)

Interpolate all possible data in the font.

```
>>> font.interpolate(0.5, otherFont1, otherFont2)
>>> font.interpolate((0.5, 2.0), otherFont1, otherFont2, round=False)
```
The interpolation occurs on a 0 to 1.0 range where **minFont** is located at 0 and **maxFont** is located at 1.0. **factor** is the interpolation value. It may be less than 0 and greater than 1.0. It may be a *[Integer/Float](#page-85-5)* or a tuple of two *[Integer/Float](#page-85-5)*. If it is a tuple, the first number indicates the x factor and the second number indicates the y factor. round indicates if the result should be rounded to integers. suppressError indicates if incompatible data should be ignored or if an error should be raised when such incompatibilities are found.

### **Normalization**

```
BaseFont.round()
```
Round all approriate data to integers.

**>>>** font.round()

This is the equivalent of calling the round method on:

- info
- kerning
- the default layer
- font-level guidelines

This applies only to the default layer.

```
BaseFont.autoUnicodes()
```
Use heuristics to set Unicode values in all glyphs.

**>>>** font.autoUnicodes()

Environments will define their own heuristics for automatically determining values.

This applies only to the default layer.

# **Environment**

BaseFont.**naked**()

Return the environment's native object that has been wrapped by this object.

**>>>** loweLevelObj = obj.naked()

#### BaseFont.**changed**(*\*args*, *\*\*kwargs*)

Tell the environment that something has changed in the object. The behavior of this method will vary from environment to environment.

**>>>** obj.changed()

# **2.1.2 Info**

### **Description**

The *[Info](#page-14-0)* object contains all names, numbers, URLs, dimensions, values, etc. that would otherwise clutter up the font object. You don't have to create a  $Info$  object yourself,  $Font$  makes one when it is created.

[Info](#page-14-0) validates any value set for a *Info <BaseInfo>* item, but does not check if the data is sane (i.e., you can set valid but incorrect data).

### **Overview**

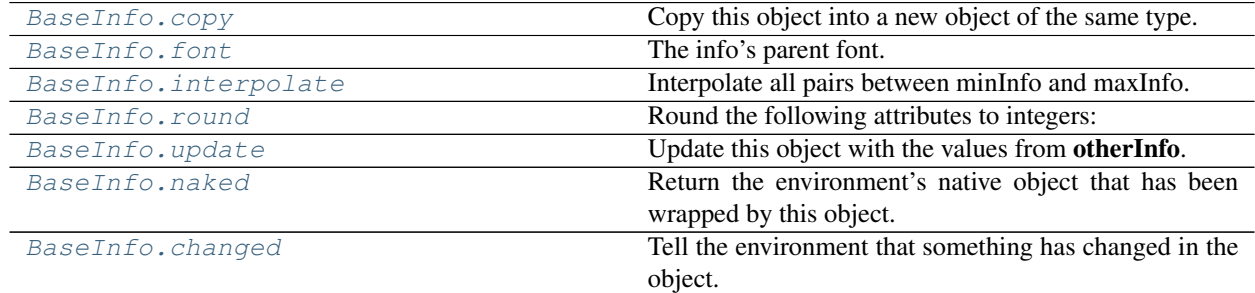

### **Reference**

<span id="page-14-0"></span>**class** fontParts.base.**BaseInfo**(*\*args*, *\*\*kwargs*)

### **Copy**

<span id="page-15-0"></span>BaseInfo.**copy**()

Copy this object into a new object of the same type. The returned object will not have a parent object.

### **Parents**

<span id="page-15-1"></span>BaseInfo.**font** The info's parent font.

# **Interpolation**

<span id="page-15-2"></span>BaseInfo.**interpolate**(*factor*, *minInfo*, *maxInfo*, *round=True*, *suppressError=True*)

Interpolate all pairs between minInfo and maxInfo. The interpolation occurs on a 0 to 1.0 range where minInfo is located at 0 and maxInfo is located at 1.0.

factor is the interpolation value. It may be less than 0 and greater than 1.0. It may be a number (integer, float) or a tuple of two numbers. If it is a tuple, the first number indicates the x factor and the second number indicates the y factor.

round indicates if the result should be rounded to integers.

suppressError indicates if incompatible data should be ignored or if an error should be raised when such incompatibilities are found.

# **Normalization**

### <span id="page-15-3"></span>BaseInfo.**round**()

Round the following attributes to integers:

- unitsPerEm
- descender
- xHeight
- capHeight
- ascender
- openTypeHeadLowestRecPPEM
- openTypeHheaAscender
- openTypeHheaDescender
- openTypeHheaLineGap
- openTypeHheaCaretSlopeRise
- openTypeHheaCaretSlopeRun
- openTypeHheaCaretOffset
- openTypeOS2WidthClass
- openTypeOS2WeightClass
- openTypeOS2TypoAscender
- openTypeOS2TypoDescender
- openTypeOS2TypoLineGap
- openTypeOS2WinAscent
- openTypeOS2WinDescent
- openTypeOS2SubscriptXSize
- openTypeOS2SubscriptYSize
- openTypeOS2SubscriptXOffset
- openTypeOS2SubscriptYOffset
- openTypeOS2SuperscriptXSize
- openTypeOS2SuperscriptYSize
- openTypeOS2SuperscriptXOffset
- openTypeOS2SuperscriptYOffset
- openTypeOS2StrikeoutSize
- openTypeOS2StrikeoutPosition
- openTypeVheaVertTypoAscender
- openTypeVheaVertTypoDescender
- openTypeVheaVertTypoLineGap
- openTypeVheaCaretSlopeRise
- openTypeVheaCaretSlopeRun
- openTypeVheaCaretOffset
- postscriptSlantAngle
- postscriptUnderlineThickness
- postscriptUnderlinePosition
- postscriptBlueValues
- postscriptOtherBlues
- postscriptFamilyBlues
- postscriptFamilyOtherBlues
- postscriptStemSnapH
- postscriptStemSnapV
- postscriptBlueFuzz
- postscriptBlueShift
- postscriptDefaultWidthX
- postscriptNominalWidthX

### **Update**

<span id="page-17-0"></span>BaseInfo.**update**(*other*)

Update this object with the values from otherInfo.

#### **Environment**

<span id="page-17-1"></span>BaseInfo.**naked**()

Return the environment's native object that has been wrapped by this object.

**>>>** loweLevelObj = obj.naked()

<span id="page-17-2"></span>BaseInfo.**changed**(*\*args*, *\*\*kwargs*)

Tell the environment that something has changed in the object. The behavior of this method will vary from environment to environment.

**>>>** obj.changed()

# **2.1.3 Groups**

### **Description**

Groups are collections of glyphs. Groups are used for many things, from OpenType features, kerning, or just keeping track of a collection of related glyphs. The name of the group must be at least one character, with no limit to the maximum length for the name, nor any limit on the characters used in a name. With the exception of the kerning groups defined below, glyphs may be in more than one group and they may appear within the same group more than once. Glyphs in the groups are not required to be in the font.

Groups behave like a Python dictionary. Anything you can do with a dictionary in Python, you can do with Groups.

```
font = CurrentFont()for name, members in font.groups.items():
   print(name)
    print(members)
```
It is important to understand that any changes to the returned group contents will not be reflected in the groups object. This means that the following will not update the font's groups:

```
group = list(font.groups["myGroup"])
group.remove("A")
```
If one wants to make a change to the group contents, one should do the following instead:

```
group = list(font.groups["myGroup"])
group.remove("A")
font.groups["myGroup"] = group
```
# **Kerning Groups**

Groups may be used as members of kerning pairs in [BaseKerning](#page-23-0). These groups are divided into two types: groups that appear on the first side of a kerning pair and groups that appear on the second side of a kerning pair.

Kerning groups must begin with standard prefixes. The prefix for groups intended for use in the first side of a kerning pair is public.kern1.. The prefix for groups intended for use in the second side of a kerning pair is public. kern2.. One or more characters must follow the prefix.

Kerning groups must strictly adhere to the following rules:

- 1. Kerning group names must begin with the appropriate prefix.
- 2. Only kerning groups are allowed to use the kerning group prefixes in their names.
- 3. Kerning groups are not required to appear in the kerning pairs.
- 4. Glyphs must not appear in more than one kerning group per side.

These rules come from the [Unified Font Object,](http://unifiedfontobject.org/versions/ufo3/groups.plist/) more information on implementation details for application developers can be found there.

# **Overview**

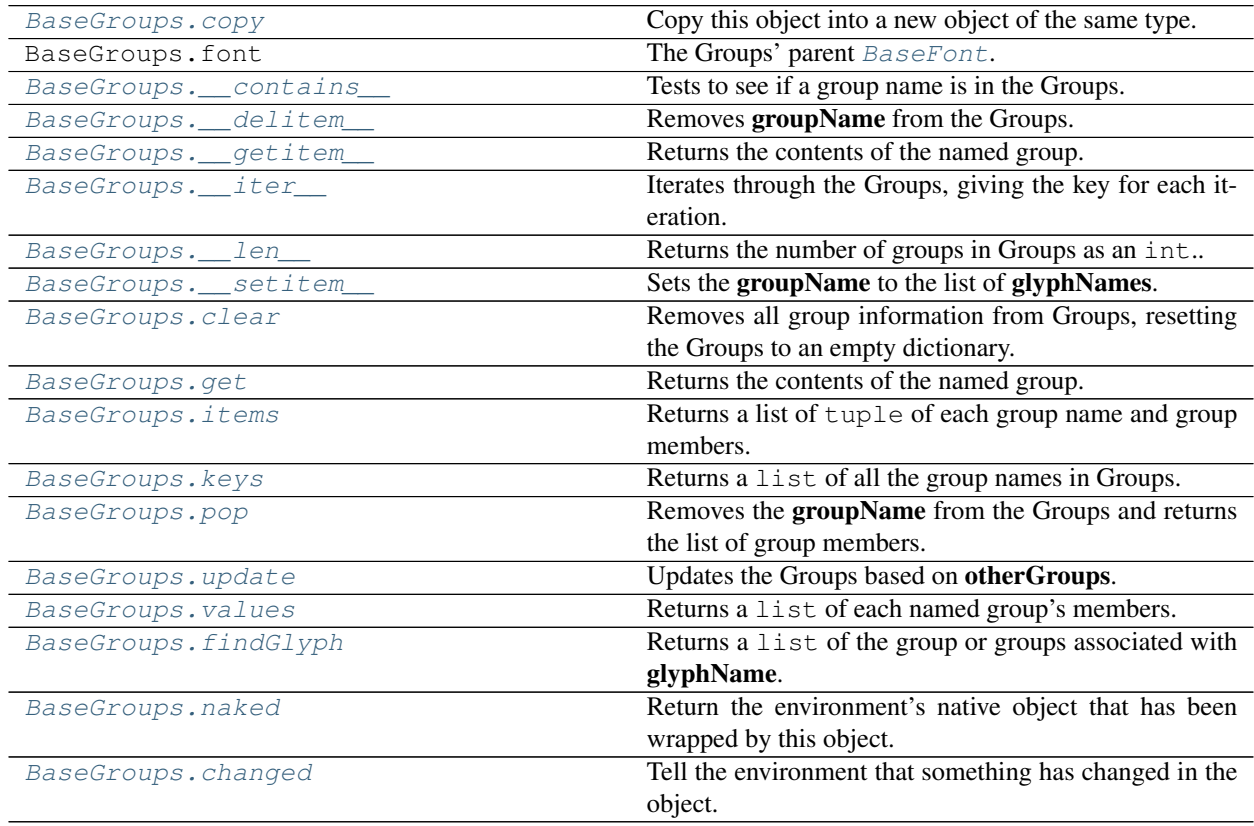

# **Reference**

<span id="page-18-0"></span>**class** fontParts.base.**BaseGroups**(*\*args*, *\*\*kwargs*)

A Groups object. This object normally created as part of a [BaseFont](#page-8-0). An orphan Groups object can be created like this:

**>>>** groups = RGroups()

This object behaves like a Python dictionary. Most of the dictionary functionality comes from BaseDict, look at that object for the required environment implementation details.

Groups uses normalizers.normalizeGroupKey to normalize the key of the dict, and normalizers.normalizeGroupValue to normalize the value of the dict.

## **Copy**

<span id="page-19-0"></span>BaseGroups.**copy**()

Copy this object into a new object of the same type. The returned object will not have a parent object.

### **Parents**

• font The groups' parent [BaseFont](#page-8-0).

### **Dictionary**

<span id="page-19-1"></span>BaseGroups.**\_\_contains\_\_**(*groupName*)

Tests to see if a group name is in the Groups. groupName will be a *[String](#page-84-1)*. This returns a bool indicating if the groupName is in the Groups.

**>>>** "myGroup" **in** font.groups True

<span id="page-19-2"></span>BaseGroups.**\_\_delitem\_\_**(*groupName*)

Removes groupName from the Groups. groupName is a *[String](#page-84-1)*.:

**>>> del** font.groups["myGroup"]

<span id="page-19-3"></span>BaseGroups.**\_\_getitem\_\_**(*groupName*)

Returns the contents of the named group. groupName is a *[String](#page-84-1)*. The returned value will be a *[Immutable List](#page-85-2)* of the group contents.:

```
>>> font.groups["myGroup"]
("A", "B", "C")
```
It is important to understand that any changes to the returned group contents will not be reflected in the Groups object. If one wants to make a change to the group contents, one should do the following:

```
>>> group = font.groups["myGroup"]
>>> group.remove("A")
>>> font.groups["myGroup"] = group
```
<span id="page-19-4"></span>BaseGroups.**\_\_iter\_\_**()

Iterates through the Groups, giving the key for each iteration. The order that the Groups will iterate though is not fixed nor is it ordered.:

```
>>> for groupName in font.groups:
>>> print groupName
"myGroup"
"myGroup3"
"myGroup2"
```
<span id="page-19-5"></span>BaseGroups.**\_\_len\_\_**()

Returns the number of groups in Groups as an int.:

**>>>** len(font.groups) 5

<span id="page-20-0"></span>BaseGroups.**\_\_setitem\_\_**(*groupName*, *glyphNames*)

Sets the groupName to the list of glyphNames. groupName is the group name as a *[String](#page-84-1)* and glyphNames is a list of glyph names as *[String](#page-84-1)*.

**>>>** font.groups["myGroup"] = ["A", "B", "C"]

<span id="page-20-1"></span>BaseGroups.**clear**()

Removes all group information from Groups, resetting the Groups to an empty dictionary.

**>>>** font.groups.clear()

<span id="page-20-2"></span>BaseGroups.**get**(*groupName*, *default=None*)

Returns the contents of the named group. groupName is a *[String](#page-84-1)*, and the returned values will either be *[Im](#page-85-2)[mutable List](#page-85-2)* of group contents or None if no group was found.

```
>>> font.groups["myGroup"]
("A", "B", "C")
```
It is important to understand that any changes to the returned group contents will not be reflected in the Groups object. If one wants to make a change to the group contents, one should do the following:

```
>>> group = font.groups["myGroup"]
>>> group.remove("A")
>>> font.groups["myGroup"] = group
```
<span id="page-20-3"></span>BaseGroups.**items**()

Returns a list of tuple of each group name and group members. Group names are *[String](#page-84-1)* and group members are a *[Immutable List](#page-85-2)* of *[String](#page-84-1)*. The initial list will be unordered.

```
>>> font.groups.items()
[("myGroup", ("A", "B", "C"), ("myGroup2", ("D", "E", "F"))]
```
<span id="page-20-4"></span>BaseGroups.**keys**()

Returns a list of all the group names in Groups. This list will be unordered.:

```
>>> font.groups.keys()
["myGroup4", "myGroup1", "myGroup5"]
```
<span id="page-20-5"></span>BaseGroups.**pop**(*groupName*, *default=None*)

Removes the groupName from the Groups and returns the list of group members. If no group is found, default is returned. groupName is a *[String](#page-84-1)*. This must return either default or a *[Immutable List](#page-85-2)* of glyph names as *[String](#page-84-1)*.

```
>>> font.groups.pop("myGroup")
("A", "B", "C")
```
<span id="page-20-6"></span>BaseGroups.**update**(*otherGroups*)

Updates the Groups based on otherGroups. *otherGroups\** is a dict of groups information. If a group from otherGroups is in Groups, the group members will be replaced by the group members from otherGroups. If a group from otherGroups is not in the Groups, it is added to the Groups. If Groups contain a group name that is not in *otherGroups\**, it is not changed.

```
>>> font.groups.update(newGroups)
```
### <span id="page-21-0"></span>BaseGroups.**values**()

Returns a list of each named group's members. This will be a list of lists, the group members will be a *[Immutable List](#page-85-2)* of *[String](#page-84-1)*. The initial list will be unordered.

```
>>> font.groups.items()
[(T^T A'', T^B'', T^C''), (T^D'', T^E'', T^F')]
```
### **Queries**

<span id="page-21-1"></span>BaseGroups.**findGlyph**(*glyphName*)

Returns a list of the group or groups associated with glyphName. glyphName will be an *[String](#page-84-1)*. If no group is found to contain glyphName an empty list will be returned.

```
>>> font.groups.findGlyph("A")
["A_accented"]
```
# **Environment**

#### <span id="page-21-2"></span>BaseGroups.**naked**()

Return the environment's native object that has been wrapped by this object.

```
>>> loweLevelObj = obj.naked()
```
#### <span id="page-21-3"></span>BaseGroups.**changed**(*\*args*, *\*\*kwargs*)

Tell the environment that something has changed in the object. The behavior of this method will vary from environment to environment.

**>>>** obj.changed()

# **2.1.4 Kerning**

### **Description**

Kerning groups must begin with standard prefixes. The prefix for groups intended for use in the first side of a kerning pair is public.kern1.. The prefix for groups intended for use in the second side of a kerning pair is public. kern2.. One or more characters must follow the prefix.

Kerning groups must strictly adhere to the following rules:

- 1. Kerning group names must begin with the appropriate prefix.
- 2. Only kerning groups are allowed to use the kerning group prefixes in their names.
- 3. Kerning groups are not required to appear in the kerning pairs.
- 4. Glyphs must not appear in more than one kerning group per side.

These rules come from the [Unified Font Object,](http://unifiedfontobject.org/versions/ufo3/groups.plist/) more information on implementation details for application developers can be found there.

# **Overview**

# **Copy**

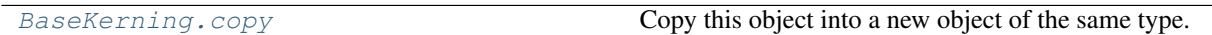

# **Parents**

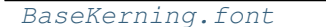

The Kerning's parent [BaseFont](#page-8-0).

# **Dictionary**

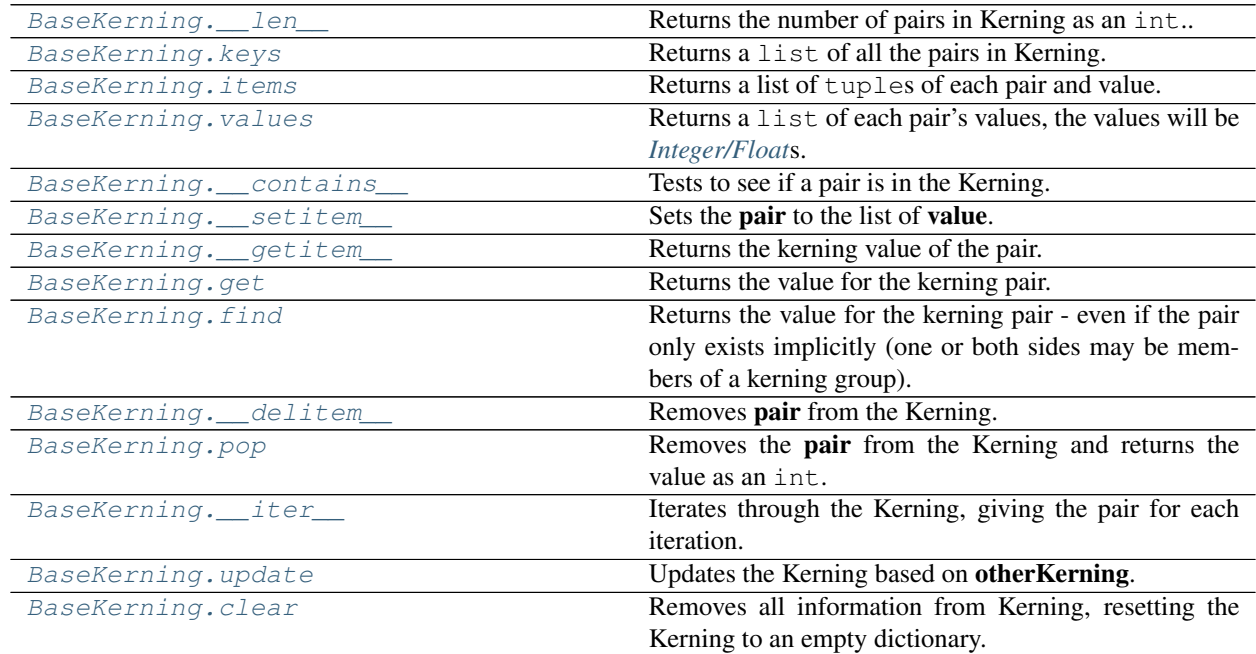

# **Transformations**

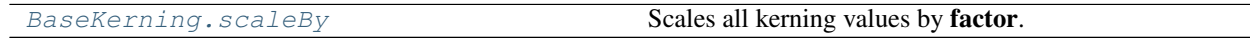

# **Interpolation**

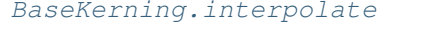

Interpolates all pairs between two [BaseKerning](#page-23-0) objects:

# **Normalization**

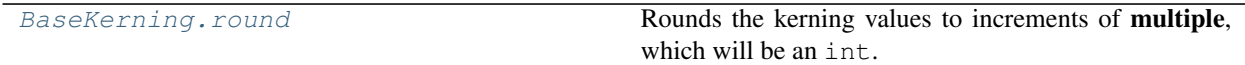

### **Environment**

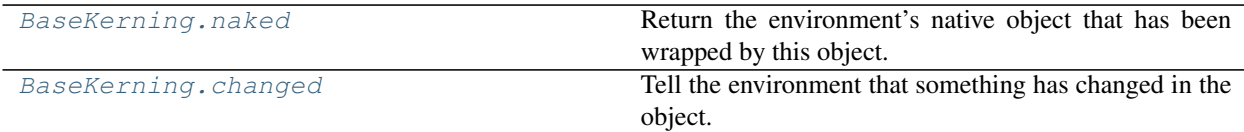

### **Reference**

```
class fontParts.base.BaseKerning(*args, **kwargs)
```
A Kerning object. This object normally created as part of a [BaseFont](#page-8-0). An orphan Kerning object can be created like this:

**>>>** groups = RKerning()

This object behaves like a Python dictionary. Most of the dictionary functionality comes from BaseDict, look at that object for the required environment implementation details.

Kerning uses normalizers.normalizeKerningKey to normalize the key of the dict, and normalizers.normalizeKerningValue to normalize the the value of the dict.

### **Copy**

```
BaseKerning.copy()
```
Copy this object into a new object of the same type. The returned object will not have a parent object.

### **Parents**

```
BaseKerning.font
  BaseFont.
```
### **Dictionary**

5

```
BaseKerning.__len__()
```
Returns the number of pairs in Kerning as an int.:

```
>>> len(font.kerning)
```

```
BaseKerning.keys()
```
Returns a list of all the pairs in Kerning. This list will be unordered.:

```
>>> font.kerning.keys()
[\ (\ ^{\shortparallel }\mathbf{A}^{\shortparallel },\ \ ^{\shortparallel }\mathbf{Y}^{\shortparallel }),\ \ (\ ^{\shortparallel }\mathbf{A}^{\shortparallel },\ \ ^{\shortparallel }\mathbf{V}^{\shortparallel }),\ \ (\ ^{\shortparallel }\mathbf{A}^{\shortparallel },\ \ ^{\shortparallel }\mathbf{W}^{\shortparallel })\ ]
```
### <span id="page-23-5"></span>BaseKerning.**items**()

Returns a list of tuples of each pair and value. Pairs are a tuple of two *[String](#page-84-1)*s and values are *[Integer/Float](#page-85-5)*.

The initial list will be unordered.

```
>>> font.kerning.items()
[(("\mathbb{A}"', "\mathbb{V}"), -30), (("\mathbb{A}"', "\mathbb{W}"), -10)]
```
#### <span id="page-24-0"></span>BaseKerning.**values**()

Returns a list of each pair's values, the values will be *[Integer/Float](#page-85-5)*s.

The list will be unordered.

**>>>** font.kerning.items()  $[-20, -15, 5, 3.5]$ 

### <span id="page-24-1"></span>BaseKerning.**\_\_contains\_\_**(*pair*)

Tests to see if a pair is in the Kerning. pair will be a tuple of two *[String](#page-84-1)*s.

This returns a bool indicating if the pair is in the Kerning.

```
>>> ("A", "V") in font.kerning
True
```
<span id="page-24-2"></span>BaseKerning.**\_\_setitem\_\_**(*pair*, *value*)

Sets the pair to the list of value. pair is the pair as a tuple of two *[String](#page-84-1)*s and value

is a *[Integer/Float](#page-85-5)*.

```
\Rightarrow font.kerning [("A", "V")] = -20>>> font.kerning[("A", "W")] = -10.5
```
#### <span id="page-24-3"></span>BaseKerning.**\_\_getitem\_\_**(*pair*)

Returns the kerning value of the pair. pair is a tuple of two *[String](#page-84-1)*s.

The returned value will be a *[Integer/Float](#page-85-5)*.:

```
>>> font.kerning[("A", "V")]
-15
```
It is important to understand that any changes to the returned value will not be reflected in the Kerning object. If one wants to make a change to the value, one should do the following:

```
>>> value = font.kerning[("A", "V")]
>>> value += 10
>>> font.kerning[("A", "V")] = value
```
<span id="page-24-4"></span>BaseKerning.**get**(*pair*, *default=None*)

Returns the value for the kerning pair. pair is a tuple of two *[String](#page-84-1)*s, and the returned values will either be *[Integer/Float](#page-85-5)* or None if no pair was found.

**>>>** font.kerning[("A", "V")]  $-25$ 

It is important to understand that any changes to the returned value will not be reflected in the Kerning object. If one wants to make a change to the value, one should do the following:

```
>>> value = font.kerning[("A", "V")]
>>> value += 10
>>> font.kerning[("A", "V")] = value
```
BaseKerning.**find**(*pair*, *default=None*)

Returns the value for the kerning pair - even if the pair only exists implicitly (one or both sides may be members of a kerning group).

pair is a tuple of two *[String](#page-84-1)*s, and the returned values will either be *[Integer/Float](#page-85-5)* or None if no pair was found.

```
>>> font.kerning[("A", "V")]
-25
```
<span id="page-25-0"></span>BaseKerning.**\_\_delitem\_\_**(*pair*)

Removes pair from the Kerning. pair is a tuple of two *[String](#page-84-1)*s.:

```
>>> del font.kerning[("A","V")]
```
<span id="page-25-1"></span>BaseKerning.**pop**(*pair*, *default=None*)

Removes the pair from the Kerning and returns the value as an int. If no pair is found, default is returned. pair is a tuple of two *[String](#page-84-1)*s. This must return either

default or a *[Integer/Float](#page-85-5)*.

```
>>> font.kerning.pop(("A", "V"))
-2.0>>> font.kerning.pop(("A", "W"))
-10.5
```
<span id="page-25-2"></span>BaseKerning.**\_\_iter\_\_**()

Iterates through the Kerning, giving the pair for each iteration. The order that the Kerning will iterate though is not fixed nor is it ordered.:

```
>>> for pair in font.kerning:
>>> print pair
("A", "Y")
(\sqrt[n]{A^n}, \sqrt[n]{V^n})(\sqrt[n]{A^n}, \sqrt[n]{W^n})
```
<span id="page-25-3"></span>BaseKerning.**update**(*otherKerning*)

Updates the Kerning based on otherKerning. otherKerning is a dict of kerning information. If a pair from otherKerning is in Kerning, the pair value will be replaced by the value from otherKerning. If a pair from otherKerning is not in the Kerning, it is added to the pairs. If Kerning contains a pair that is not in otherKerning, it is not changed.

```
>>> font.kerning.update(newKerning)
```

```
BaseKerning.clear()
```
Removes all information from Kerning, resetting the Kerning to an empty dictionary.

```
>>> font.kerning.clear()
```
# **Transformations**

```
BaseKerning.scaleBy(factor)
```
Scales all kerning values by factor. factor will be an *[Integer/Float](#page-85-5)*, tuple or list. The first value of the factor will be used to scale the kerning values.

```
>>> myKerning.scaleBy(2)
>>> myKerning.scaleBy((2,3))
```
# **Interpolation**

```
BaseKerning.interpolate(factor, minKerning, maxKerning, round=True, suppressError=True)
     Interpolates all pairs between two BaseKerning objects:
```

```
>>> myKerning.interpolate(kerningOne, kerningTwo)
```
minKerning and maxKerning. The interpolation occurs on a 0 to 1.0 range where minKerning is located at 0 and maxKerning is located at 1.0. The kerning data is replaced by the interpolated kerning.

- factor is the interpolation value. It may be less than 0 and greater than 1.0. It may be an *[Integer/Float](#page-85-5)*, tuple or list. If it is a tuple or list, the first number indicates the x factor and the second number indicates the y factor.
- round is a bool indicating if the result should be rounded to ints. The default behavior is to round interpolated kerning.
- suppressError is a bool indicating if incompatible data should be ignored or if an error should be raised when such incompatibilities are found. The default behavior is to ignore incompatible data.

# **Normalization**

```
BaseKerning.round(multiple=1)
```
Rounds the kerning values to increments of multiple, which will be an int.

The default behavior is to round to increments of 1.

# **Environment**

```
BaseKerning.naked()
```
Return the environment's native object that has been wrapped by this object.

**>>>** loweLevelObj = obj.naked()

```
BaseKerning.changed(*args, **kwargs)
```
Tell the environment that something has changed in the object. The behavior of this method will vary from environment to environment.

**>>>** obj.changed()

# **2.1.5 Features**

# **Description**

Features is text in the [Adobe Font Development Kit](http://www.adobe.com/devnet/opentype/afdko.html) for OpenType [.fea syntax](http://www.adobe.com/devnet/opentype/afdko/topic_feature_file_syntax.html) that describes the OpenType features of your font. The [OpenType Cookbook](http://opentypecookbook.com) is a great place to start learning how to write features. Your features must be self-contained; for example, any glyph or mark classes must be defined within the file. No assumption should be made about the validity of the syntax, and FontParts does not check the validity of the syntax.

Note: It is important to note that the features file may contain data that is a duplicate of or data that is in conflict with the data in [BaseKerning](#page-23-0), [BaseGroups](#page-18-0), and [BaseInfo](#page-14-0). Synchronization is up to the user and application developers.

```
font = CurrentFont()
print(font.features)
```
### **Overview**

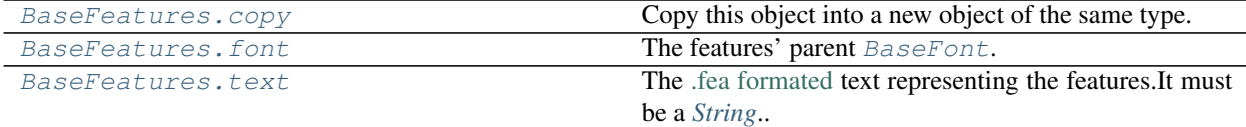

### **Reference**

<span id="page-27-0"></span>**class** fontParts.base.**BaseFeatures**(*\*args*, *\*\*kwargs*)

### **Copy**

```
BaseFeatures.copy()
     Copy this object into a new object of the same type. The returned object will not have a parent object.
```
### **Parents**

```
BaseFeatures.font
  BaseFont.
```
### **Attributes**

```
BaseFeatures.text
```
The [.fea formated](http://www.adobe.com/devnet/opentype/afdko/topic_feature_file_syntax.html) text representing the features. It must be a *[String](#page-84-1)*.

# **2.1.6 Lib**

# **Overview**

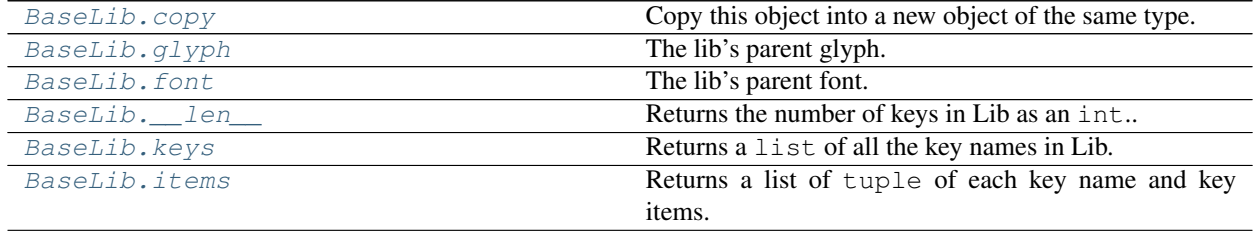

Continued on next page

| BaseLib. values       | Returns a list of each named key's members.              |
|-----------------------|----------------------------------------------------------|
| BaseLib. __ contains_ | Tests to see if a lib name is in the Lib.                |
| BaseLib. __ setitem   | Sets the key to the list of items.                       |
| BaseLib. getitem      | Returns the contents of the named lib.                   |
| BaseLib.get           | Returns the contents of the named key.                   |
| BaseLib._delitem_     | Removes key from the Lib.                                |
| BaseLib.pop           | Removes the key from the Lib and returns the list of     |
|                       | key members.                                             |
| BaseLib. iter         | Iterates through the Lib, giving the key for each itera- |
|                       | tion.                                                    |
| BaseLib.update        | Updates the Lib based on otherLib.                       |
| BaseLib.clear         | Removes all keys from Lib, resetting the Lib to an       |
|                       | empty dictionary.                                        |
| BaseLib.naked         | Return the environment's native object that has been     |
|                       | wrapped by this object.                                  |
| BaseLib.changed       | Tell the environment that something has changed in the   |
|                       | object.                                                  |

Table 16 – continued from previous page

# **Reference**

#### <span id="page-28-0"></span>**class** fontParts.base.**BaseLib**(*\*args*, *\*\*kwargs*)

A Lib object. This object normally created as part of a [BaseFont](#page-8-0). An orphan Lib object can be created like this:

 $\Rightarrow$  lib = RLib()

This object behaves like a Python dictionary. Most of the dictionary functionality comes from BaseDict, look at that object for the required environment implementation details.

Lib uses normalizers.normalizeLibKey to normalize the key of the dict, and normalizers. normalizeLibValue to normalize the value of the dict.

# **Copy**

```
BaseLib.copy()
```
Copy this object into a new object of the same type. The returned object will not have a parent object.

# **Parents**

<span id="page-28-2"></span>BaseLib.**glyph** The lib's parent glyph.

<span id="page-28-3"></span>BaseLib.**font** The lib's parent font.

# **Dictionary**

```
BaseLib.__len__()
```
Returns the number of keys in Lib as an int.:

**>>>** len(font.lib) 5

#### <span id="page-29-0"></span>BaseLib.**keys**()

Returns a list of all the key names in Lib. This list will be unordered.:

```
>>> font.lib.keys()
["public.glyphOrder", "org.robofab.scripts.SomeData",
 "public.postscriptNames"]
```
<span id="page-29-1"></span>BaseLib.**items**()

Returns a list of tuple of each key name and key items. Keys are *[String](#page-84-1)* and key members are a list of *[String](#page-84-1)*. The initial list will be unordered.

```
>>> font.lib.items()
[("public.glyphOrder", ["A", "B", "C"]),
 ("public.postscriptNames", {'be': 'uni0431', 'ze': 'uni0437'})]
```
<span id="page-29-2"></span>BaseLib.**values**()

Returns a list of each named key's members. This will be a list of lists, the key members will be a list of *[String](#page-84-1)*. The initial list will be unordered.

```
>>> font.lib.items()
[["A", "B", "C"], {'be': 'uni0431', 'ze': 'uni0437'}]
```
#### <span id="page-29-3"></span>BaseLib.**\_\_contains\_\_**(*key*)

Tests to see if a lib name is in the Lib. key will be a *[String](#page-84-1)*. This returns a bool indicating if the key is in the Lib.

```
>>> "public.glyphOrder" in font.lib
True
```
<span id="page-29-4"></span>BaseLib.**\_\_setitem\_\_**(*key*, *items*)

Sets the key to the list of items. key is the lib name as a *[String](#page-84-1)* and items is a list of items as *[String](#page-84-1)*.

**>>>** font.lib["public.glyphOrder"] = ["A", "B", "C"]

### <span id="page-29-5"></span>BaseLib.**\_\_getitem\_\_**(*key*)

Returns the contents of the named lib. key is a *[String](#page-84-1)*. The returned value will be a list of the lib contents.:

```
>>> font.lib["public.glyphOrder"]
["A", "B", "C"]
```
It is important to understand that any changes to the returned lib contents will not be reflected in the Lib object. If one wants to make a change to the lib contents, one should do the following:

```
>>> lib = font.lib["public.glyphOrder"]
>>> lib.remove("A")
>>> font.lib["public.glyphOrder"] = lib
```
<span id="page-29-6"></span>BaseLib.**get**(*key*, *default=None*)

Returns the contents of the named key. key is a *[String](#page-84-1)*, and the returned values will either be list of key contents or None if no key was found.

```
>>> font.lib["public.glyphOrder"]
["A", "B", "C"]
```
It is important to understand that any changes to the returned key contents will not be reflected in the Lib object. If one wants to make a change to the key contents, one should do the following:

```
>>> lib = font.lib["public.glyphOrder"]
>>> lib.remove("A")
>>> font.lib["public.glyphOrder"] = lib
```
<span id="page-30-0"></span>BaseLib.**\_\_delitem\_\_**(*key*)

Removes key from the Lib. key is a *[String](#page-84-1)*.:

```
>>> del font.lib["public.glyphOrder"]
```
<span id="page-30-1"></span>BaseLib.**pop**(*key*, *default=None*)

Removes the key from the Lib and returns the list of key members. If no key is found, **default** is returned. key is a *[String](#page-84-1)*. This must return either default or a list of items as *[String](#page-84-1)*.

```
>>> font.lib.pop("public.glyphOrder")
[\mbox{ "A",\mbox{ "B",\mbox{ "C"}}}]
```
<span id="page-30-2"></span>BaseLib. **iter** ()

Iterates through the Lib, giving the key for each iteration. The order that the Lib will iterate though is not fixed nor is it ordered.:

```
>>> for key in font.lib:
>>> print key
"public.glyphOrder"
"org.robofab.scripts.SomeData"
"public.postscriptNames"
```
<span id="page-30-3"></span>BaseLib.**update**(*otherLib*)

Updates the Lib based on otherLib. *otherLib\** is a dict of keys. If a key from otherLib is in Lib the key members will be replaced by the key members from **otherLib**. If a key from **otherLib** is not in the Lib, it is added to the Lib. If Lib contain a key name that is not in *otherLib\**, it is not changed.

```
>>> font.lib.update(newLib)
```

```
BaseLib.clear()
```
Removes all keys from Lib, resetting the Lib to an empty dictionary.

**>>>** font.lib.clear()

### **Environment**

<span id="page-30-5"></span>BaseLib.**naked**()

Return the environment's native object that has been wrapped by this object.

**>>>** loweLevelObj = obj.naked()

```
BaseLib.changed(*args, **kwargs)
```
Tell the environment that something has changed in the object. The behavior of this method will vary from environment to environment.

**>>>** obj.changed()

# **2.1.7 Layer**

Note: This section needs to contain the following:

- description of what this is
- sub-object with basic usage
- glyph interaction with basic usage

# **Overview**

**Copy**

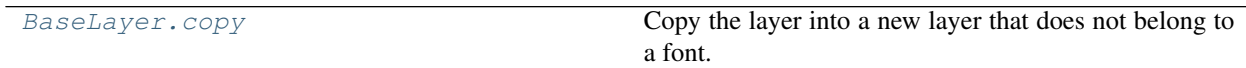

# **Parents**

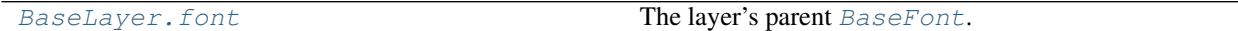

# **Attributes**

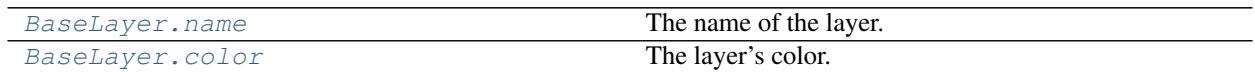

# **Sub-Objects**

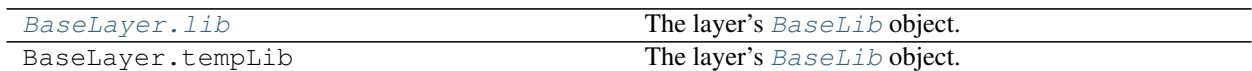

# **Glyphs**

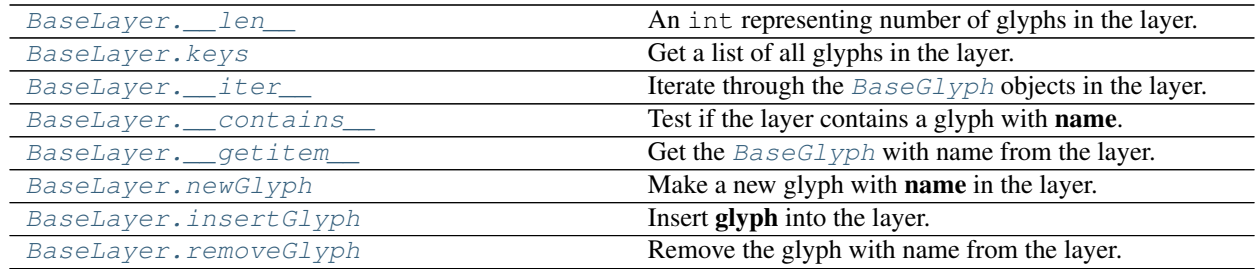

# **Interpolation**

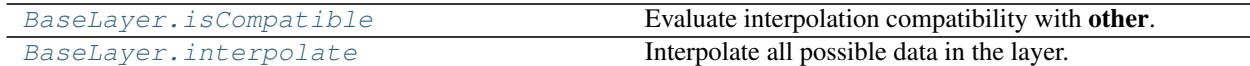

# **Normalization**

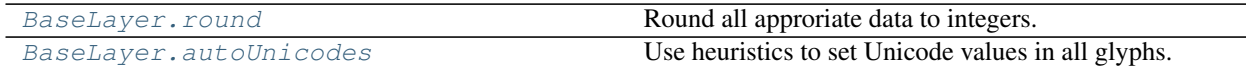

# **Environment**

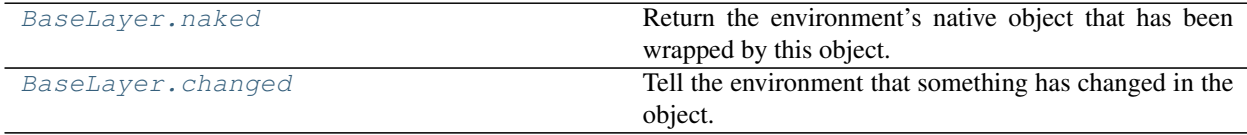

# **Reference**

<span id="page-32-0"></span>**class** fontParts.base.**BaseLayer**(*\*args*, *\*\*kwargs*)

# **Copy**

```
BaseLayer.copy()
```
Copy the layer into a new layer that does not belong to a font.

```
>>> copiedLayer = layer.copy()
```
This will copy:

- name
- color
- lib
- glyphs

## **Parents**

<span id="page-32-2"></span>BaseLayer.**font**

The layer's parent [BaseFont](#page-8-0).

```
>>> font = layer.font
```
# **Attributes**

```
BaseLayer.name
```
The name of the layer.

**>>>** layer.name "foreground" **>>>** layer.name = "top"

<span id="page-33-0"></span>BaseLayer.**color**

The layer's color.

```
>>> layer.color
None
>>> layer.color = (1, 0, 0, 0.5)
```
# **Sub-Objects**

```
BaseLayer.lib
```
The layer's [BaseLib](#page-28-0) object.

```
>>> layer.lib["org.robofab.hello"]
"world"
```
# **Glyphs**

<span id="page-33-2"></span>BaseLayer.**\_\_len\_\_**()

An int representing number of glyphs in the layer.

```
>>> len(layer)
256
```
<span id="page-33-3"></span>BaseLayer.**keys**()

Get a list of all glyphs in the layer.

**>>>** layer.keys()  $[\begin{smallmatrix}\mathbb{T}& B\mathbb{T} & , & \mathbb{T}& C\mathbb{T} & , & \mathbb{T}& A\mathbb{T} \end{smallmatrix}]$ 

The order of the glyphs is undefined.

```
BaseLayer.__iter__()
```
Iterate through the [BaseGlyph](#page-41-0) objects in the layer.

```
>>> for glyph in layer:
... glyph.name
"A"
\real^{\mathrm{u}}\to\real^{\mathrm{u}}\mathrm{^{\mathrm{H}}}\mathrm{C}\mathrm{^{\mathrm{H}}}
```

```
BaseLayer.__contains__(name)
```
Test if the layer contains a glyph with name.

**>>>** "A" **in** layer True

<span id="page-33-6"></span>BaseLayer.**\_\_getitem\_\_**(*name*)

Get the [BaseGlyph](#page-41-0) with name from the layer.

**>>>** glyph = layer["A"]

<span id="page-34-0"></span>BaseLayer.**newGlyph**(*name*, *clear=True*)

Make a new glyph with name in the layer.

**>>>** glyph = layer.newGlyph("A")

The newly created [BaseGlyph](#page-41-0) will be returned.

If the glyph exists in the layer and clear is set to False, the existing glyph will be returned, otherwise the default behavior is to clear the exisiting glyph.

<span id="page-34-1"></span>BaseLayer.**insertGlyph**(*glyph*, *name=None*)

Insert glyph into the layer.

**>>>** glyph = layer.insertGlyph(otherGlyph, name="A")

This method is deprecated. BaseFont. \_\_ setitem\_\_ instead.

<span id="page-34-2"></span>BaseLayer.**removeGlyph**(*name*)

Remove the glyph with name from the layer.

**>>>** layer.removeGlyph("A")

This method is deprecated. BaseFont. \_\_delitem\_\_ instead.

### **Interpolation**

<span id="page-34-3"></span>BaseLayer.**isCompatible**(*other*) Evaluate interpolation compatibility with other.

```
>>> compat, report = self.isCompatible(otherLayer)
>>> compat
False
>>> report
A
-
[Fatal] The glyphs do not contain the same number of contours.
```
This will return a bool indicating if the layer is compatible for interpolation with other and a *[String](#page-84-1)* of compatibility notes.

<span id="page-34-4"></span>BaseLayer.**interpolate**(*factor*, *minLayer*, *maxLayer*, *round=True*, *suppressError=True*) Interpolate all possible data in the layer.

**>>>** layer.interpolate(0.5, otherLayer1, otherLayer2) **>>>** layer.interpolate((0.5, 2.0), otherLayer1, otherLayer2, round=**False**)

The interpolation occurs on a 0 to 1.0 range where **minLayer** is located at 0 and **maxLayer** is located at 1.0. factor is the interpolation value. It may be less than 0 and greater than 1.0. It may be a *[Integer/Float](#page-85-5)* or a tuple of two *[Integer/Float](#page-85-5)*. If it is a tuple, the first number indicates the x factor and the second number indicates the y factor. round indicates if the result should be rounded to integers. suppressError indicates if incompatible data should be ignored or if an error should be raised when such incompatibilities are found.

# **Normalization**

<span id="page-35-0"></span>BaseLayer.**round**()

Round all approriate data to integers.

**>>>** layer.round()

This is the equivalent of calling the round method on:

• all glyphs in the layer

```
BaseLayer.autoUnicodes()
```
Use heuristics to set Unicode values in all glyphs.

```
>>> layer.autoUnicodes()
```
Environments will define their own heuristics for automatically determining values.

# **Environment**

<span id="page-35-2"></span>BaseLayer.**naked**()

Return the environment's native object that has been wrapped by this object.

**>>>** loweLevelObj = obj.naked()

# <span id="page-35-3"></span>BaseLayer.**changed**(*\*args*, *\*\*kwargs*)

Tell the environment that something has changed in the object. The behavior of this method will vary from environment to environment.

**>>>** obj.changed()

# **2.1.8 Glyph**

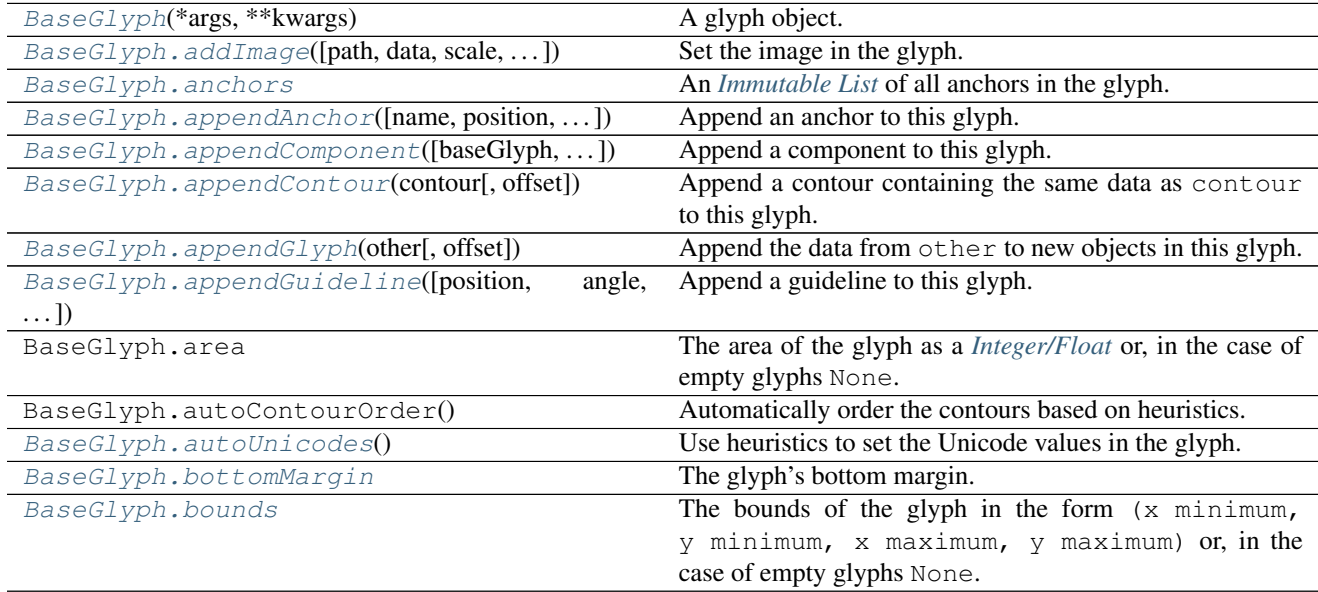

Continued on next page
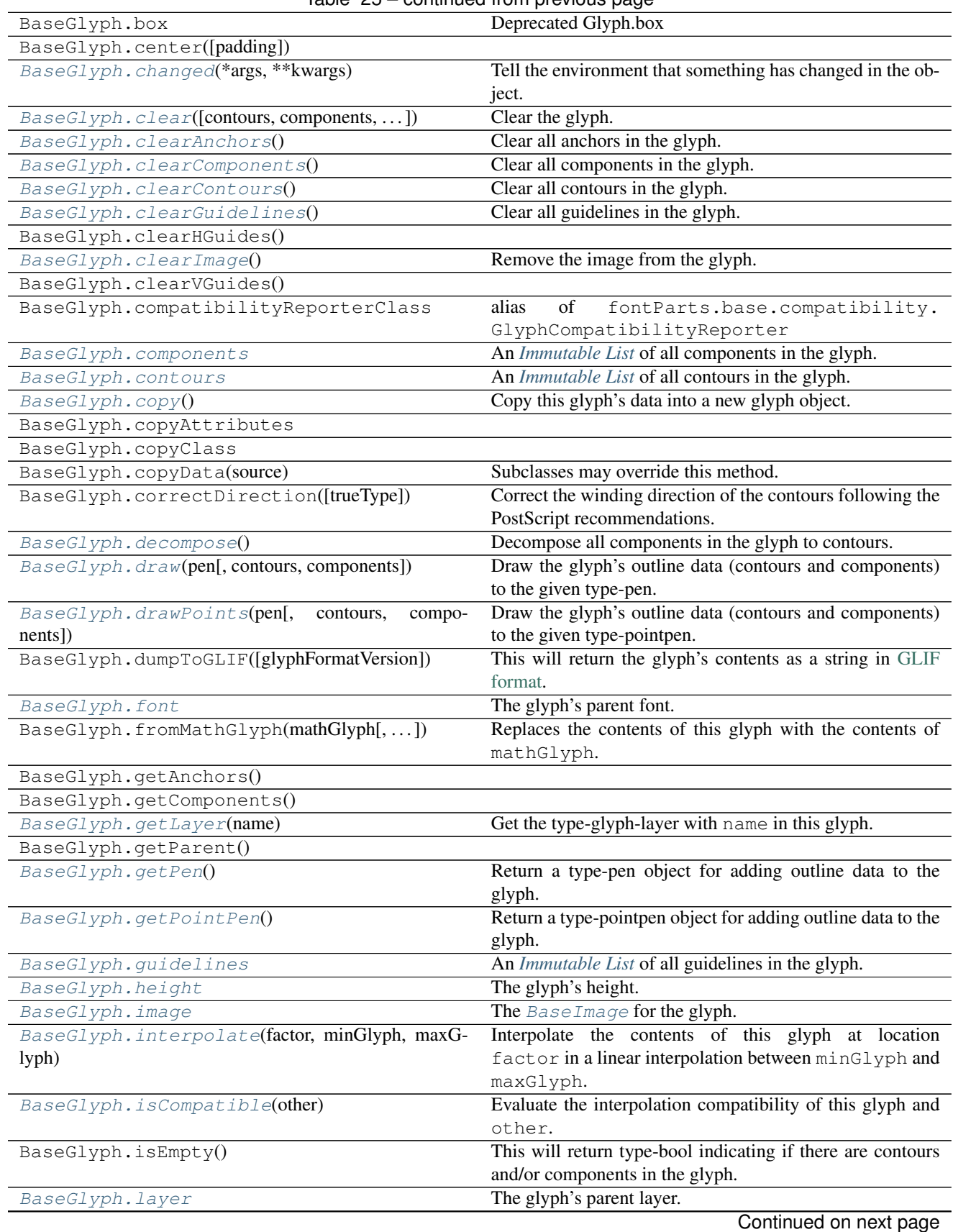

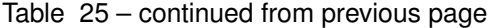

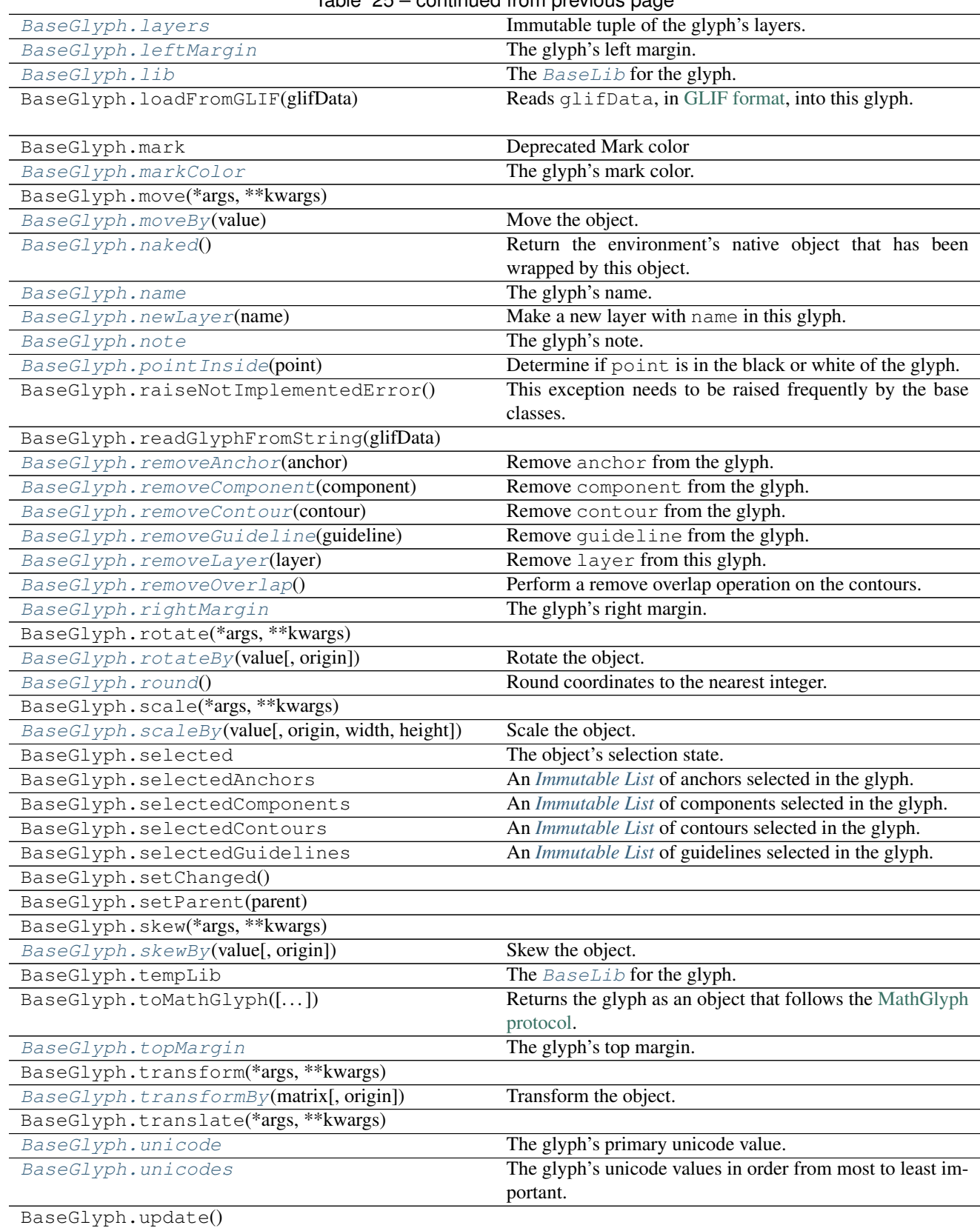

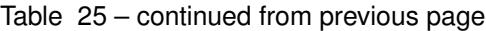

Continued on next page

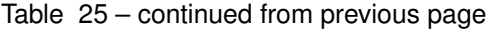

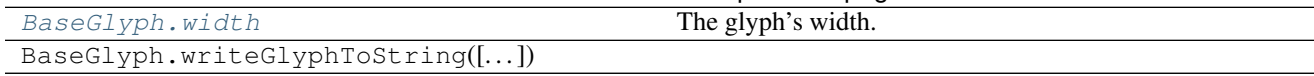

## **Description**

The [Glyph](#page-41-1) object represents a glyph, its parts and associated data.

[Glyph](#page-41-1) can be used as a list of [Contour](#page-55-0) objects.

When a  $Glyph$  is obtained from a [Font](#page-8-0) object, the font is the parent object of the glyph.

## **Overview**

### **Copy**

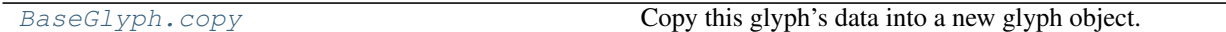

## **Parents**

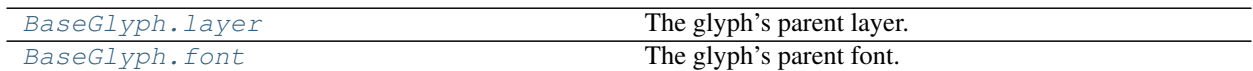

## **Identification**

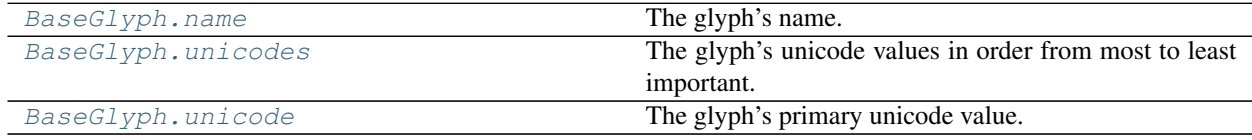

### **Metrics**

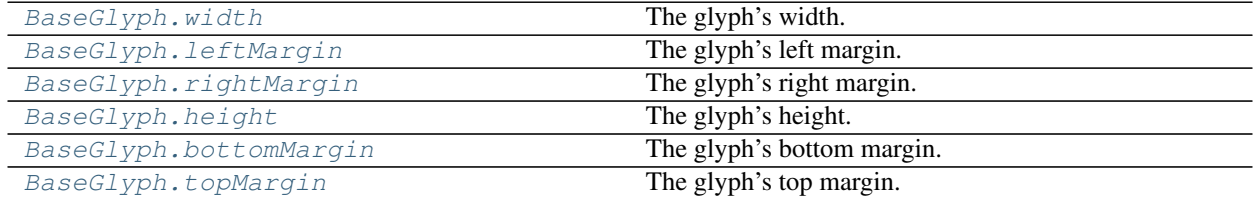

## **Queries**

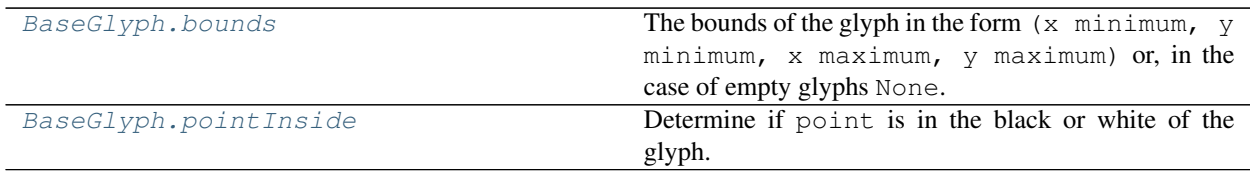

# **Pens and Drawing**

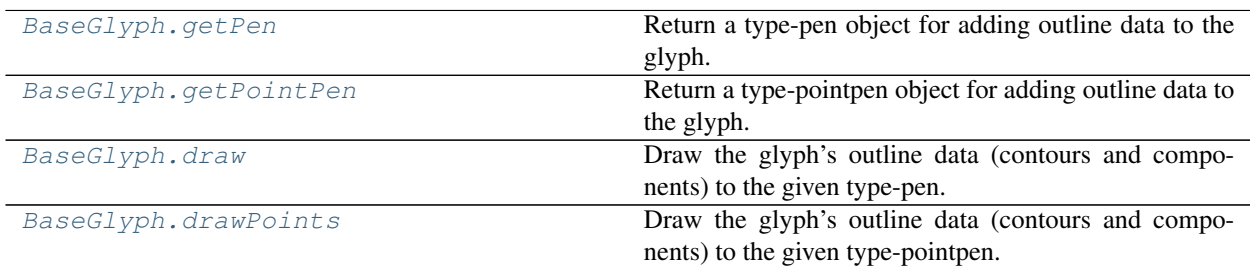

## **Layers**

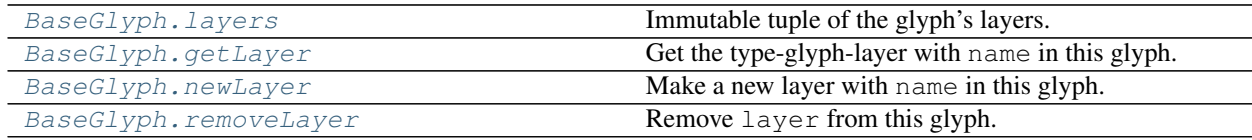

## **Global**

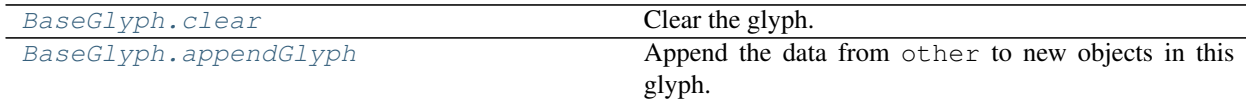

## **Contours**

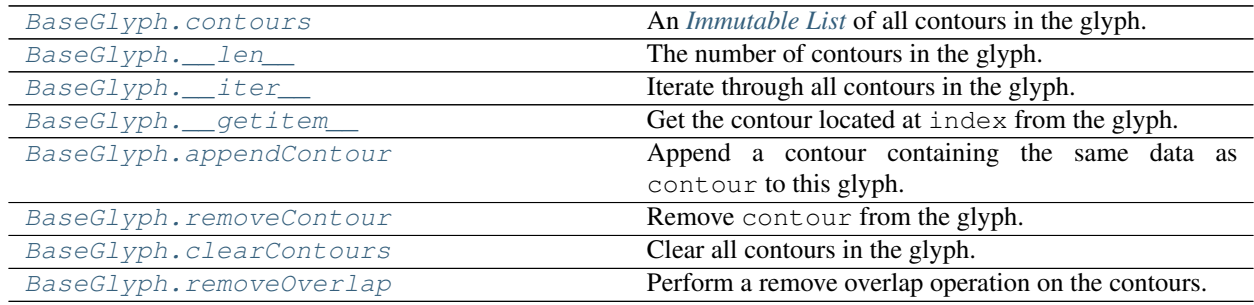

# **Components**

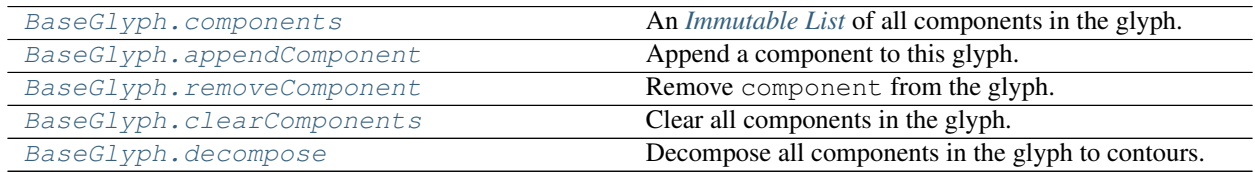

## **Anchors**

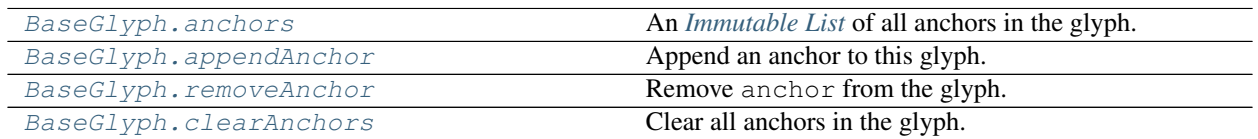

## **Guidelines**

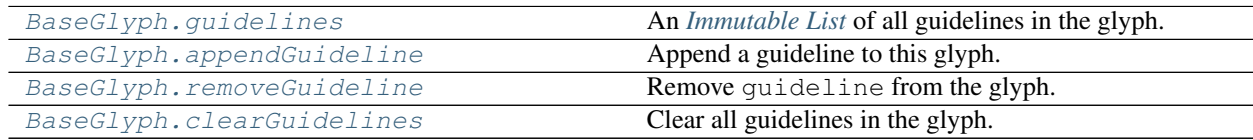

# **Image**

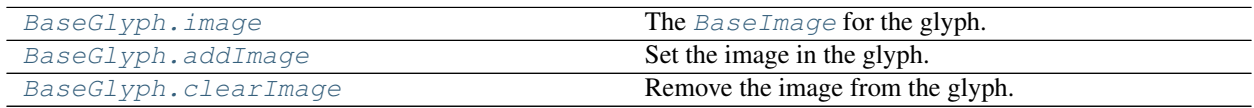

## **Note**

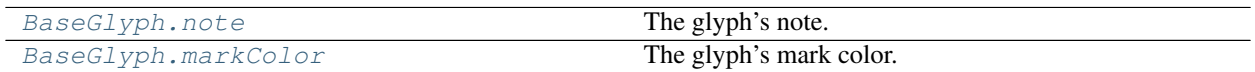

# **Sub-Objects**

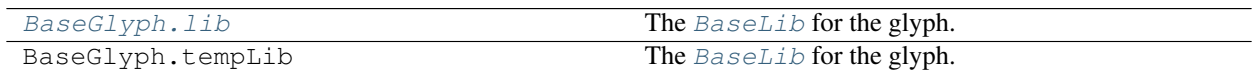

# **Transformations**

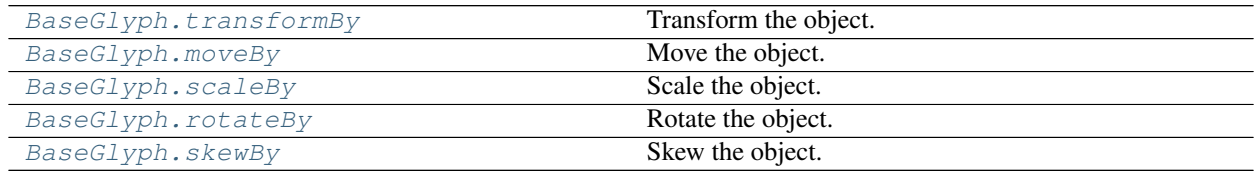

# **Interpolation**

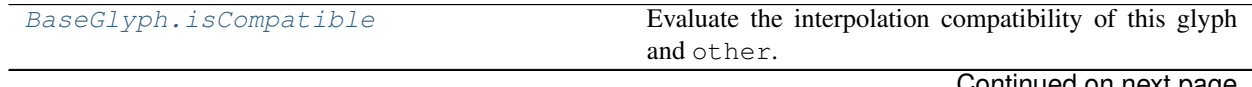

Continued on next page

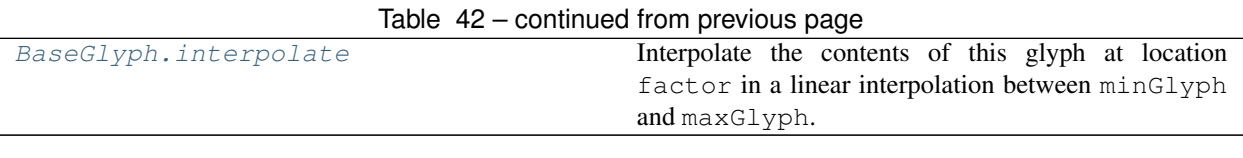

## **Normalization**

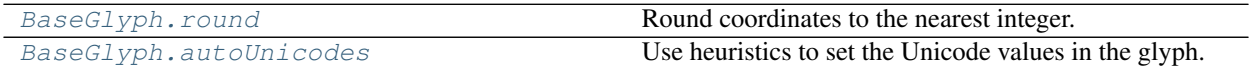

## **Environment**

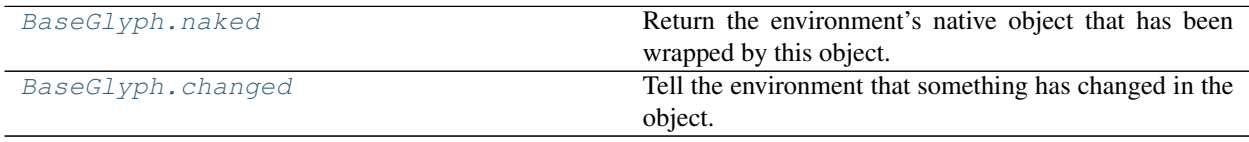

## **Reference**

<span id="page-41-1"></span>**class** fontParts.base.**BaseGlyph**(*\*args*, *\*\*kwargs*)

A glyph object. This object will almost always be created by retrieving it from a font object.

## **Copy**

<span id="page-41-0"></span>BaseGlyph.**copy**()

Copy this glyph's data into a new glyph object. This new glyph object will not belong to a font.

**>>>** copiedGlyph = glyph.copy()

This will copy:

- name
- unicodes
- width
- height
- note
- markColor
- lib
- contours
- components
- anchors
- guidelines
- image

### **Parents**

<span id="page-42-1"></span>BaseGlyph.**layer**

The glyph's parent layer.

**>>>** layer = glyph.layer

<span id="page-42-0"></span>BaseGlyph.**font**

The glyph's parent font.

**>>>** font = glyph.font

## **Identification**

#### <span id="page-42-2"></span>BaseGlyph.**name**

The glyph's name. This will be a *[String](#page-84-0)*.

```
>>> glyph.name
"\mathbb{A}">>> glyph.name = "A.alt"
```
#### <span id="page-42-4"></span>BaseGlyph.**unicodes**

The glyph's unicode values in order from most to least important.

```
>>> glyph.unicodes
(65,)
>>> glyph.unicodes = [65, 66]
>>> glyph.unicodes = []
```
The values in the returned tuple will be type-int. When setting you may use a list of type-int or type-hex values.

#### <span id="page-42-3"></span>BaseGlyph.**unicode**

The glyph's primary unicode value.

```
>>> glyph.unicode
65
>>> glyph.unicode = None
```
This is equivalent to glyph.unicodes[0]. Setting a glyph.unicode value will reset glyph. unicodes to a tuple containing that value or an empty tuple if value is None.

```
>>> glyph.unicodes
(65, 67)
>>> glyph.unicode = 65
>>> glyph.unicodes
(65,)
>>> glyph.unicode = None
>>> glyph.unicodes
()
```
The returned value will be an type-int or None. When setting you may send type-int or type-hex values or None.

### **Metrics**

<span id="page-43-4"></span>BaseGlyph.**width** The glyph's width.

```
>>> glyph.width
500
>>> glyph.width = 200
```
The value will be a *[Integer/Float](#page-85-1)*.

#### <span id="page-43-1"></span>BaseGlyph.**leftMargin** The glyph's left margin.

```
>>> glyph.leftMargin
35
>>> glyph.leftMargin = 45
```
The value will be a *[Integer/Float](#page-85-1)* or *None* if the glyph has no outlines.

```
BaseGlyph.rightMargin
```
The glyph's right margin.

```
>>> glyph.rightMargin
35
>>> glyph.rightMargin = 45
```
The value will be a *[Integer/Float](#page-85-1)* or *None* if the glyph has no outlines.

### <span id="page-43-0"></span>BaseGlyph.**height**

The glyph's height.

```
>>> glyph.height
500
>>> glyph.height = 200
```
The value will be a *[Integer/Float](#page-85-1)*.

#### <span id="page-43-5"></span>BaseGlyph.**bottomMargin**

The glyph's bottom margin.

```
>>> glyph.bottomMargin
35
>>> glyph.bottomMargin = 45
```
The value will be a *[Integer/Float](#page-85-1)* or *None* if the glyph has no outlines.

#### <span id="page-43-3"></span>BaseGlyph.**topMargin** The glyph's top margin.

```
>>> glyph.topMargin
```

```
35
>>> glyph.topMargin = 45
```
The value will be a *[Integer/Float](#page-85-1)* or *None* if the glyph has no outlines.

### **Queries**

<span id="page-44-5"></span>BaseGlyph.**bounds**

The bounds of the glyph in the form  $(x \text{ minimum}, y \text{ minimum}, x \text{ maximum}, y \text{ maximum})$  or, in the case of empty glyphs None.

```
>>> glyph.bounds
(10, 30, 765, 643)
```
<span id="page-44-4"></span>BaseGlyph.**pointInside**(*point*)

Determine if point is in the black or white of the glyph.

```
>>> glyph.pointInside((40, 65))
True
```
point must be a *[Coordinate](#page-85-2)*.

#### **Pens and Drawing**

<span id="page-44-2"></span>BaseGlyph.**getPen**()

Return a type-pen object for adding outline data to the glyph.

**>>>** pen = glyph.getPen()

#### <span id="page-44-3"></span>BaseGlyph.**getPointPen**()

Return a type-pointpen object for adding outline data to the glyph.

**>>>** pointPen = glyph.getPointPen()

```
BaseGlyph.draw(pen, contours=True, components=True)
```
Draw the glyph's outline data (contours and components) to the given type-pen.

**>>>** glyph.draw(pen)

If contours is set to False, the glyph's contours will not be drawn.

**>>>** glyph.draw(pen, contours=**False**)

If components is set to False, the glyph's components will not be drawn.

**>>>** glyph.draw(pen, components=**False**)

<span id="page-44-1"></span>BaseGlyph.**drawPoints**(*pen*, *contours=True*, *components=True*)

Draw the glyph's outline data (contours and components) to the given type-pointpen.

**>>>** glyph.drawPoints(pointPen)

If contours is set to False, the glyph's contours will not be drawn.

**>>>** glyph.drawPoints(pointPen, contours=**False**)

If components is set to False, the glyph's components will not be drawn.

**>>>** glyph.drawPoints(pointPen, components=**False**)

#### **Layers**

Layer interaction in glyphs is very similar to the layer interaction in fonts. When you ask a glyph for a layer, you get a *glyph layer* in return. A glyph layer lets you do anything that you can do to a glyph. In fact a glyph layer is really just a glyph.

```
>>> bgdGlyph = glyph.newLayer('background')
>>> bgdGlyph.appendGlyph(glyph)
>>> bgdGlyph.appendGuideline((10, 10), 45)
```
<span id="page-45-2"></span>BaseGlyph.**layers**

Immutable tuple of the glyph's layers.

```
>>> glyphLayers = glyph.layers
```
This will return a tuple of all type-glyph-layer in the glyph.

```
BaseGlyph.getLayer(name)
```
Get the type-glyph-layer with name in this glyph.

**>>>** glyphLayer = glyph.getLayer("foreground")

<span id="page-45-3"></span>BaseGlyph.**newLayer**(*name*)

Make a new layer with name in this glyph.

```
>>> glyphLayer = glyph.newLayer("background")
```
This will return the new type-glyph-layer. If the layer already exists in this glyph, it will be cleared.

```
BaseGlyph.removeLayer(layer)
```
Remove layer from this glyph.

```
>>> glyph.removeLayer("background")
```
Layer can be a type-glyph-layer or a *[String](#page-84-0)* representing a layer name.

## **Global**

<span id="page-45-0"></span>BaseGlyph.**clear**(*contours=True*, *components=True*, *anchors=True*, *guidelines=True*, *image=True*) Clear the glyph.

```
>>> glyph.clear()
```
This clears:

- contours
- components
- anchors
- guidelines
- image

It's possible to turn off the clearing of portions of the glyph with the listed arguments.

```
>>> glyph.clear(guidelines=False)
```
#### BaseGlyph.**appendGlyph**(*other*, *offset=None*)

Append the data from other to new objects in this glyph.

**>>>** glyph.appendGlyph(otherGlyph)

This will append:

- contours
- components
- anchors
- guidelines

offset indicates the x and y shift values that should be applied to the appended data. It must be a *[Coordinate](#page-85-2)* value or None. If None is given, the offset will be  $(0, 0)$ .

**>>>** glyph.appendGlyph(otherGlyph, (100, 0))

#### **Contours**

#### <span id="page-46-0"></span>BaseGlyph.**contours**

An *[Immutable List](#page-85-0)* of all contours in the glyph.

```
>>> contours = glyph.contours
```
The list will contain [BaseContour](#page-55-0) objects.

```
BaseGlyph. len ()
```
The number of contours in the glyph.

```
>>> len(glyph)
2
```

```
BaseGlyph.__iter__()
```
Iterate through all contours in the glyph.

```
>>> for contour in glyph:
... contour.reverse()
```

```
BaseGlyph.__getitem__(index)
```
Get the contour located at index from the glyph.

**>>>** contour = glyph[0]

The returned value will be a [BaseContour](#page-55-0) object.

```
BaseGlyph.appendContour(contour, offset=None)
```
Append a contour containing the same data as contour to this glyph.

**>>>** contour = glyph.appendContour(contour)

This will return a [BaseContour](#page-55-0) object representing the new contour in the glyph. of fset indicates the x and y shift values that should be applied to the appended data. It must be a *[Coordinate](#page-85-2)* value or None. If None is given, the offset will be  $(0, 0)$ .

**>>>** contour = glyph.appendContour(contour, (100, 0))

```
BaseGlyph.removeContour(contour)
```
Remove contour from the glyph.

**>>>** glyph.removeContour(contour)

contour may be a BaseContour or an type-int representing a contour index.

### <span id="page-47-1"></span>BaseGlyph.**clearContours**()

Clear all contours in the glyph.

**>>>** glyph.clearContours()

#### <span id="page-47-5"></span>BaseGlyph.**removeOverlap**()

Perform a remove overlap operation on the contours.

**>>>** glyph.removeOverlap()

The behavior of this may vary across environments.

#### **Components**

#### <span id="page-47-2"></span>BaseGlyph.**components**

An *[Immutable List](#page-85-0)* of all components in the glyph.

**>>>** components = glyph.components

The list will contain [BaseComponent](#page-71-0) objects.

<span id="page-47-6"></span>BaseGlyph.**appendComponent**(*baseGlyph=None*, *offset=None*, *scale=None*, *component=None*)

Append a component to this glyph.

**>>>** component = glyph.appendComponent("A")

This will return a [BaseComponent](#page-71-0) object representing the new component in the glyph. of fset indicates the x and y shift values that should be applied to the appended component. It must be a *[Coordinate](#page-85-2)* value or None. If None is given, the offset will be (0, 0).

**>>>** component = glyph.appendComponent("A", offset=(10, 20))

scale indicates the x and y scale values that should be applied to the appended component. It must be a type-scale value or None. If None is given, the scale will be (1.0, 1.0).

**>>>** component = glyph.appendComponent("A", scale=(1.0, 2.0))

component may be a [BaseComponent](#page-71-0) object from which attribute values will be copied. If baseGlyph, offset or scale are specified as arguments, those values will be used instead of the values in the given component object.

### <span id="page-47-3"></span>BaseGlyph.**removeComponent**(*component*)

Remove component from the glyph.

**>>>** glyph.removeComponent(component)

<span id="page-47-0"></span>component may be a BaseComponent or an type-int representing a component index.

#### BaseGlyph.**clearComponents**()

Clear all components in the glyph.

**>>>** glyph.clearComponents()

#### <span id="page-48-1"></span>BaseGlyph.**decompose**()

Decompose all components in the glyph to contours.

```
>>> glyph.decompose()
```
### **Anchors**

#### <span id="page-48-4"></span>BaseGlyph.**anchors**

An *[Immutable List](#page-85-0)* of all anchors in the glyph.

**>>>** anchors = glyph.anchors

The list will contain [BaseAnchor](#page-74-0) objects.

#### <span id="page-48-5"></span>BaseGlyph.**appendAnchor**(*name=None*, *position=None*, *color=None*, *anchor=None*) Append an anchor to this glyph.

**>>>** anchor = glyph.appendAnchor("top", (10, 20))

This will return a [BaseAnchor](#page-74-0) object representing the new anchor in the glyph. name indicated the name to be assigned to the anchor. It must be a *[String](#page-84-0)* or None. position indicates the x and y location to be applied to the anchor. It must be a *[Coordinate](#page-85-2)* value. color indicates the color to be applied to the anchor. It must be a *[Color](#page-85-3)* or None.

```
\Rightarrow anchor = qlyph.appendAnchor("top", (10, 20), color=(1, 0, 0, 1))
```
anchor may be a [BaseAnchor](#page-74-0) object from which attribute values will be copied. If name, position or color are specified as arguments, those values will be used instead of the values in the given anchor object.

#### <span id="page-48-3"></span>BaseGlyph.**removeAnchor**(*anchor*)

Remove anchor from the glyph.

**>>>** glyph.removeAnchor(anchor)

anchor may be an BaseAnchor or an type-int representing an anchor index.

#### <span id="page-48-0"></span>BaseGlyph.**clearAnchors**()

Clear all anchors in the glyph.

**>>>** glyph.clearAnchors()

#### **Guidelines**

```
BaseGlyph.guidelines
```
An *[Immutable List](#page-85-0)* of all guidelines in the glyph.

**>>>** guidelines = glyph.guidelines

<span id="page-48-6"></span>The list will contain [BaseGuideline](#page-81-0) objects.

BaseGlyph.**appendGuideline**(*position=None*, *angle=None*, *name=None*, *color=None*, *guideline=None*)

Append a guideline to this glyph.

**>>>** guideline = glyph.appendGuideline((100, 0), 90)

This will return a [BaseGuideline](#page-81-0) object representing the new guideline in the glyph. position indicates the x and y location to be used as the center point of the anchor. It must be a *[Coordinate](#page-85-2)* value. angle indicates the angle of the guideline, in degrees. This must be a *[Integer/Float](#page-85-1)* between 0 and 360. name indicates an name to be assigned to the guideline. It must be a *[String](#page-84-0)* or None.

```
>>> guideline = glyph.appendGuideline((100, 0), 90, name="left")
```
color indicates the color to be applied to the guideline. It must be a *[Color](#page-85-3)* or None.

```
>>> guideline = glyph.appendGuideline((100, 0), 90, color=(1, 0, 0, 1))
```
guideline may be a [BaseGuideline](#page-81-0) object from which attribute values will be copied. If position, angle, name or color are specified as arguments, those values will be used instead of the values in the given guideline object.

<span id="page-49-2"></span>BaseGlyph.**removeGuideline**(*guideline*)

Remove guideline from the glyph.

**>>>** glyph.removeGuideline(guideline)

guideline may be a BaseGuideline or an type-int representing an guideline index.

```
BaseGlyph.clearGuidelines()
```
Clear all guidelines in the glyph.

**>>>** glyph.clearGuidelines()

#### **Image**

#### <span id="page-49-1"></span>BaseGlyph.**image**

The [BaseImage](#page-78-0) for the glyph.

<span id="page-49-3"></span>BaseGlyph.**addImage**(*path=None*, *data=None*, *scale=None*, *position=None*, *color=None*)

Set the image in the glyph. This will return the assigned  $BaseImage$ . The image data can be defined via path to an image file:

**>>>** image = glyph.addImage(path="/path/to/my/image.png")

The image data can be defined with raw image data via data.

**>>>** image = glyph.addImage(data=someImageData)

If path and data are both provided, a FontPartsError will be raised. The supported image formats will vary across environments. Refer to [BaseImage](#page-78-0) for complete details.

scale indicates the x and y scale values that should be applied to the image. It must be a type-scale value or None.

**>>>** image = glyph.addImage(path="/p/t/image.png", scale=(0.5, 1.0))

position indicates the x and y location of the lower left point of the image.

**>>>** image = glyph.addImage(path="/p/t/image.png", position=(10, 20))

color indicates the color to be applied to the image. It must be a *[Color](#page-85-3)* or None.

**>>>** image = glyph.addImage(path="/p/t/image.png", color=(1, 0, 0, 0.5))

<span id="page-50-0"></span>BaseGlyph.**clearImage**()

Remove the image from the glyph.

```
>>> glyph.clearImage()
```
**Note**

<span id="page-50-4"></span>BaseGlyph.**note**

The glyph's note.

```
>>> glyph.note
"P.B. said this looks 'awesome.'"
>>> glyph.note = "P.B. said this looks 'AWESOME.'"
```
The value may be a *[String](#page-84-0)* or None.

#### <span id="page-50-2"></span>BaseGlyph.**markColor**

The glyph's mark color.

```
>>> glyph.markColor
(1, 0, 0, 0.5)
>>> glyph.markColor = None
```
The value may be a *[Color](#page-85-3)* or None.

## **Sub-Objects**

<span id="page-50-1"></span>BaseGlyph.**lib**

The [BaseLib](#page-28-0) for the glyph.

**>>>** lib = glyph.lib

#### **Transformations**

```
BaseGlyph.transformBy(matrix, origin=None)
     Transform the object.
```

```
>>> obj.transformBy((0.5, 0, 0, 2.0, 10, 0))
>>> obj.transformBy((0.5, 0, 0, 2.0, 10, 0), origin=(500, 500))
```
matrix must be a *[Transformation Matrix](#page-85-4)*. origin defines the point at with the transformation should originate. It must be a *[Coordinate](#page-85-2)* or None. The default is (0, 0).

<span id="page-50-3"></span>BaseGlyph.**moveBy**(*value*)

Move the object.

```
>>> obj.moveBy((10, 0))
```
value must be an iterable containing two *[Integer/Float](#page-85-1)* values defining the x and y values to move the object by.

```
BaseGlyph.scaleBy(value, origin=None, width=False, height=False)
```
Scale the object.

```
>>> obj.scaleBy(2.0)
>>> obj.scaleBy((0.5, 2.0), origin=(500, 500))
```
value must be an iterable containing two *[Integer/Float](#page-85-1)* values defining the x and y values to scale the object by. origin defines the point at with the scale should originate. It must be a *[Coordinate](#page-85-2)* or None. The default is (0, 0).

width indicates if the glyph's width should be scaled. height indicates if the glyph's height should be scaled.

The origin must not be specified when scaling the width or height.

```
BaseGlyph.rotateBy(value, origin=None)
```
Rotate the object.

```
>>> obj.rotateBy(45)
>>> obj.rotateBy(45, origin=(500, 500))
```
value must be a *[Integer/Float](#page-85-1)* values defining the angle to rotate the object by. origin defines the point at with the rotation should originate. It must be a *[Coordinate](#page-85-2)* or None. The default is (0, 0).

```
BaseGlyph.skewBy(value, origin=None)
```
Skew the object.

```
>>> obj.skewBy(11)
>>> obj.skewBy((25, 10), origin=(500, 500))
```
value must be rone of the following:

- single *[Integer/Float](#page-85-1)* indicating the value to skew the x direction by.
- iterable cointaining type *[Integer/Float](#page-85-1)* defining the values to skew the x and y directions by.

origin defines the point at with the skew should originate. It must be a *[Coordinate](#page-85-2)* or None. The default is (0, 0).

#### **Interpolation**

```
BaseGlyph.isCompatible(other)
```
Evaluate the interpolation compatibility of this glyph and other.

```
>>> compatible, report = self.isCompatible(otherGlyph)
>>> compatible
False
```
This will return a type-bool indicating if this glyph is compatible with other and a GlyphCompatibilityReporter containing a detailed report about compatibility errors.

#### <span id="page-51-0"></span>BaseGlyph.**interpolate**(*factor*, *minGlyph*, *maxGlyph*, *round=True*, *suppressError=True*)

Interpolate the contents of this glyph at location factor in a linear interpolation between minGlyph and maxGlyph.

**>>>** glyph.interpolate(0.5, otherGlyph1, otherGlyph2)

factor may be a *[Integer/Float](#page-85-1)* or a tuple containing two *[Integer/Float](#page-85-1)* values representing x and y factors.

**>>>** glyph.interpolate((0.5, 1.0), otherGlyph1, otherGlyph2)

minGlyph must be a  $BaseGlyph$  and will be located at 0.0 in the interpolation range. maxGlyph must be a  $BaseGlyph$  and will be located at 1.0 in the interpolation range. If round is True, the contents of the glyph will be rounded to integers after the interpolation is performed.

```
>>> glyph.interpolate(0.5, otherGlyph1, otherGlyph2, round=True)
```
This method assumes that minGlyph and maxGlyph are completely compatible with each other for interpolation. If not, any errors encountered will raise a FontPartsError. If suppressError is True, no exception will be raised and errors will be silently ignored.

#### **Normalization**

```
BaseGlyph.round()
```
Round coordinates to the nearest integer.

```
>>> glyph.round()
```
This applies to the following:

- width
- height
- contours
- components
- anchors
- guidelines

<span id="page-52-3"></span>BaseGlyph.**autoUnicodes**()

Use heuristics to set the Unicode values in the glyph.

**>>>** glyph.autoUnicodes()

Environments will define their own heuristics for automatically determining values.

#### **Environment**

```
BaseGlyph.naked()
```
Return the environment's native object that has been wrapped by this object.

**>>>** loweLevelObj = obj.naked()

```
BaseGlyph.changed(*args, **kwargs)
```
Tell the environment that something has changed in the object. The behavior of this method will vary from environment to environment.

**>>>** obj.changed()

# **2.1.9 Contour**

## **Description**

A Contour is a single path of any number of points. A Glyph usually consists of a couple of contours, and this is the object that represents each one. The [Contour](#page-55-0) object offers access to the outline matter in various ways. The parent of [Contour](#page-55-0) is usually [Glyph](#page-41-1).

## **Overview**

## **Copy**

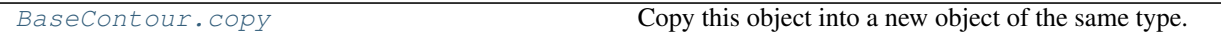

## **Parents**

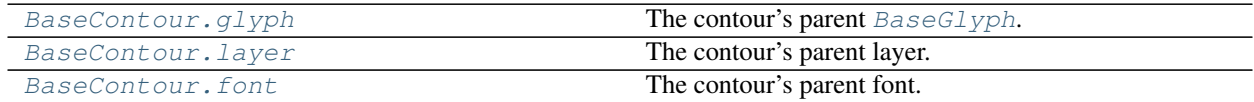

## **Identification**

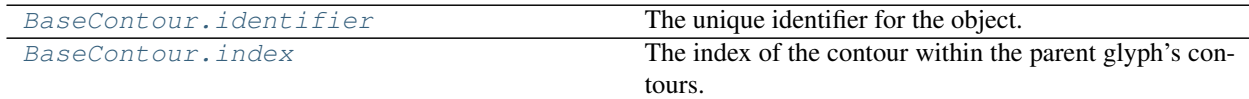

## **Winding Direction**

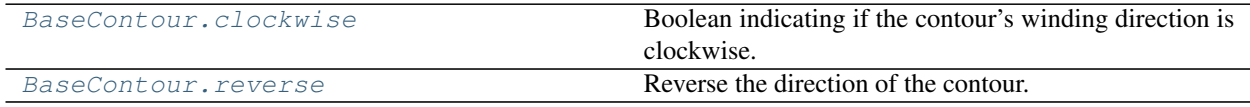

## **Queries**

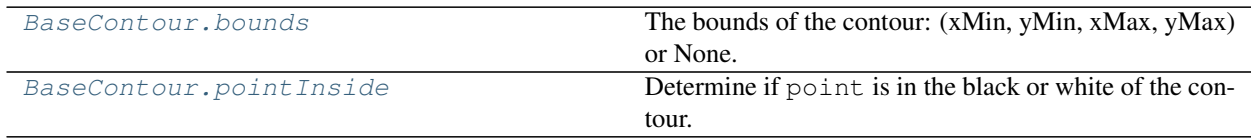

## **Pens and Drawing**

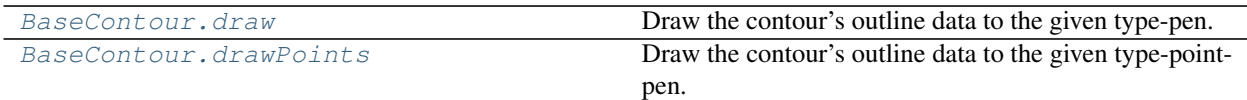

# **Segments**

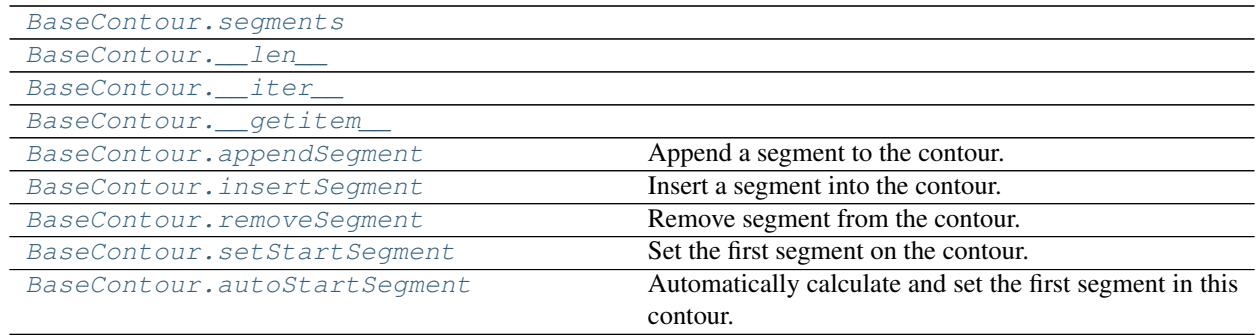

# **bPoints**

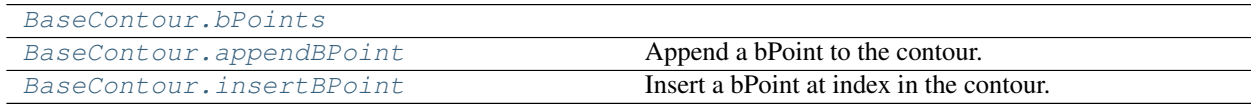

# **Points**

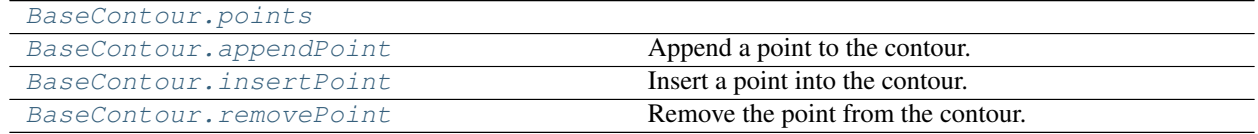

## **Transformations**

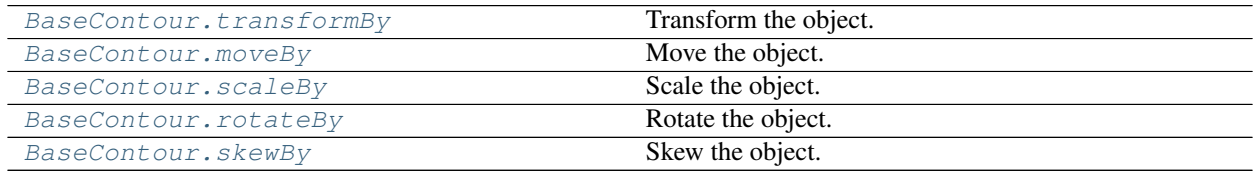

# **Normalization**

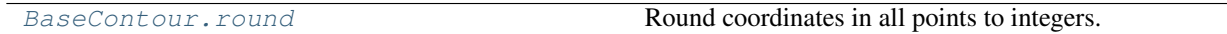

## **Environment**

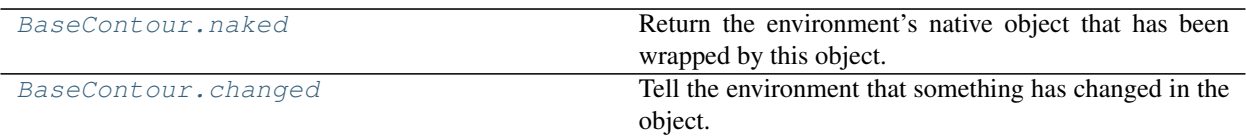

### **Reference**

<span id="page-55-0"></span>**class** fontParts.base.**BaseContour**(*\*args*, *\*\*kwargs*)

#### **Copy**

<span id="page-55-1"></span>BaseContour.**copy**() Copy this object into a new object of the same type. The returned object will not have a parent object.

#### **Parents**

<span id="page-55-2"></span>BaseContour.**glyph** The contour's parent [BaseGlyph](#page-41-1).

<span id="page-55-3"></span>BaseContour.**layer** The contour's parent layer.

<span id="page-55-4"></span>BaseContour.**font** The contour's parent font.

## **Identification**

<span id="page-55-5"></span>BaseContour.**identifier**

The unique identifier for the object. This value will be an *[Identifier](#page-85-5)* or a None. This attribute is read only.

```
>>> object.identifier
'ILHGJlygfds'
```
To request an identifier if it does not exist use *object.getIdentifier()*

```
BaseContour.index
```
The index of the contour within the parent glyph's contours.

```
>>> contour.index
1
>>> contour.index = 0
```
The value will always be a type-int.

#### **Winding Direction**

```
BaseContour.clockwise
```
Boolean indicating if the contour's winding direction is clockwise.

```
BaseContour.reverse()
```
Reverse the direction of the contour.

## **Queries**

<span id="page-56-0"></span>BaseContour.**bounds**

The bounds of the contour: (xMin, yMin, xMax, yMax) or None.

<span id="page-56-1"></span>BaseContour.**pointInside**(*point*)

Determine if point is in the black or white of the contour.

```
>>> contour.pointInside((40, 65))
True
```
point must be a *[Coordinate](#page-85-2)*.

### **Pens and Drawing**

<span id="page-56-2"></span>BaseContour.**draw**(*pen*)

Draw the contour's outline data to the given type-pen.

**>>>** contour.draw(pen)

#### <span id="page-56-3"></span>BaseContour.**drawPoints**(*pen*)

Draw the contour's outline data to the given type-point-pen.

**>>>** contour.drawPoints(pointPen)

### **Segments**

<span id="page-56-5"></span><span id="page-56-4"></span>BaseContour.**segments**

<span id="page-56-6"></span>BaseContour.**\_\_len\_\_**()

<span id="page-56-7"></span>BaseContour.**\_\_iter\_\_**()

<span id="page-56-8"></span>BaseContour.**\_\_getitem\_\_**(*index*)

- BaseContour.**appendSegment**(*type=None*, *points=None*, *smooth=False*, *segment=None*) Append a segment to the contour.
- <span id="page-56-9"></span>BaseContour.**insertSegment**(*index*, *type=None*, *points=None*, *smooth=False*, *segment=None*) Insert a segment into the contour.
- <span id="page-56-10"></span>BaseContour.**removeSegment**(*segment*, *preserveCurve=False*)

Remove segment from the contour. If preserveCurve is set to True an attempt will be made to preserve the shape of the curve if the environment supports that functionality.

```
BaseContour.setStartSegment(segment)
```
Set the first segment on the contour. segment can be a segment object or an index.

#### <span id="page-56-12"></span>BaseContour.**autoStartSegment**()

Automatically calculate and set the first segment in this contour.

The behavior of this may vary accross environments.

#### **bPoints**

<span id="page-56-14"></span><span id="page-56-13"></span>BaseContour.**bPoints**

BaseContour.**appendBPoint**(*type=None*, *anchor=None*, *bcpIn=None*, *bcpOut=None*, *bPoint=None*) Append a bPoint to the contour.

<span id="page-57-0"></span>BaseContour.**insertBPoint**(*index*, *type=None*, *anchor=None*, *bcpIn=None*, *bcpOut=None*, *bPoint=None*) Insert a bPoint at index in the contour.

#### **Points**

<span id="page-57-2"></span><span id="page-57-1"></span>BaseContour.**points**

BaseContour.**appendPoint**(*position=None*, *type='line'*, *smooth=False*, *name=None*, *identifier=None*, *point=None*)

Append a point to the contour.

<span id="page-57-3"></span>BaseContour.**insertPoint**(*index*, *position=None*, *type='line'*, *smooth=False*, *name=None*, *identifier=None*, *point=None*)

Insert a point into the contour.

<span id="page-57-4"></span>BaseContour.**removePoint**(*point*, *preserveCurve=False*)

Remove the point from the contour. point can be a point object or an index. If preserveCurve is set to True an attempt will be made to preserve the shape of the curve if the environment supports that functionality.

## **Transformations**

<span id="page-57-5"></span>BaseContour.**transformBy**(*matrix*, *origin=None*)

Transform the object.

```
>>> obj.transformBy((0.5, 0, 0, 2.0, 10, 0))
>>> obj.transformBy((0.5, 0, 0, 2.0, 10, 0), origin=(500, 500))
```
matrix must be a *[Transformation Matrix](#page-85-4)*. origin defines the point at with the transformation should originate. It must be a *[Coordinate](#page-85-2)* or None. The default is (0, 0).

<span id="page-57-6"></span>BaseContour.**moveBy**(*value*)

Move the object.

**>>>** obj.moveBy((10, 0))

value must be an iterable containing two *[Integer/Float](#page-85-1)* values defining the x and y values to move the object by.

<span id="page-57-7"></span>BaseContour.**scaleBy**(*value*, *origin=None*)

Scale the object.

**>>>** obj.scaleBy(2.0) **>>>** obj.scaleBy((0.5, 2.0), origin=(500, 500))

value must be an iterable containing two *[Integer/Float](#page-85-1)* values defining the x and y values to scale the object by. origin defines the point at with the scale should originate. It must be a *[Coordinate](#page-85-2)* or None. The default is (0, 0).

<span id="page-57-8"></span>BaseContour.**rotateBy**(*value*, *origin=None*)

Rotate the object.

```
>>> obj.rotateBy(45)
>>> obj.rotateBy(45, origin=(500, 500))
```
value must be a *[Integer/Float](#page-85-1)* values defining the angle to rotate the object by. origin defines the point at with the rotation should originate. It must be a *[Coordinate](#page-85-2)* or None. The default is (0, 0).

<span id="page-58-0"></span>BaseContour.**skewBy**(*value*, *origin=None*)

Skew the object.

```
>>> obj.skewBy(11)
>>> obj.skewBy((25, 10), origin=(500, 500))
```
value must be rone of the following:

- single *[Integer/Float](#page-85-1)* indicating the value to skew the x direction by.
- iterable cointaining type *[Integer/Float](#page-85-1)* defining the values to skew the x and y directions by.

origin defines the point at with the skew should originate. It must be a *[Coordinate](#page-85-2)* or None. The default is (0, 0).

#### **Normalization**

```
BaseContour.round()
```
Round coordinates in all points to integers.

#### **Environment**

```
BaseContour.naked()
```
Return the environment's native object that has been wrapped by this object.

```
>>> loweLevelObj = obj.naked()
```

```
BaseContour.changed(*args, **kwargs)
```
Tell the environment that something has changed in the object. The behavior of this method will vary from environment to environment.

**>>>** obj.changed()

## **2.1.10 Segment**

### **Description**

A [Contour](#page-55-0) object is a list of segments. A [Segment](#page-59-0) is a list of points with some special attributes and methods.

#### **Overview**

#### **Parents**

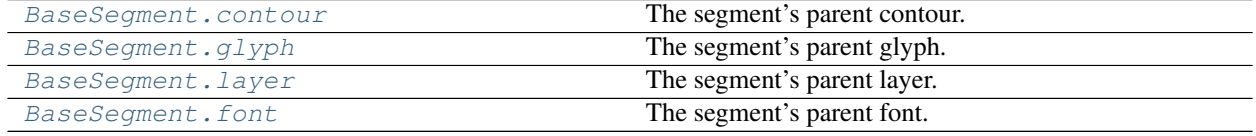

## **Identification**

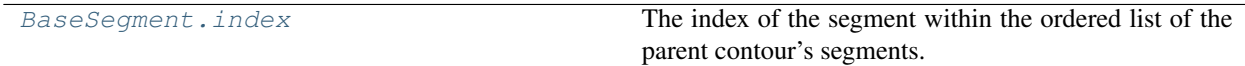

## **Attributes**

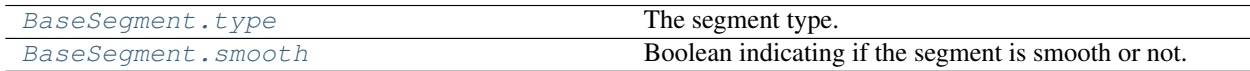

## **Points**

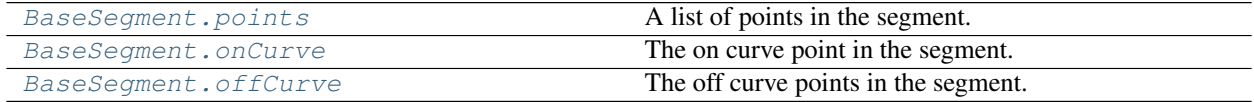

# **Transformations**

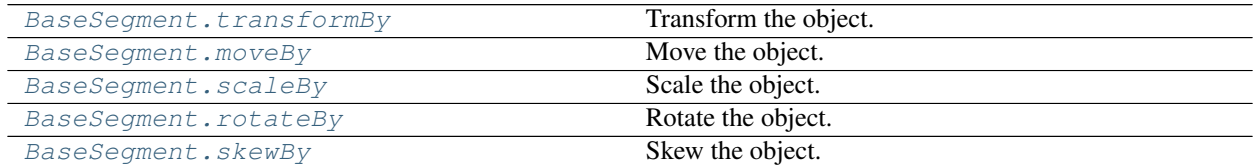

## **Normalization**

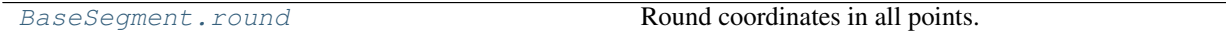

## **Environment**

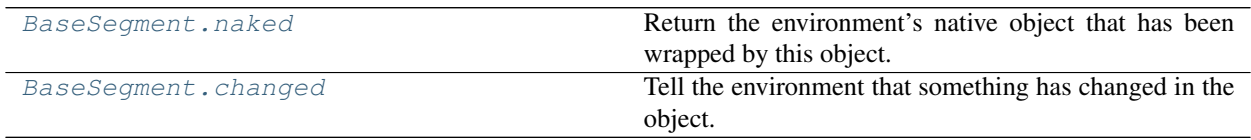

## **Reference**

<span id="page-59-0"></span>**class** fontParts.base.**BaseSegment**(*\*args*, *\*\*kwargs*)

## **Parents**

## <span id="page-59-2"></span><span id="page-59-1"></span>BaseSegment.**contour**

The segment's parent contour.

BaseSegment.**glyph** The segment's parent glyph.

<span id="page-60-0"></span>BaseSegment.**layer**

The segment's parent layer.

<span id="page-60-1"></span>BaseSegment.**font** The segment's parent font.

## **Identification**

<span id="page-60-2"></span>BaseSegment.**index** The index of the segment within the ordered list of the parent contour's segments.

## **Attributes**

<span id="page-60-3"></span>BaseSegment.**type** The segment type. The possible types are move, line, curve, qcurve.

<span id="page-60-4"></span>BaseSegment.**smooth** Boolean indicating if the segment is smooth or not.

## **Points**

```
BaseSegment.points
     A list of points in the segment.
```
<span id="page-60-6"></span>BaseSegment.**onCurve** The on curve point in the segment.

<span id="page-60-7"></span>BaseSegment.**offCurve** The off curve points in the segment.

# **Transformations**

```
BaseSegment.transformBy(matrix, origin=None)
```
Transform the object.

```
>>> obj.transformBy((0.5, 0, 0, 2.0, 10, 0))
>>> obj.transformBy((0.5, 0, 0, 2.0, 10, 0), origin=(500, 500))
```
matrix must be a *[Transformation Matrix](#page-85-4)*. origin defines the point at with the transformation should originate. It must be a *[Coordinate](#page-85-2)* or None. The default is (0, 0).

<span id="page-60-9"></span>BaseSegment.**moveBy**(*value*)

Move the object.

**>>>** obj.moveBy((10, 0))

value must be an iterable containing two *[Integer/Float](#page-85-1)* values defining the x and y values to move the object by.

<span id="page-60-10"></span>BaseSegment.**scaleBy**(*value*, *origin=None*) Scale the object.

```
>>> obj.scaleBy(2.0)
>>> obj.scaleBy((0.5, 2.0), origin=(500, 500))
```
value must be an iterable containing two *[Integer/Float](#page-85-1)* values defining the x and y values to scale the object by. origin defines the point at with the scale should originate. It must be a *[Coordinate](#page-85-2)* or None. The default is (0, 0).

<span id="page-61-0"></span>BaseSegment.**rotateBy**(*value*, *origin=None*)

Rotate the object.

```
>>> obj.rotateBy(45)
>>> obj.rotateBy(45, origin=(500, 500))
```
value must be a *[Integer/Float](#page-85-1)* values defining the angle to rotate the object by. origin defines the point at with the rotation should originate. It must be a *[Coordinate](#page-85-2)* or None. The default is (0, 0).

```
BaseSegment.skewBy(value, origin=None)
```
Skew the object.

```
>>> obj.skewBy(11)
>>> obj.skewBy((25, 10), origin=(500, 500))
```
value must be rone of the following:

- single *[Integer/Float](#page-85-1)* indicating the value to skew the x direction by.
- iterable cointaining type *[Integer/Float](#page-85-1)* defining the values to skew the x and y directions by.

origin defines the point at with the skew should originate. It must be a *[Coordinate](#page-85-2)* or None. The default is (0, 0).

## **Normalization**

```
BaseSegment.round()
     Round coordinates in all points.
```
### **Environment**

<span id="page-61-3"></span>BaseSegment.**naked**()

Return the environment's native object that has been wrapped by this object.

**>>>** loweLevelObj = obj.naked()

```
BaseSegment.changed(*args, **kwargs)
```
Tell the environment that something has changed in the object. The behavior of this method will vary from environment to environment.

**>>>** obj.changed()

## **2.1.11 bPoint**

## **Description**

The [bPoint](#page-63-0) is a point object which mimics the old "Bezier Point" from RoboFog. It has attributes for [bcpIn](#page-63-1), anchor, bcpOut and type. The coordinates in bcpIn and bcpOut are relative to the position of the anchor. For instance, if the bcpIn is 20 units to the left of the anchor, its coordinates would be (-20,0), regardless of the coordinates of the anchor itself. Also: bcpIn will be (0,0) when it is "on top of the anchor", i.e. when there is no bcp it will still have a value. The parent of a bPoint is usually a [Contour](#page-55-0).

## **Overview**

### **Parents**

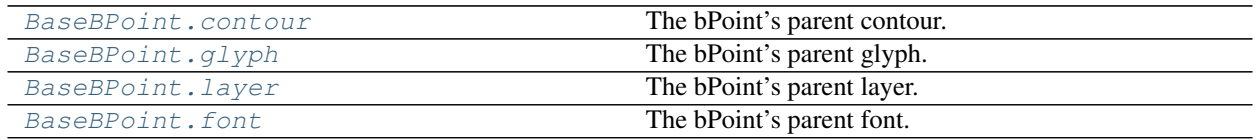

## **Identification**

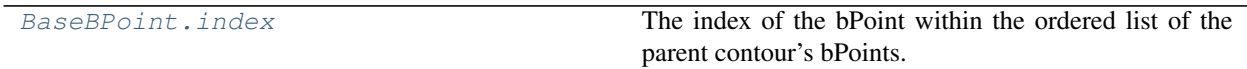

## **Attributes**

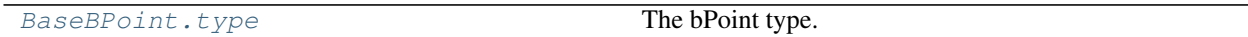

### **Points**

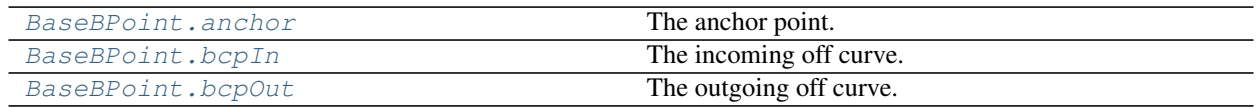

## **Transformations**

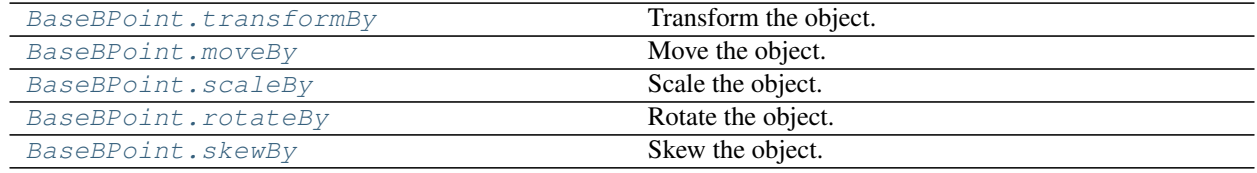

### **Normalization**

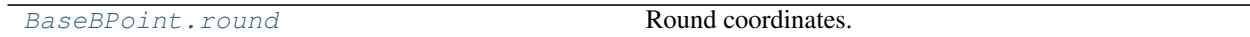

## **Environment**

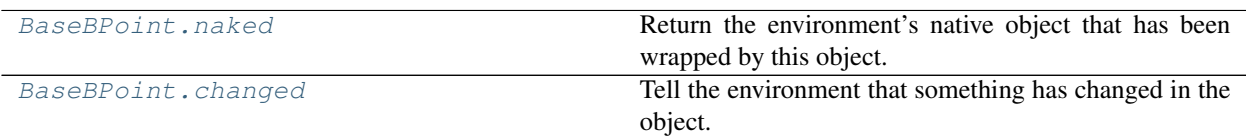

### **Reference**

<span id="page-63-0"></span>**class** fontParts.base.**BaseBPoint**(*\*args*, *\*\*kwargs*)

### **Parents**

<span id="page-63-2"></span>BaseBPoint.**contour** The bPoint's parent contour.

<span id="page-63-3"></span>BaseBPoint.**glyph** The bPoint's parent glyph.

<span id="page-63-4"></span>BaseBPoint.**layer** The bPoint's parent layer.

<span id="page-63-5"></span>BaseBPoint.**font** The bPoint's parent font.

## **Identification**

<span id="page-63-6"></span>BaseBPoint.**index** The index of the bPoint within the ordered list of the parent contour's bPoints. None if the bPoint does not belong to a contour.

## **Attributes**

<span id="page-63-7"></span>BaseBPoint.**type** The bPoint type.

## **Points**

<span id="page-63-8"></span>BaseBPoint.**anchor** The anchor point.

<span id="page-63-1"></span>BaseBPoint.**bcpIn** The incoming off curve.

<span id="page-63-9"></span>BaseBPoint.**bcpOut** The outgoing off curve.

## **Transformations**

<span id="page-64-0"></span>BaseBPoint.**transformBy**(*matrix*, *origin=None*)

Transform the object.

```
>>> obj.transformBy((0.5, 0, 0, 2.0, 10, 0))
>>> obj.transformBy((0.5, 0, 0, 2.0, 10, 0), origin=(500, 500))
```
matrix must be a *[Transformation Matrix](#page-85-4)*. origin defines the point at with the transformation should originate. It must be a *[Coordinate](#page-85-2)* or None. The default is (0, 0).

<span id="page-64-1"></span>BaseBPoint.**moveBy**(*value*)

Move the object.

**>>>** obj.moveBy((10, 0))

value must be an iterable containing two *[Integer/Float](#page-85-1)* values defining the x and y values to move the object by.

<span id="page-64-2"></span>BaseBPoint.**scaleBy**(*value*, *origin=None*)

Scale the object.

```
>>> obj.scaleBy(2.0)
>>> obj.scaleBy((0.5, 2.0), origin=(500, 500))
```
value must be an iterable containing two *[Integer/Float](#page-85-1)* values defining the x and y values to scale the object by. origin defines the point at with the scale should originate. It must be a *[Coordinate](#page-85-2)* or None. The default is (0, 0).

```
BaseBPoint.rotateBy(value, origin=None)
```
Rotate the object.

```
>>> obj.rotateBy(45)
>>> obj.rotateBy(45, origin=(500, 500))
```
value must be a *[Integer/Float](#page-85-1)* values defining the angle to rotate the object by. origin defines the point at with the rotation should originate. It must be a *[Coordinate](#page-85-2)* or None. The default is (0, 0).

```
BaseBPoint.skewBy(value, origin=None)
     Skew the object.
```

```
>>> obj.skewBy(11)
>>> obj.skewBy((25, 10), origin=(500, 500))
```
value must be rone of the following:

- single *[Integer/Float](#page-85-1)* indicating the value to skew the x direction by.
- iterable cointaining type *[Integer/Float](#page-85-1)* defining the values to skew the x and y directions by.

origin defines the point at with the skew should originate. It must be a *[Coordinate](#page-85-2)* or None. The default is (0, 0).

### **Normalization**

```
BaseBPoint.round()
     Round coordinates.
```
### **Environment**

<span id="page-65-0"></span>BaseBPoint.**naked**()

Return the environment's native object that has been wrapped by this object.

**>>>** loweLevelObj = obj.naked()

<span id="page-65-1"></span>BaseBPoint.**changed**(*\*args*, *\*\*kwargs*)

Tell the environment that something has changed in the object. The behavior of this method will vary from environment to environment.

```
>>> obj.changed()
```
## **2.1.12 Point**

#### **Description**

Point represents one single point with a particular coordinate in a contour. It is used to access off-curve and on-curve points alike. Its cousin [BPoint](#page-63-0) also provides access to incoming and outgoing bcps. Point is exclusively only one single point.

```
glyph = CurrentGlyph()
for contour in glyph:
    for point in contour.points:
        print(point)
```
### **Overview**

**Copy**

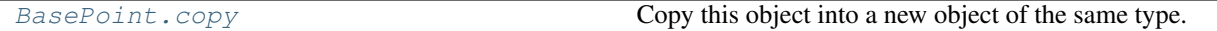

## **Parents**

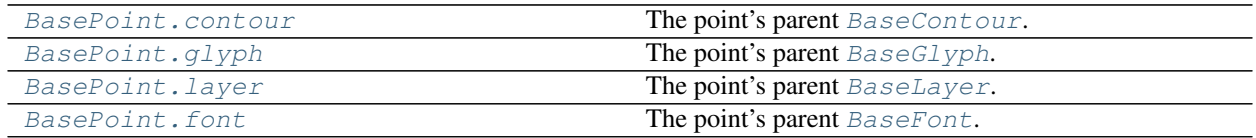

#### **Identification**

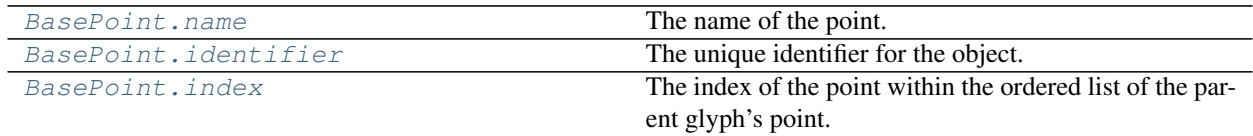

## **Coordinate**

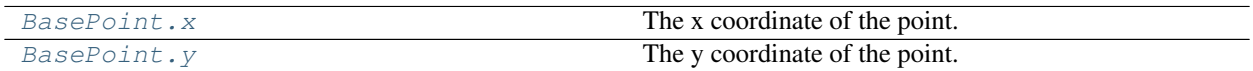

**Type**

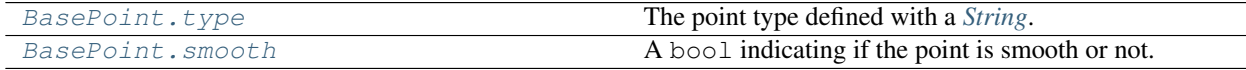

## **Transformations**

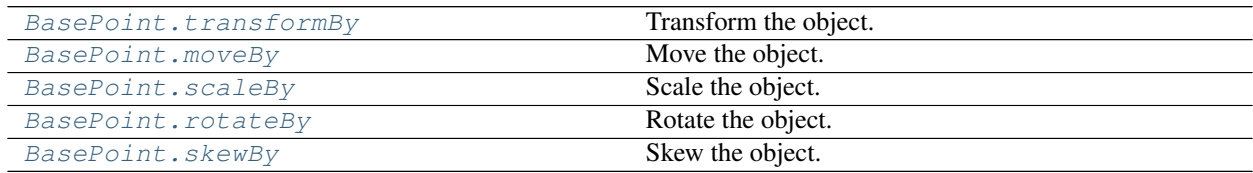

## **Normalization**

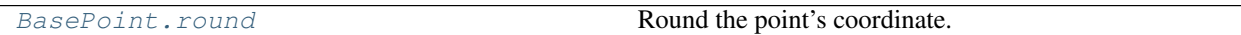

## **Environment**

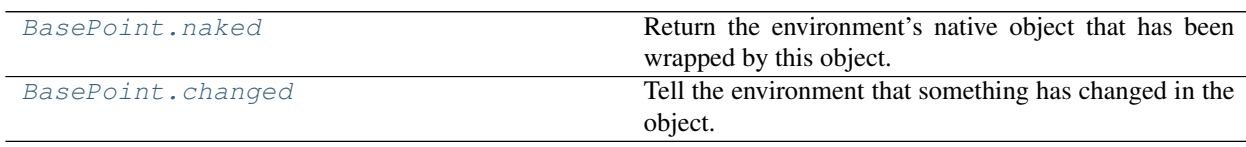

## **Reference**

### **Copy**

<span id="page-66-0"></span>BasePoint.**copy**() Copy this object into a new object of the same type. The returned object will not have a parent object.

### **Parents**

```
BasePoint.contour
   BaseContour.
```
# <span id="page-66-2"></span>BasePoint.**glyph**

The point's parent [BaseGlyph](#page-41-1).

## <span id="page-66-4"></span><span id="page-66-3"></span>BasePoint.**layer**

The point's parent [BaseLayer](#page-32-0).

#### BasePoint.**font**

The point's parent [BaseFont](#page-8-0).

## **Identification**

#### <span id="page-67-0"></span>BasePoint.**name**

The name of the point. This will be a *[String](#page-84-0)* or None.

```
>>> point.name
'my point'
>>> point.name = None
```
#### <span id="page-67-1"></span>BasePoint.**identifier**

The unique identifier for the object. This value will be an *[Identifier](#page-85-5)* or a None. This attribute is read only.

```
>>> object.identifier
'ILHGJlygfds'
```
To request an identifier if it does not exist use *object.getIdentifier()*

#### <span id="page-67-2"></span>BasePoint.**index**

The index of the point within the ordered list of the parent glyph's point. This attribute is read only.

```
>>> point.index
\bigcap
```
## **Coordinate**

#### <span id="page-67-3"></span>BasePoint.**x**

The x coordinate of the point. It must be an *[Integer/Float](#page-85-1)*.

```
>>> point.x
100
>>> point.x = 101
```
<span id="page-67-4"></span>BasePoint.**y**

The y coordinate of the point. It must be an *[Integer/Float](#page-85-1)*.

**>>>** point.y 100 **>>>** point.y = 101

### **Type**

```
BasePoint.type
```
The point type defined with a *[String](#page-84-0)*. The possible types are:

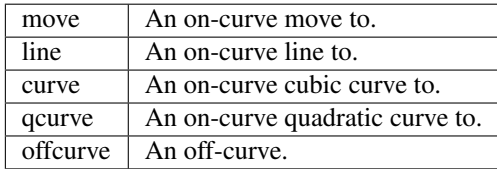

<span id="page-68-0"></span>BasePoint.**smooth**

A bool indicating if the point is smooth or not.

```
>>> point.smooth
False
>>> point.smooth = True
```
### **Transformations**

<span id="page-68-1"></span>BasePoint.**transformBy**(*matrix*, *origin=None*)

Transform the object.

```
>>> obj.transformBy((0.5, 0, 0, 2.0, 10, 0))
>>> obj.transformBy((0.5, 0, 0, 2.0, 10, 0), origin=(500, 500))
```
matrix must be a *[Transformation Matrix](#page-85-4)*. origin defines the point at with the transformation should originate. It must be a *[Coordinate](#page-85-2)* or None. The default is (0, 0).

<span id="page-68-2"></span>BasePoint.**moveBy**(*value*)

Move the object.

```
>>> obj.moveBy((10, 0))
```
value must be an iterable containing two *[Integer/Float](#page-85-1)* values defining the x and y values to move the object by.

```
BasePoint.scaleBy(value, origin=None)
```
Scale the object.

```
>>> obj.scaleBy(2.0)
>>> obj.scaleBy((0.5, 2.0), origin=(500, 500))
```
value must be an iterable containing two *[Integer/Float](#page-85-1)* values defining the x and y values to scale the object by. origin defines the point at with the scale should originate. It must be a *[Coordinate](#page-85-2)* or None. The default is (0, 0).

```
BasePoint.rotateBy(value, origin=None)
```
Rotate the object.

```
>>> obj.rotateBy(45)
>>> obj.rotateBy(45, origin=(500, 500))
```
value must be a *[Integer/Float](#page-85-1)* values defining the angle to rotate the object by. origin defines the point at with the rotation should originate. It must be a *[Coordinate](#page-85-2)* or None. The default is (0, 0).

<span id="page-68-5"></span>BasePoint.**skewBy**(*value*, *origin=None*)

Skew the object.

```
>>> obj.skewBy(11)
>>> obj.skewBy((25, 10), origin=(500, 500))
```
value must be rone of the following:

- single *[Integer/Float](#page-85-1)* indicating the value to skew the x direction by.
- iterable cointaining type *[Integer/Float](#page-85-1)* defining the values to skew the x and y directions by.

origin defines the point at with the skew should originate. It must be a *[Coordinate](#page-85-2)* or None. The default is (0, 0).

## **Normalization**

<span id="page-69-0"></span>BasePoint.**round**()

Round the point's coordinate.

**>>>** point.round()

This applies to the following:

• x

• y

## **Environment**

```
BasePoint.naked()
```
Return the environment's native object that has been wrapped by this object.

**>>>** loweLevelObj = obj.naked()

#### <span id="page-69-2"></span>BasePoint.**changed**(*\*args*, *\*\*kwargs*)

Tell the environment that something has changed in the object. The behavior of this method will vary from environment to environment.

**>>>** obj.changed()

# **2.1.13 Component**

### **Description**

A component can be a part of a glyph, and it is a reference to another glyph in the same font. With components you can make glyphs depend on other glyphs. Changes to the base glyph will reflect in the component as well.

The parent of a component is usually a glyph. Components can be decomposed: they replace themselves with the actual outlines from the base glyph. When that happens, the link between the original and the component is broken: changes to the base glyph will no longer reflect in the glyph that had the component.

#### **Overview**

#### **Parents**

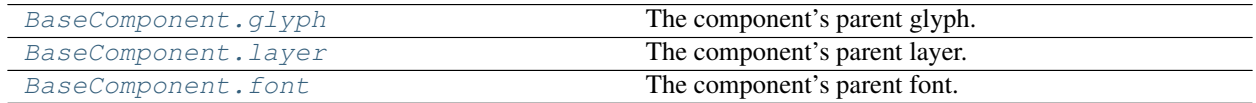

## **Copy**

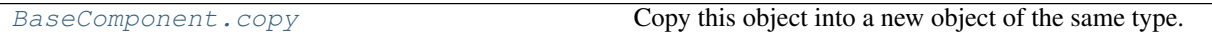

# **Identification**

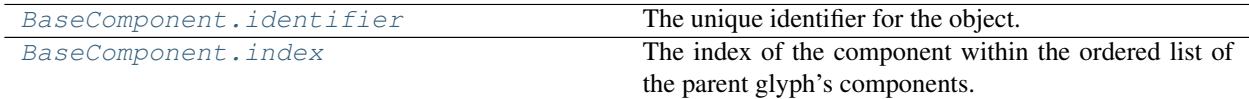

## **Attributes**

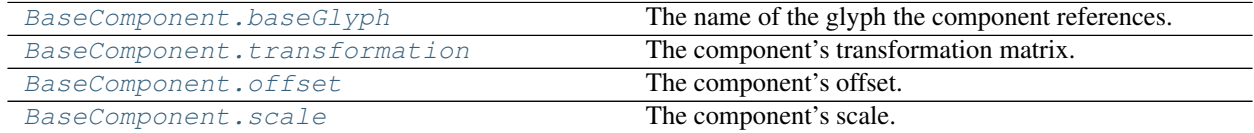

## **Queries**

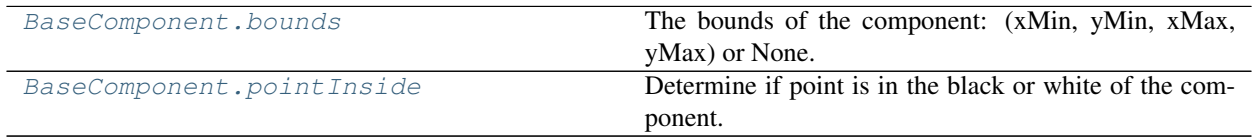

# **Pens and Drawing**

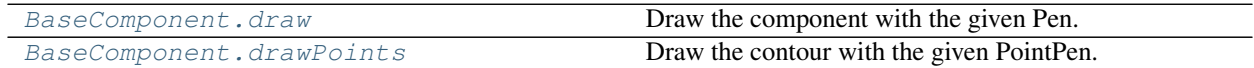

# **Transformations**

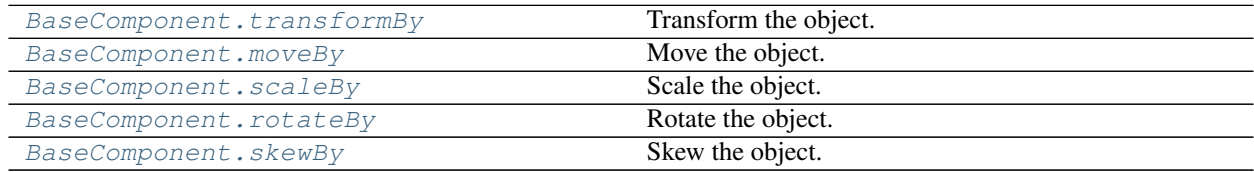

### **Normalization**

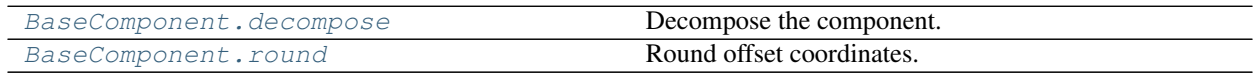

## **Environment**

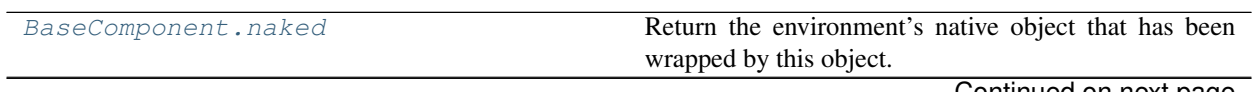

Continued on next page

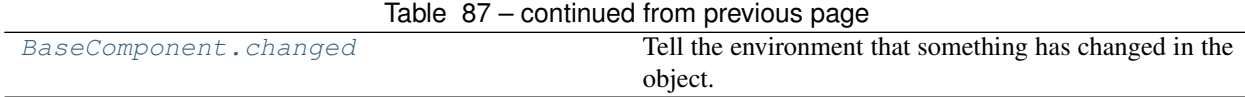

#### **Reference**

<span id="page-71-0"></span>**class** fontParts.base.**BaseComponent**(*\*args*, *\*\*kwargs*)

#### **Parents**

<span id="page-71-1"></span>BaseComponent.**glyph** The component's parent glyph.

<span id="page-71-2"></span>BaseComponent.**layer**

The component's parent layer.

<span id="page-71-3"></span>BaseComponent.**font** The component's parent font.

#### **Copy**

<span id="page-71-4"></span>BaseComponent.**copy**() Copy this object into a new object of the same type. The returned object will not have a parent object.

#### **Identification**

```
BaseComponent.identifier
     The unique identifier for the object. This value will be an Identifier or a None. This attribute is read only.
```
**>>>** object.identifier 'ILHGJlygfds'

To request an identifier if it does not exist use *object.getIdentifier()*

#### <span id="page-71-6"></span>BaseComponent.**index**

The index of the component within the ordered list of the parent glyph's components.

### **Attributes**

```
BaseComponent.baseGlyph
     The name of the glyph the component references.
```

```
BaseComponent.transformation
     The component's transformation matrix.
```

```
BaseComponent.offset
     The component's offset.
```
#### <span id="page-71-10"></span>BaseComponent.**scale** The component's scale.
# **Queries**

BaseComponent.**bounds** The bounds of the component: (xMin, yMin, xMax, yMax) or None.

BaseComponent.**pointInside**(*point*)

Determine if point is in the black or white of the component.

point must be an (x, y) tuple.

### **Pens and Drawing**

BaseComponent.**draw**(*pen*) Draw the component with the given Pen.

BaseComponent.**drawPoints**(*pen*)

Draw the contour with the given PointPen.

#### **Transformations**

BaseComponent.**transformBy**(*matrix*, *origin=None*)

Transform the object.

```
>>> obj.transformBy((0.5, 0, 0, 2.0, 10, 0))
>>> obj.transformBy((0.5, 0, 0, 2.0, 10, 0), origin=(500, 500))
```
matrix must be a *[Transformation Matrix](#page-85-0)*. origin defines the point at with the transformation should originate. It must be a *[Coordinate](#page-85-1)* or None. The default is (0, 0).

BaseComponent.**moveBy**(*value*)

Move the object.

```
>>> obj.moveBy((10, 0))
```
value must be an iterable containing two *[Integer/Float](#page-85-2)* values defining the x and y values to move the object by.

```
BaseComponent.scaleBy(value, origin=None)
```
Scale the object.

```
>>> obj.scaleBy(2.0)
>>> obj.scaleBy((0.5, 2.0), origin=(500, 500))
```
value must be an iterable containing two *[Integer/Float](#page-85-2)* values defining the x and y values to scale the object by. origin defines the point at with the scale should originate. It must be a *[Coordinate](#page-85-1)* or None. The default is (0, 0).

```
BaseComponent.rotateBy(value, origin=None)
```
Rotate the object.

```
>>> obj.rotateBy(45)
>>> obj.rotateBy(45, origin=(500, 500))
```
value must be a *[Integer/Float](#page-85-2)* values defining the angle to rotate the object by. origin defines the point at with the rotation should originate. It must be a *[Coordinate](#page-85-1)* or None. The default is (0, 0).

```
BaseComponent.skewBy(value, origin=None)
     Skew the object.
```
**>>>** obj.skewBy(11) **>>>** obj.skewBy((25, 10), origin=(500, 500))

value must be rone of the following:

- single *[Integer/Float](#page-85-2)* indicating the value to skew the x direction by.
- iterable cointaining type *[Integer/Float](#page-85-2)* defining the values to skew the x and y directions by.

origin defines the point at with the skew should originate. It must be a *[Coordinate](#page-85-1)* or None. The default is (0, 0).

# **Normalization**

```
BaseComponent.decompose()
```
Decompose the component.

BaseComponent.**round**() Round offset coordinates.

#### **Environment**

```
BaseComponent.naked()
```
Return the environment's native object that has been wrapped by this object.

```
>>> loweLevelObj = obj.naked()
```
#### BaseComponent.**changed**(*\*args*, *\*\*kwargs*)

Tell the environment that something has changed in the object. The behavior of this method will vary from environment to environment.

**>>>** obj.changed()

# **2.1.14 Anchor**

#### **Description**

Anchors are single points in a glyph which are not part of a contour. They can be used as reference positions for doing things like assembling components. In most font editors, anchors have a special appearance and can be edited.

```
glyph = CurrentGlyph()
for anchor in glyph.anchors:
    print(anchor)
```
#### **Overview**

#### **Copy**

# **Parents**

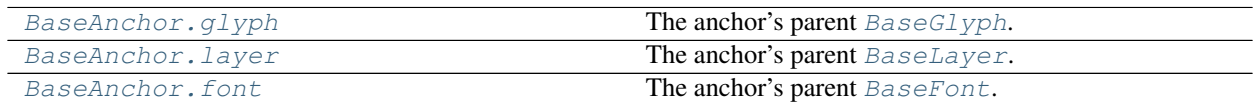

# **Identification**

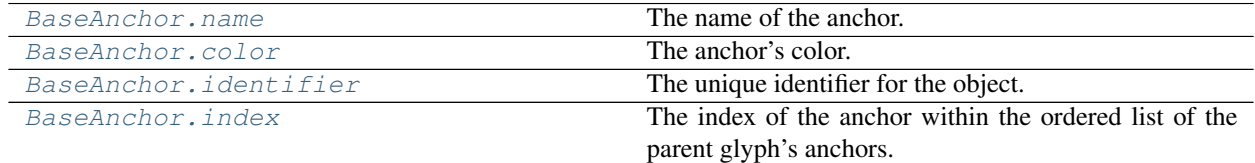

# **Coordinate**

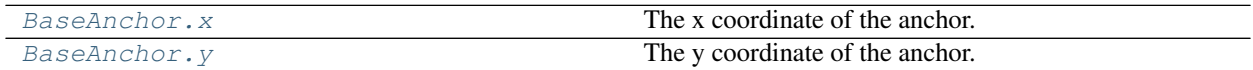

# **Transformations**

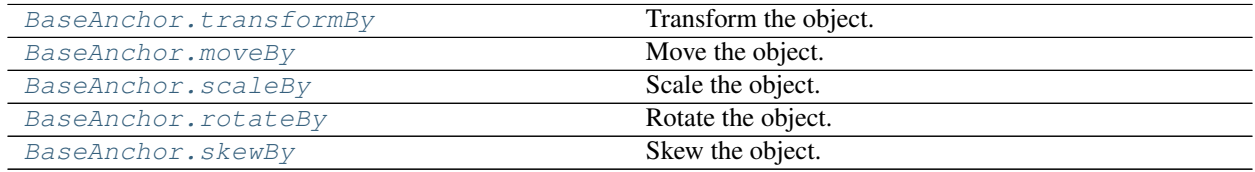

# **Normalization**

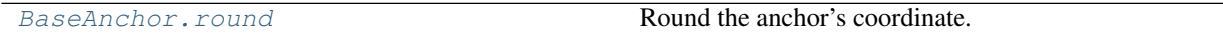

# **Environment**

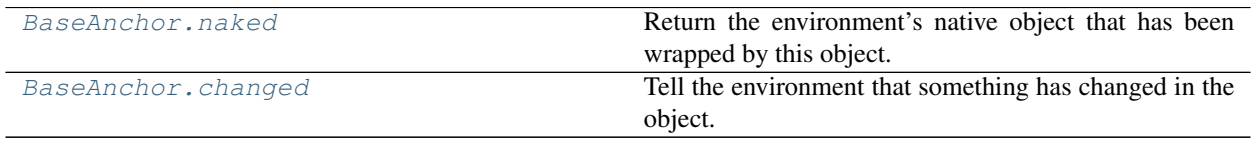

# **Reference**

**class** fontParts.base.**BaseAnchor**(*\*args*, *\*\*kwargs*)

An anchor object. This object is almost always created with [BaseGlyph.appendAnchor](#page-48-0). An orphan anchor can be created like this:

**>>>** anchor = RAnchor()

# **Copy**

<span id="page-75-0"></span>BaseAnchor.**copy**()

Copy this object into a new object of the same type. The returned object will not have a parent object.

# **Parents**

<span id="page-75-1"></span>BaseAnchor.**glyph**

The anchor's parent [BaseGlyph](#page-41-0).

<span id="page-75-2"></span>BaseAnchor.**layer** The anchor's parent [BaseLayer](#page-32-0).

<span id="page-75-3"></span>BaseAnchor.**font**

The anchor's parent [BaseFont](#page-8-0).

# **Identification**

#### <span id="page-75-4"></span>BaseAnchor.**name**

The name of the anchor. This will be a *[String](#page-84-0)* or None.

```
>>> anchor.name
'my anchor'
>>> anchor.name = None
```
#### <span id="page-75-5"></span>BaseAnchor.**color**

The anchor's color. This will be a *[Color](#page-85-3)* or None.

```
>>> anchor.color
None
\Rightarrow anchor.color = (1, 0, 0, 0.5)
```
# <span id="page-75-6"></span>BaseAnchor.**identifier**

The unique identifier for the object. This value will be an *[Identifier](#page-85-4)* or a None. This attribute is read only.

```
>>> object.identifier
'ILHGJlygfds'
```
To request an identifier if it does not exist use *object.getIdentifier()*

# <span id="page-75-7"></span>BaseAnchor.**index**

The index of the anchor within the ordered list of the parent glyph's anchors. This attribute is read only.

**>>>** anchor.index 0

# **Coordinate**

<span id="page-75-8"></span>BaseAnchor.**x**

The x coordinate of the anchor. It must be an *[Integer/Float](#page-85-2)*.

```
>>> anchor.x
100
\Rightarrow anchor.x = 101
```
<span id="page-76-0"></span>BaseAnchor.**y**

The y coordinate of the anchor. It must be an *[Integer/Float](#page-85-2)*.

```
>>> anchor.y
100
\rightarrow\rightarrow anchor.y = 101
```
# **Transformations**

```
BaseAnchor.transformBy(matrix, origin=None)
```
Transform the object.

```
>>> obj.transformBy((0.5, 0, 0, 2.0, 10, 0))
>>> obj.transformBy((0.5, 0, 0, 2.0, 10, 0), origin=(500, 500))
```
matrix must be a *[Transformation Matrix](#page-85-0)*. origin defines the point at with the transformation should originate. It must be a *[Coordinate](#page-85-1)* or None. The default is (0, 0).

```
BaseAnchor.moveBy(value)
```
Move the object.

```
>>> obj.moveBy((10, 0))
```
value must be an iterable containing two *[Integer/Float](#page-85-2)* values defining the x and y values to move the object by.

<span id="page-76-3"></span>BaseAnchor.**scaleBy**(*value*, *origin=None*)

Scale the object.

```
>>> obj.scaleBy(2.0)
>>> obj.scaleBy((0.5, 2.0), origin=(500, 500))
```
value must be an iterable containing two *[Integer/Float](#page-85-2)* values defining the x and y values to scale the object by. origin defines the point at with the scale should originate. It must be a *[Coordinate](#page-85-1)* or None. The default is (0, 0).

```
BaseAnchor.rotateBy(value, origin=None)
```
Rotate the object.

```
>>> obj.rotateBy(45)
>>> obj.rotateBy(45, origin=(500, 500))
```
value must be a *[Integer/Float](#page-85-2)* values defining the angle to rotate the object by. origin defines the point at with the rotation should originate. It must be a *[Coordinate](#page-85-1)* or None. The default is (0, 0).

```
BaseAnchor.skewBy(value, origin=None)
```
Skew the object.

```
>>> obj.skewBy(11)
>>> obj.skewBy((25, 10), origin=(500, 500))
```
value must be rone of the following:

• single *[Integer/Float](#page-85-2)* indicating the value to skew the x direction by.

• iterable cointaining type *[Integer/Float](#page-85-2)* defining the values to skew the x and y directions by.

origin defines the point at with the skew should originate. It must be a *[Coordinate](#page-85-1)* or None. The default is (0, 0).

#### **Normalization**

<span id="page-77-0"></span>BaseAnchor.**round**()

Round the anchor's coordinate.

```
>>> anchor.round()
```
This applies to the following:

• x

• y

# **Environment**

#### <span id="page-77-1"></span>BaseAnchor.**naked**()

Return the environment's native object that has been wrapped by this object.

```
>>> loweLevelObj = obj.naked()
```
<span id="page-77-2"></span>BaseAnchor.**changed**(*\*args*, *\*\*kwargs*)

Tell the environment that something has changed in the object. The behavior of this method will vary from environment to environment.

**>>>** obj.changed()

# **2.1.15 Image**

# **Overview**

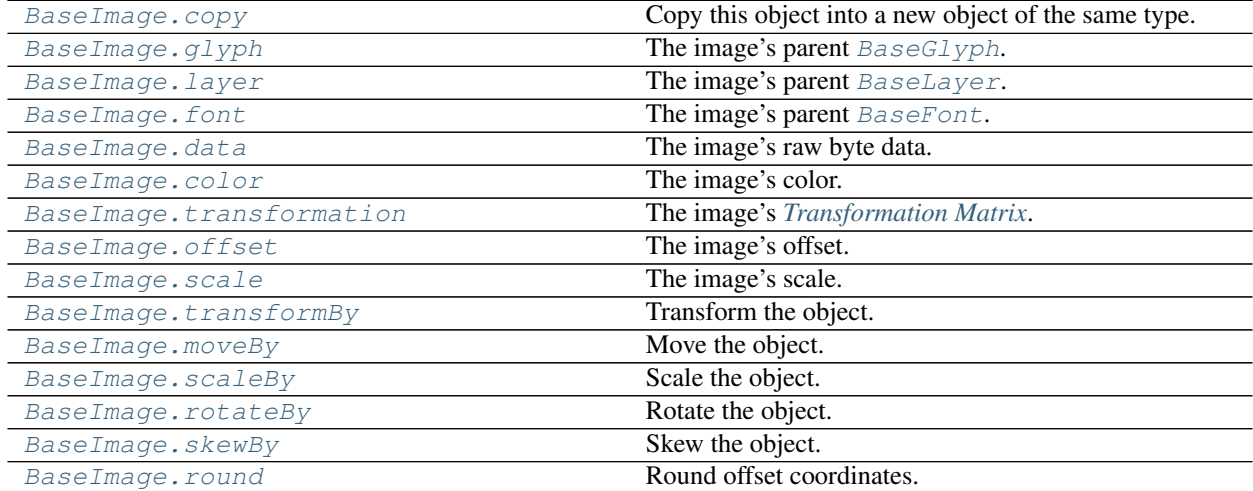

Continued on next page

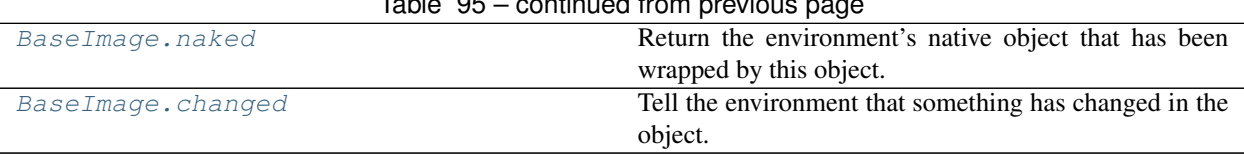

#### Table 95 – continued from previous page

## **Reference**

**class** fontParts.base.**BaseImage**(*\*args*, *\*\*kwargs*)

#### **Copy**

<span id="page-78-0"></span>BaseImage.**copy**()

Copy this object into a new object of the same type. The returned object will not have a parent object.

# **Parents**

<span id="page-78-1"></span>BaseImage.**glyph** The image's parent [BaseGlyph](#page-41-0).

<span id="page-78-2"></span>BaseImage.**layer** The image's parent [BaseLayer](#page-32-0).

<span id="page-78-3"></span>BaseImage.**font** The image's parent [BaseFont](#page-8-0).

# **Attributes**

#### <span id="page-78-4"></span>BaseImage.**data**

The image's raw byte data. The possible formats are defined by each environment.

#### <span id="page-78-5"></span>BaseImage.**color**

The image's color. This will be a *[Color](#page-85-3)* or None.

```
>>> image.color
None
>>> image.color = (1, 0, 0, 0.5)
```
#### <span id="page-78-6"></span>BaseImage.**transformation**

The image's *[Transformation Matrix](#page-85-0)*. This defines the image's position, scale, and rotation.

```
>>> image.transformation
(1, 0, 0, 1, 0, 0)
>>> image.transformation = (2, 0, 0, 2, 100, -50)
```
<span id="page-78-7"></span>BaseImage.**offset**

The image's offset. This is a shortcut to the offset values in [transformation](#page-78-6). This must be an iterable containing two *[Integer/Float](#page-85-2)* values defining the x and y values to offset the image by.

```
>>> image.offset
(0, 0)
>>> image.offset = (100, -50)
```
#### BaseImage.**scale**

The image's scale. This is a shortcut to the scale values in [transformation](#page-78-6). This must be an iterable containing two *[Integer/Float](#page-85-2)* values defining the x and y values to scale the image by.

**>>>** image.scale  $(1, 1)$  $\Rightarrow$  image.scale =  $(2, 2)$ 

#### **Transformations**

```
BaseImage.transformBy(matrix, origin=None)
```
Transform the object.

```
>>> obj.transformBy((0.5, 0, 0, 2.0, 10, 0))
>>> obj.transformBy((0.5, 0, 0, 2.0, 10, 0), origin=(500, 500))
```
matrix must be a *[Transformation Matrix](#page-85-0)*. origin defines the point at with the transformation should originate. It must be a *[Coordinate](#page-85-1)* or None. The default is (0, 0).

<span id="page-79-1"></span>BaseImage.**moveBy**(*value*)

Move the object.

```
>>> obj.moveBy((10, 0))
```
value must be an iterable containing two *[Integer/Float](#page-85-2)* values defining the x and y values to move the object by.

```
BaseImage.scaleBy(value, origin=None)
```
Scale the object.

```
>>> obj.scaleBy(2.0)
>>> obj.scaleBy((0.5, 2.0), origin=(500, 500))
```
value must be an iterable containing two *[Integer/Float](#page-85-2)* values defining the x and y values to scale the object by. origin defines the point at with the scale should originate. It must be a *[Coordinate](#page-85-1)* or None. The default is (0, 0).

```
BaseImage.rotateBy(value, origin=None)
```
Rotate the object.

```
>>> obj.rotateBy(45)
>>> obj.rotateBy(45, origin=(500, 500))
```
value must be a *[Integer/Float](#page-85-2)* values defining the angle to rotate the object by. origin defines the point at with the rotation should originate. It must be a *[Coordinate](#page-85-1)* or None. The default is (0, 0).

```
BaseImage.skewBy(value, origin=None)
```
Skew the object.

```
>>> obj.skewBy(11)
>>> obj.skewBy((25, 10), origin=(500, 500))
```
value must be rone of the following:

- single *[Integer/Float](#page-85-2)* indicating the value to skew the x direction by.
- iterable cointaining type *[Integer/Float](#page-85-2)* defining the values to skew the x and y directions by.

origin defines the point at with the skew should originate. It must be a *[Coordinate](#page-85-1)* or None. The default is (0, 0).

# **Normalization**

```
BaseImage.round()
     Round offset coordinates.
```
## **Environment**

```
BaseImage.naked()
```
Return the environment's native object that has been wrapped by this object.

**>>>** loweLevelObj = obj.naked()

<span id="page-80-2"></span>BaseImage.**changed**(*\*args*, *\*\*kwargs*)

Tell the environment that something has changed in the object. The behavior of this method will vary from environment to environment.

```
>>> obj.changed()
```
# **2.1.16 Guideline**

#### **Description**

Guidelines are reference lines in a glyph that are not part of a contour or the generated font data. They are defined by a point and an angle; the guideline extends from the point in both directions on the specified angle. They are most often used to keep track of design information for a font ('my overshoots should be here') or to measure positions in a glyph ('line the ends of my serifs on this line'). They can also be used as reference positions for doing things like assembling components. In most font editors, guidelines have a special appearance and can be edited.

```
glyph = CurrentGlyph()
for guideline in glyph.guidelines:
    print(guideline)
```
#### **Overview**

**Copy**

[BaseGuideline.copy](#page-82-0) Copy Copy this object into a new object of the same type.

#### **Parents**

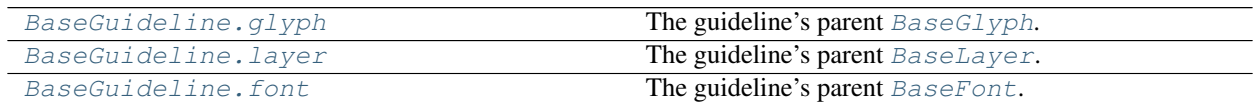

# **Identification**

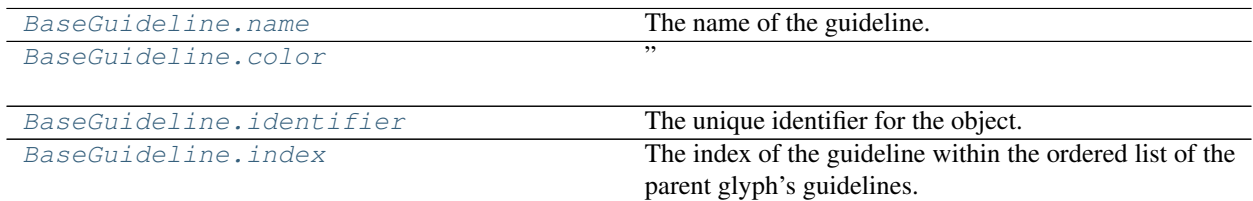

# **Attributes**

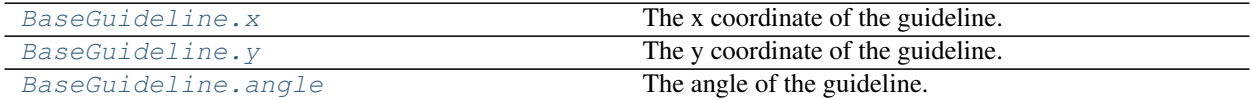

# **Transformations**

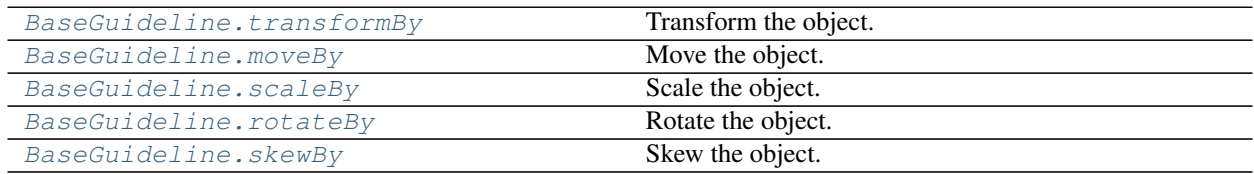

# **Normalization**

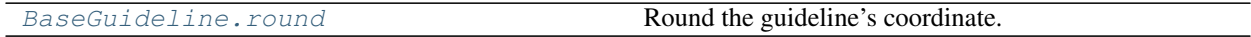

# **Environment**

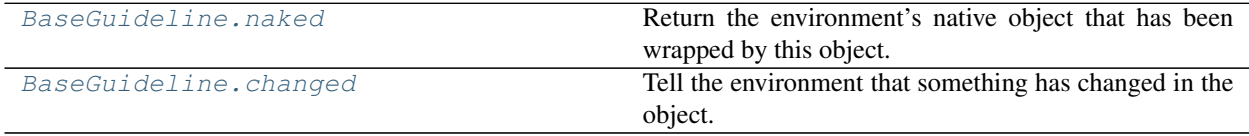

# **Reference**

<span id="page-81-0"></span>**class** fontParts.base.**BaseGuideline**(*\*args*, *\*\*kwargs*)

A guideline object. This object is almost always created with [BaseGlyph.appendGuideline](#page-48-1). An orphan guideline can be created like this:

**>>>** guideline = RGuideline()

# **Copy**

<span id="page-82-0"></span>BaseGuideline.**copy**()

Copy this object into a new object of the same type. The returned object will not have a parent object.

# **Parents**

<span id="page-82-1"></span>BaseGuideline.**glyph** The guideline's parent [BaseGlyph](#page-41-0).

<span id="page-82-2"></span>BaseGuideline.**layer** The guideline's parent [BaseLayer](#page-32-0).

<span id="page-82-3"></span>BaseGuideline.**font** The guideline's parent [BaseFont](#page-8-0).

# **Identification**

#### <span id="page-82-4"></span>BaseGuideline.**name**

The name of the guideline. This will be a *[String](#page-84-0)* or None.

```
>>> guideline.name
'my guideline'
>>> guideline.name = None
```
#### <span id="page-82-5"></span>BaseGuideline.**color**

" The guideline's color. This will be a *[Color](#page-85-3)* or None.

```
>>> guideline.color
None
>>> guideline.color = (1, 0, 0, 0.5)
```
#### <span id="page-82-6"></span>BaseGuideline.**identifier**

The unique identifier for the object. This value will be an *[Identifier](#page-85-4)* or a None. This attribute is read only.

```
>>> object.identifier
'ILHGJlygfds'
```
To request an identifier if it does not exist use *object.getIdentifier()*

```
BaseGuideline.index
```
The index of the guideline within the ordered list of the parent glyph's guidelines. This attribute is read only.

```
>>> guideline.index
\overline{O}
```
#### **Attributes**

```
BaseGuideline.x
```
The x coordinate of the guideline. It must be an *[Integer/Float](#page-85-2)*.

```
>>> guideline.x
100
>>> guideline.x = 101
```
#### BaseGuideline.**y**

The y coordinate of the guideline. It must be an *[Integer/Float](#page-85-2)*.

```
>>> guideline.y
100
>>> guideline.y = 101
```
<span id="page-83-0"></span>BaseGuideline.**angle**

The angle of the guideline. It must be an *[Angle](#page-85-5)*. Please check how normalizers. normalizeRotationAngle handles the angle. There is a special case, when angle is None. If so, when x and y are not 0, the angle will be 0. If x is 0 but y is not, the angle will be 0. If y is 0 and x is not, the angle will be 90. If both x and y are 0, the angle will be 0.

```
>>> guideline.angle
45.0
>>> guideline.angle = 90
```
#### **Transformations**

<span id="page-83-1"></span>BaseGuideline.**transformBy**(*matrix*, *origin=None*)

Transform the object.

```
>>> obj.transformBy((0.5, 0, 0, 2.0, 10, 0))
>>> obj.transformBy((0.5, 0, 0, 2.0, 10, 0), origin=(500, 500))
```
matrix must be a *[Transformation Matrix](#page-85-0)*. origin defines the point at with the transformation should originate. It must be a *[Coordinate](#page-85-1)* or None. The default is (0, 0).

<span id="page-83-2"></span>BaseGuideline.**moveBy**(*value*)

Move the object.

```
>>> obj.moveBy((10, 0))
```
value must be an iterable containing two *[Integer/Float](#page-85-2)* values defining the x and y values to move the object by.

```
BaseGuideline.scaleBy(value, origin=None)
     Scale the object.
```

```
>>> obj.scaleBy(2.0)
>>> obj.scaleBy((0.5, 2.0), origin=(500, 500))
```
value must be an iterable containing two *[Integer/Float](#page-85-2)* values defining the x and y values to scale the object by. origin defines the point at with the scale should originate. It must be a *[Coordinate](#page-85-1)* or None. The default is (0, 0).

<span id="page-83-4"></span>BaseGuideline.**rotateBy**(*value*, *origin=None*) Rotate the object.

```
>>> obj.rotateBy(45)
>>> obj.rotateBy(45, origin=(500, 500))
```
value must be a *[Integer/Float](#page-85-2)* values defining the angle to rotate the object by. origin defines the point at with the rotation should originate. It must be a *[Coordinate](#page-85-1)* or None. The default is (0, 0).

```
BaseGuideline.skewBy(value, origin=None)
     Skew the object.
```

```
>>> obj.skewBy(11)
>>> obj.skewBy((25, 10), origin=(500, 500))
```
value must be rone of the following:

- single *[Integer/Float](#page-85-2)* indicating the value to skew the x direction by.
- iterable cointaining type *[Integer/Float](#page-85-2)* defining the values to skew the x and y directions by.

origin defines the point at with the skew should originate. It must be a *[Coordinate](#page-85-1)* or None. The default is (0, 0).

# **Normalization**

```
BaseGuideline.round()
```
Round the guideline's coordinate.

```
>>> guideline.round()
```
This applies to the following:

```
• x
```

```
• y
```
It does not apply to

• angle

# **Environment**

```
BaseGuideline.naked()
```
Return the environment's native object that has been wrapped by this object.

```
>>> loweLevelObj = obj.naked()
```
# <span id="page-84-3"></span>BaseGuideline.**changed**(*\*args*, *\*\*kwargs*)

Tell the environment that something has changed in the object. The behavior of this method will vary from environment to environment.

**>>>** obj.changed()

# **2.2 Common Value Types**

FontParts scripts are built on with objects that represent fonts, glyphs, contours and so on. The objects are obtained through fontparts-world.

<span id="page-84-4"></span>FontParts uses some common value types.

# <span id="page-84-0"></span>**2.2.1 String**

Unicode (unencoded) or string. Internally everything is a unicode string.

# <span id="page-85-2"></span>**2.2.2 Integer/Float**

Integers and floats are interchangeable in FontParts (unless the specification states that only one is allowed).

# <span id="page-85-1"></span>**2.2.3 Coordinate**

An immutable iterable containing two *[Integer/Float](#page-85-2)* representing:

1. x

2. y

# <span id="page-85-5"></span>**2.2.4 Angle**

XXX define the angle specifications here. Direction, degrees, etc. This will always be a float.

# <span id="page-85-4"></span>**2.2.5 Identifier**

A *[String](#page-84-0)* following the [UFO identifier conventions.](http://unifiedfontobject.org/versions/ufo3/conventions/#identifiers)

# <span id="page-85-3"></span>**2.2.6 Color**

An immutable iterable containing four *[Integer/Float](#page-85-2)* representing:

- 1. red
- 2. green
- 3. blue
- 4. alpha

Values are from 0 to 1.0.

# <span id="page-85-0"></span>**2.2.7 Transformation Matrix**

An immutable iterable defining a 2x2 transformation plus offset (aka Affine transform). The default is  $(1, 0, 0, 0)$ 1, 0, 0).

# <span id="page-85-6"></span>**2.2.8 Immutable List**

This must be an immutable, ordered iterable like a tuple.

# **2.3 fontParts.world**

Note: We still need to decide if we need a world module or if we should recommend namespace injection.

fontParts.world.**AllFonts**(*sortOptions=None*)

Get a list of all open fonts. Optionally, provide a value for sort Options to sort the fonts. See world. FontList.sortBy for options.

```
from fontParts.world import *
fonts = AllFonts()for font in fonts:
    # do something
fonts = AllFonts("magic")
for font in fonts:
    # do something
fonts = AllFonts(["familyName", "styleName"])
for font in fonts:
    # do something
```
fontParts.world.**NewFont**(*familyName=None*, *styleName=None*, *showInterface=True*)

Create a new font. familyName will be assigned to font.info.familyName and styleName will be assigned to font.info.styleName. These are optional and default to None. If showInterface is False, the font should be created without graphical interface. The default for showInterface is True.

```
from fontParts.world import *
font = NewFont()font = NewFont(familyName="My Family", styleName="My Style")
font = NewFont(showInterface=False)
```
fontParts.world.**OpenFont**(*path*, *showInterface=True*)

Open font located at path. If showInterface is False, the font should be opened without graphical interface. The default for showInterface is True.

```
from fontParts.world import *
font = OpenFont("/path/to/my/font.ufo")
font = OpenFont("/path/to/my/font.ufo", showInterface=False)
```
fontParts.world.**OpenFonts**(*directory=None*, *showInterface=True*, *fileExtensions=None*)

Open all fonts with the given fileExtensions located in directory. If directory is None, a dialog for selecting a directory will be opened. directory may also be a list of directories. If showInterface is False, the font should be opened without graphical interface. The default for **showInterface** is  $Tru$ e.

The fonts are located within the directory using the  $glob$   $\lt$ https://docs.python.org/library/glob.html>'\_ module. The patterns are created with  $\circ$ s.path.join(glob, "\*" + fileExtension) for every file extension in fileExtensions. If fileExtensions if None the environment will use its default fileExtensions.

```
from fontParts.world import *
fonts = OpenFonts()
fonts = OpenFonts(showInterface=False)
```
<span id="page-86-0"></span>fontParts.world.**CurrentFont**() Get the "current" font.

```
fontParts.world.CurrentLayer()
    Get the "current" layer from CurrentGlyph.
```

```
from fontParts.world import *
```

```
layer = CurrentLayer()
```

```
fontParts.world.CurrentGlyph()
```
Get the "current" glyph from [CurrentFont](#page-86-0).

```
from fontParts.world import *
```

```
glyph = CurrentGlyph()
```

```
fontParts.world.CurrentContours()
```
Get the "currently" selected contours from [CurrentGlyph](#page-87-0).

**from fontParts.world import** \*

contours = CurrentContours()

This returns an immutable list, even when nothing is selected.

```
fontParts.world.CurrentSegments()
```
Get the "currently" selected segments from [CurrentContours](#page-87-1).

```
from fontParts.world import *
segments = CurrentSegments()
```
This returns an immutable list, even when nothing is selected.

```
fontParts.world.CurrentPoints()
    Get the "currently" selected points from Current Contours.
```

```
from fontParts.world import *
points = CurrentPoints()
```
This returns an immutable list, even when nothing is selected.

```
fontParts.world.CurrentComponents()
```
Get the "currently" selected components from [CurrentGlyph](#page-87-0).

```
from fontParts.world import *
```

```
components = CurrentComponents()
```
This returns an immutable list, even when nothing is selected.

```
fontParts.world.CurrentAnchors()
  CurrentGlyph.
```
**from fontParts.world import** \*

anchors = CurrentAnchors()

This returns an immutable list, even when nothing is selected.

```
fontParts.world.CurrentGuidelines()
```
Get the "currently" selected guidelines from [CurrentGlyph](#page-87-0). This will include both font level and glyph level guidelines.

```
from fontParts.world import *
guidelines = CurrentGuidelines()
```
This returns an immutable list, even when nothing is selected.

fontParts.world.**FontList**(*fonts=None*) Get a list with font specific methods.

```
from fontParts.world import *
```

```
fonts = FontList()
```
Refer to [BaseFontList](#page-88-0) for full documentation.

```
class fontParts.world.BaseFontList
```
# CHAPTER 3

# Developers

# **3.1 Implementing FontParts**

The whole point of FontParts is to present a common API to scripters. So, obviously, the way to implement it is to develop an API that is compliant with the *[object documentation](#page-84-4)*. That's going to be a non-trivial amount of work, so we offer a less laborious alternative: we provide a set of *[base objects](#page-91-0)* that can be subclassed and privately mapped to an environment's native API. If you don't want to use these base objects, you can implement the API all on your own. You just have to make sure that your implementation is compatible.

# **3.1.1 Testing**

A test suite is provided to test any implementation, either subclassed from the base objects or implemented independently. The suite has been designed to be environment and format agnostic. Environment developers only need to implement a function that provides objects for testing and a simple Python script that sends the function to the test suite.

# **Testing an environment**

The main thing that an environment needs to implement is the test object generator. This should create an object for the requested class identifier.

```
def MyAppObjectGenerator(classIdentifier):
    unrequested = [ ]obj = myApp.foo.bar.something.hi(classIdentifier)
    return obj, unrequested
```
If an environment does not allow orphan objects, parent objects may create the parent objects and store them in a list. The function must return the generated objects and the list of unrequested objects (or an empty list if no parent objects were generated).

The class identifiers are as follows:

- font
- info
- groups
- kerning
- features
- lib
- layer
- glyph
- contour
- segment
- bpoint
- point
- component
- anchor
- image
- guideline

Once an environment has developed this function, all that remains is to pass the function to the test runner:

```
from fontParts.test import testEnvironment
if __name__ == "__main__":
    testEnvironment(MyAppObjectGenerator)
```
This can then be executed and the report will be printed.

It is up to each environment to ensure that the bridge from the environment's native objects to the fontParts wrappers is working properly. This has to be done on an environment by environment basis since the native objects are not consistently implemented.

# **3.1.2 Subclassing fontObjects.base**

<span id="page-91-0"></span>The base objects have been designed to provide common behavior, normalization and type consistency for environments and scripters alike. Environments wrap their native objects with subclasses of fontParts' base objects and implement the necessary translation to the native API. Once this is done, the environment will inherit all of the base behavior from fontParts.

Environments will need to implement their own subclasses of:

**Font**

# **Must Override**

```
BaseFont._close(**kwargs)
```
This is the environment implementation of [BaseFont.close](#page-9-0).

BaseFont.**\_generate**(*format*, *path*, *environmentOptions*, *\*\*kwargs*)

This is the environment implementation of [BaseFont.generate](#page-9-1). **format** will be a *[String](#page-84-0)* defining the output format. Refer to the  $BaseFont$ , generate documentation for the standard format identifiers. If the value given for format is not supported by the environment, the environment must raise FontPartsError. path will be a *[String](#page-84-0)* defining the location where the file should be created. It will have been normalized with normalizers.normalizeFilePath. environmentOptions will be a dictionary of names validated with BaseFont. isValidGenerateEnvironmentOption nd the given values. These values will not have been passed through any normalization functions.

Subclasses must override this method.

#### BaseFont.**\_getGuideline**(*index*, *\*\*kwargs*)

This must return a [BaseGuideline](#page-81-0) object. **index** will be a valid **index**.

Subclasses must override this method.

#### BaseFont. **get defaultLayer**()

#### BaseFont.**\_get\_features**()

This is the environment implementation of [BaseFont.features](#page-10-0). This must return an instance of a [BaseFeatures](#page-27-0) subclass.

Subclasses must override this method.

#### BaseFont.**\_get\_glyphOrder**()

This is the environment implementation of [BaseFont.glyphOrder](#page-11-0). This must return an *[Immutable](#page-85-6) [List](#page-85-6)* containing glyph names representing the glyph order in the font. The value will be normalized with normalizers.normalizeGlyphOrder.

Subclasses must override this method.

#### BaseFont.**\_get\_groups**()

This is the environment implementation of [BaseFont.groups](#page-9-2). This must return an instance of a [BaseGroups](#page-18-0) subclass.

Subclasses must override this method.

#### BaseFont.**\_get\_info**()

This is the environment implementation of  $BaseFont$ , info. This must return an instance of a  $BaseInfo$ subclass.

Subclasses must override this method.

#### BaseFont.**\_get\_kerning**()

This is the environment implementation of [BaseFont.kerning](#page-9-4). This must return an instance of a [BaseKerning](#page-23-0) subclass.

Subclasses must override this method.

#### BaseFont.**\_get\_layerOrder**(*\*\*kwargs*)

This is the environment implementation of [BaseFont.layerOrder](#page-10-1). This must return an *[Immutable List](#page-85-6)* defining the order of the layers in the font. The contents of the list must be layer names as *[String](#page-84-0)*. The list will be normalized with normalizers.normalizeLayerOrder.

Subclasses must override this method.

#### BaseFont.**\_get\_layers**(*\*\*kwargs*)

This is the environment implementation of [BaseFont.layers](#page-10-2). This must return an *[Immutable List](#page-85-6)* contain-ing instances of [BaseLayer](#page-32-0) subclasses. The items in the list should be in the order defined by [BaseFont.](#page-10-1) [layerOrder](#page-10-1).

BaseFont. **get lib**()

This is the environment implementation of  $BaseFont$ . Lib. This must return an instance of a  $BaseLib$ subclass.

Subclasses must override this method.

BaseFont.**\_get\_path**(*\*\*kwargs*)

This is the environment implementation of [BaseFont.path](#page-8-1).

This must return a *[String](#page-84-0)* defining the location of the file or None indicating that the font does not have a file representation. If the returned value is not None it will be normalized with normalizers. normalizeFilePath.

Subclasses must override this method.

BaseFont.**\_init**(*pathOrObject=None*, *showInterface=True*, *\*\*kwargs*)

Initialize this object. This should wrap a native font object based on the values for pathOrObject:

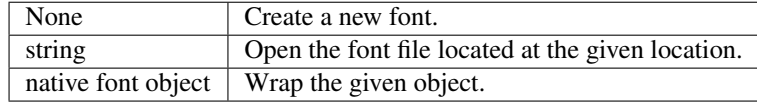

If showInterface is False, the font should be created without graphical interface.

Subclasses must override this method.

#### BaseFont.**\_lenGuidelines**(*\*\*kwargs*)

This must return an integer indicating the number of font-level guidelines in the font.

Subclasses must override this method.

#### BaseFont.**\_newLayer**(*name*, *color*, *\*\*kwargs*)

This is the environment implementation of  $BaseFont$ .newLayer.**name** will be a *[String](#page-84-0)* representing a valid layer name. The value will have been normalized with normalizers.normalizeLayerName and name will not be the same as the name of an existing layer. **color** will be a *[Color](#page-85-3)* or None. If the value is not None the value will have been normalized with normalizers.normalizeColor. This must return an instance of a [BaseLayer](#page-32-0) subclass that represents the new layer.

Subclasses must override this method.

BaseFont.**\_removeGuideline**(*index*, *\*\*kwargs*)

This is the environment implementation of  $BaseFont$ . removeGuideline. index will be a valid index.

Subclasses must override this method.

#### BaseFont.**\_removeLayer**(*name*, *\*\*kwargs*)

This is the environment implementation of [BaseFont.removeLayer](#page-10-5). name will be a *[String](#page-84-0)* defining the name of an existing layer. The value will have been normalized with normalizers. normalizeLayerName.

Subclasses must override this method.

BaseFont.**\_save**(*path=None*, *showProgress=False*, *formatVersion=None*, *fileStructure=None*, *\*\*kwargs*)

This is the environment implementation of [BaseFont.save](#page-8-2). path will be a *[String](#page-84-0)* or None. If path is not None, the value will have been normalized with normalizers.normalizeFilePath. showProgress will be a bool indicating if the environment should display a progress bar during the operation. Environments are not *required* to display a progress bar even if showProgess is True. formatVersion will be *[Inte](#page-85-2)[ger/Float](#page-85-2)* or None indicating the file format version to write the data into. It will have been normalized with normalizers.normalizeFileFormatVersion.

BaseFont.**\_set\_defaultLayer**(*layer*)

#### BaseFont.**\_set\_glyphOrder**(*value*)

This is the environment implementation of [BaseFont.glyphOrder](#page-11-0). value will be a list of *[String](#page-84-0)*. It will have been normalized with normalizers.normalizeGlyphOrder.

Subclasses must override this method.

#### BaseFont.**\_set\_layerOrder**(*value*, *\*\*kwargs*)

This is the environment implementation of  $BaseFont$ . LayerOrder. **value** will be a list of *[String](#page-84-0)* representing layer names. The list will have been normalized with normalizers.normalizeLayerOrder.

Subclasses must override this method.

## **May Override**

BaseFont.**\_appendGuideline**(*position*, *angle*, *name=None*, *color=None*, *identifier=None*, *\*\*kwargs*) This is the environment implementation of [BaseFont.appendGuideline](#page-12-0). position will be a valid *[Coor](#page-85-1)[dinate](#page-85-1)*. angle will be a valid angle. name will be a valid *[String](#page-84-0)* or None. color will be a valid *[Color](#page-85-3)* or None. This must return the newly created [BaseGuideline](#page-81-0) object.

Subclasses may override this method.

#### BaseFont.**\_autoUnicodes**()

This is the environment implementation of [BaseFont.autoUnicodes](#page-14-1).

Subclasses may override this method.

#### BaseFont.**\_clearGuidelines**()

This is the environment implementation of [BaseFont.clearGuidelines](#page-13-1).

Subclasses may override this method.

#### BaseFont.**\_contains**(*name*, *\*\*kwargs*)

This is the environment implementation of BaseLayer. contains and [BaseFont.](#page-11-1) contains This must return bool indicating if the layer has a glyph with the defined name. name will be a :ref-type-string' representing a glyph name. It will have been normalized with normalizers. normalizeGlyphName.

Subclasses may override this method.

#### BaseFont.**\_getItem**(*name*, *\*\*kwargs*)

This is the environment implementation of BaseFont. getitem. **name** will be a *[String](#page-84-0)* defining an existing glyph in the default layer. The value will have been normalized with normalizers. normalizeGlyphName.

Subclasses may override this method.

#### BaseFont.**\_getLayer**(*name*, *\*\*kwargs*)

This is the environment implementation of [BaseFont.getLayer](#page-10-6). **name** will be a *[String](#page-84-0)*. It will have been normalized with normalizers.normalizeLayerName and it will have been verified as an existing layer. This must return an instance of [BaseLayer](#page-32-0).

Subclasses may override this method.

#### BaseFont.**\_get\_guidelines**()

This is the environment implementation of BaseFont. quidelines. This must return an *[Immutable List](#page-85-6)* of [BaseGuideline](#page-81-0) objects.

#### BaseFont.**\_insertGlyph**(*glyph*, *name*, *\*\*kwargs*)

This is the environment implementation of BaseLayer. setitem\_\_ and BaseFont. setitem\_. This must return an instance of a  $BaseGlyph$  subclass. glyph will be a glyph object with the attributes necessary for copying as defined in [BaseGlyph.copy](#page-41-1) An environment must not insert glyph directly. Instead the data from glyph should be copied to a new glyph instead. name will be a *[String](#page-84-0)* representing a glyph name. It will have been normalized with normalizers.normalizeGlyphName. name will have been tested to make sure that no glyph with the same name exists in the layer.

Subclasses may override this method.

BaseFont.**\_interpolate**(*factor*, *minFont*, *maxFont*, *round=True*, *suppressError=True*) This is the environment implementation of [BaseFont.interpolate](#page-13-2).

Subclasses may override this method.

#### BaseFont.**\_isCompatible**(*other*, *reporter*)

This is the environment implementation of BaseFont. isCompatible.

Subclasses may override this method.

#### BaseFont.**\_iter**(*\*\*kwargs*)

This is the environment implementation of  $BaseLayer$ .  $iter$  and  $BaseFont$ .  $iter$  This must return an iterator that returns instances of a [BaseGlyph](#page-41-0) subclass.

Subclasses may override this method.

#### BaseFont.**\_keys**(*\*\*kwargs*)

This is the environment implementation of [BaseFont.keys](#page-11-3). This must return an *[Immutable List](#page-85-6)* of all glyph names in the default layer.

Subclasses may override this method.

#### BaseFont.**\_len**(*\*\*kwargs*)

This is the environment implementation of  $BaseLayer$ . Len\_ and  $BaseFont$ . Len\_ This must return an int indicating the number of glyphs in the layer.

Subclasses may override this method.

```
BaseFont._newGlyph(name, **kwargs)
```
This is the environment implementation of  $BaseFont$ .newGlyph.**name** will be a *[String](#page-84-0)* representing a valid glyph name. The value will have been tested to make sure that an existing glyph in the default layer does not have an identical name. The value will have been normalized with normalizers.normalizeGlyphName. This must return an instance of [BaseGlyph](#page-41-0) representing the new glyph.

Subclasses may override this method.

#### BaseFont.**\_removeGlyph**(*name*, *\*\*kwargs*)

This is the environment implementation of [BaseFont.removeGlyph](#page-12-4). **name** will be a *[String](#page-84-0)* representing an existing glyph in the default layer. The value will have been normalized with normalizers. normalizeGlyphName.

Subclasses may override this method.

#### BaseFont.**\_round**()

This is the environment implementation of [BaseFont.round](#page-13-4).

Subclasses may override this method.

**Info**

# **Must Override**

# **May Override**

```
BaseInfo._getAttr(attr)
```
Subclasses may override this method.

If a subclass does not override this method, it must implement '\_get\_attributeName' methods for all Info methods.

- BaseInfo.**\_init**(*\*args*, *\*\*kwargs*) Subclasses may override this method.
- BaseInfo.**\_interpolate**(*factor*, *minInfo*, *maxInfo*, *round=True*, *suppressError=True*) Subclasses may override this method.

```
BaseInfo._round(**kwargs)
     Subclasses may override this method.
```
BaseInfo.**\_setAttr**(*attr*, *value*)

Subclasses may override this method.

If a subclass does not override this method, it must implement '\_set\_attributeName' methods for all Info methods.

```
BaseInfo.copyData(source)
     Subclasses may override this method. If so, they should call the super.
```
# **Groups**

#### **Must Override**

```
BaseGroups._contains(key)
     Subclasses must override this method.
```

```
BaseGroups._delItem(key)
     Subclasses must override this method.
```

```
BaseGroups._getItem(key)
     Subclasses must override this method.
```

```
BaseGroups._items()
     Subclasses must override this method.
```

```
BaseGroups._setItem(key, value)
     Subclasses must override this method.
```
# **May Override**

```
BaseGroups._clear()
     Subclasses may override this method.
```
BaseGroups.**\_findGlyph**(*glyphName*)

This is the environment implementation of [BaseGroups.findGlyph](#page-21-0). glyphName will be an *[String](#page-84-0)*.

Subclasses may override this method.

BaseGroups.**\_get**(*key*, *default=None*) Subclasses may override this method.

```
BaseGroups._init(*args, **kwargs)
     Subclasses may override this method.
```
- BaseGroups.**\_iter**() Subclasses may override this method.
- BaseGroups.**\_keys**() Subclasses may override this method.
- BaseGroups.**\_len**() Subclasses may override this method.
- BaseGroups.**\_pop**(*key*, *default=None*) Subclasses may override this method.
- BaseGroups.**\_update**(*other*) Subclasses may override this method.
- BaseGroups.**\_values**() Subclasses may override this method.

# **Kerning**

# **Must Override**

```
BaseKerning._contains(key)
     Subclasses must override this method.
```
- BaseKerning.**\_delItem**(*key*) Subclasses must override this method.
- BaseKerning.**\_getItem**(*key*) Subclasses must override this method.

```
BaseKerning._items()
     Subclasses must override this method.
```

```
BaseKerning._setItem(key, value)
     Subclasses must override this method.
```
# **May Override**

```
BaseKerning._clear()
     Subclasses may override this method.
```

```
BaseKerning._get(key, default=None)
     Subclasses may override this method.
```

```
BaseKerning._init(*args, **kwargs)
     Subclasses may override this method.
```

```
BaseKerning._interpolate(factor, minKerning, maxKerning, round=True, suppressError=True)
   BaseKerning.interpolate.
```
- factor will be an *[Integer/Float](#page-85-2)*, tuple or list.
- minKerning will be a [BaseKerning](#page-23-0) object.
- maxKerning will be a [BaseKerning](#page-23-0) object.
- round will be a  $b \circ b$  indicating if the interpolated kerning should be rounded.
- suppressError will be a bool indicating if incompatible data should be ignored.

Subclasses may override this method.

```
BaseKerning._iter()
     Subclasses may override this method.
```
BaseKerning.**\_keys**() Subclasses may override this method.

```
BaseKerning._len()
     Subclasses may override this method.
```

```
BaseKerning._pop(key, default=None)
     Subclasses may override this method.
```
BaseKerning.**\_round**(*multiple=1*)

This is the environment implementation of [BaseKerning.round](#page-26-1). **multiple** will be an int.

Subclasses may override this method.

```
BaseKerning._scale(factor)
```
This is the environment implementation of  $BaseKerning$ .  $scaleBy$ . **factor** will be a tuple.

Subclasses may override this method.

```
BaseKerning._update(other)
     Subclasses may override this method.
```
BaseKerning.**\_values**() Subclasses may override this method.

# **Features**

# **Must Override**

```
BaseFeatures._get_text()
     This is the environment implementation of BaseFeatures.text. This must return a String.
```
Subclasses must override this method.

```
BaseFeatures._set_text(value)
```
This is the environment implementation of [BaseFeatures.text](#page-27-1). value will be a *[String](#page-84-0)*.

Subclasses must override this method.

# **May Override**

```
BaseFeatures._init(*args, **kwargs)
     Subclasses may override this method.
```
BaseFeatures.**copyData**(*source*)

Subclasses may override this method. If so, they should call the super.

## **Lib**

# **Must Override**

- BaseLib.**\_contains**(*key*) Subclasses must override this method.
- BaseLib.**\_delItem**(*key*) Subclasses must override this method.
- BaseLib.**\_getItem**(*key*) Subclasses must override this method.
- BaseLib.**\_items**() Subclasses must override this method.
- BaseLib.**\_setItem**(*key*, *value*) Subclasses must override this method.

#### **May Override**

```
BaseLib._clear()
     Subclasses may override this method.
```

```
BaseLib._get(key, default=None)
     Subclasses may override this method.
```
- BaseLib.**\_init**(*\*args*, *\*\*kwargs*) Subclasses may override this method.
- BaseLib.**\_iter**() Subclasses may override this method.
- BaseLib.**\_keys**() Subclasses may override this method.
- BaseLib.**\_len**() Subclasses may override this method.
- BaseLib.**\_pop**(*key*, *default=None*) Subclasses may override this method.
- BaseLib.**\_update**(*other*) Subclasses may override this method.
- BaseLib.**\_values**() Subclasses may override this method.

### **Layer**

### **Must Override**

```
BaseLayer._getItem(name, **kwargs)
```
This is the environment implementation of BaseLayer. getitem and BaseFont. getitem This must return an instance of a [BaseGlyph](#page-41-0) subclass. name will be a *[String](#page-84-0)* representing a name of a glyph that is in the layer. It will have been normalized with normalizers.normalizeGlyphName.

#### BaseLayer. **get color**()

This is the environment implementation of [BaseLayer.color](#page-33-4). This must return a *[Color](#page-85-3)* defining the color assigned to the layer. If the layer does not have an assigned color, the returned value must be None. It will be normalized with normalizers.normalizeColor.

Subclasses must override this method.

#### BaseLayer.**\_get\_lib**()

This is the environment implementation of BaseLayer. lib. This must return an instance of a [BaseLib](#page-28-0) subclass.

BaseLayer.**\_get\_name**()

This is the environment implementation of [BaseLayer.name](#page-32-1). This must return a *[String](#page-84-0)* defining the name of the layer. If the layer is the default layer, the returned value must be None. It will be normalized with normalizers.normalizeLayerName.

Subclasses must override this method.

BaseLayer.**\_keys**(*\*\*kwargs*)

This is the environment implementation of [BaseLayer.keys](#page-33-6) and [BaseFont.keys](#page-11-3) This must return an *[Immutable List](#page-85-6)* of the names representing all glyphs in the layer. The order is not defined.

Subclasses must override this method.

#### BaseLayer.**\_newGlyph**(*name*, *\*\*kwargs*)

This is the environment implementation of [BaseLayer.newGlyph](#page-34-0) and [BaseFont.newGlyph](#page-12-3) This must return an instance of a [BaseGlyph](#page-41-0) subclass. name will be a *[String](#page-84-0)* representing a glyph name. It will have been normalized with normalizers.normalizeGlyphName. The name will have been tested to make sure that no glyph with the same name exists in the layer.

Subclasses must override this method.

#### BaseLayer.**\_removeGlyph**(*name*, *\*\*kwargs*)

This is the environment implementation of [BaseLayer.removeGlyph](#page-34-1) and [BaseFont.removeGlyph](#page-12-4). name will be a *[String](#page-84-0)* representing a glyph name of a glyph that is in the layer. It will have been normalized with normalizers.normalizeGlyphName. The newly created [BaseGlyph](#page-41-0) must be returned.

Subclasses must override this method.

#### BaseLayer.**\_set\_color**(*value*, *\*\*kwargs*)

This is the environment implementation of [BaseLayer.color](#page-33-4). value will be a *[Color](#page-85-3)* or None defining the color to assign to the layer. It will have been normalized with normalizers.normalizeColor.

Subclasses must override this method.

#### BaseLayer.**\_set\_name**(*value*, *\*\*kwargs*)

This is the environment implementation of [BaseLayer.name](#page-32-1). value will be a *[String](#page-84-0)* defining the name of the layer. It will have been normalized with normalizers.normalizeLayerName. No layer with the same name will exist.

Subclasses must override this method.

# **May Override**

```
BaseLayer._autoUnicodes()
```
This is the environment implementation of BaseLayer. autoUnicodes.

#### BaseLayer.**\_contains**(*name*, *\*\*kwargs*)

This is the environment implementation of BaseLayer. contains and [BaseFont.](#page-11-1) contains This must return bool indicating if the layer has a glyph with the defined name. **name** will be a :ref-type-string' representing a glyph name. It will have been normalized with normalizers. normalizeGlyphName.

Subclasses may override this method.

BaseLayer.**\_init**(*\*args*, *\*\*kwargs*) Subclasses may override this method.

#### BaseLayer.**\_insertGlyph**(*glyph*, *name*, *\*\*kwargs*)

This is the environment implementation of BaseLayer.\_\_setitem\_\_ and BaseFont.\_\_setitem\_\_. This must return an instance of a  $BaseGlyph$  subclass. glyph will be a glyph object with the attributes necessary for copying as defined in  $BaseGlyph$ .  $copy$  An environment must not insert glyph directly. Instead the data from glyph should be copied to a new glyph instead. name will be a *[String](#page-84-0)* representing a glyph name. It will have been normalized with normalizers.normalizeGlyphName. name will have been tested to make sure that no glyph with the same name exists in the layer.

Subclasses may override this method.

```
BaseLayer._interpolate(factor, minLayer, maxLayer, round=True, suppressError=True)
     This is the environment implementation of BaseLayer. interpolate.
```
Subclasses may override this method.

BaseLayer.**\_isCompatible**(*other*, *reporter*)

This is the environment implementation of BaseLayer. isCompatible.

Subclasses may override this method.

#### BaseLayer.**\_iter**(*\*\*kwargs*)

This is the environment implementation of  $BaseLayer$ .  $\_\_iter \_\_and$  BaseFont.  $\_\_iter \_\_$  This must return an iterator that returns instances of a [BaseGlyph](#page-41-0) subclass.

Subclasses may override this method.

#### BaseLayer.**\_len**(*\*\*kwargs*)

This is the environment implementation of  $BaseLayer$ . Len\_and  $BaseFont$ . Len\_This must return an int indicating the number of glyphs in the layer.

Subclasses may override this method.

#### BaseLayer.**\_round**()

This is the environment implementation of [BaseLayer.round](#page-35-1).

Subclasses may override this method.

# **Glyph**

#### **Must Override**

BaseGlyph.**\_addImage**(*data*, *transformation=None*, *color=None*)

data will be raw, unnormalized image data. Each environment may have different possible formats, so this is unspecified.

transformation will be a valid transformation matrix.

color will be a color tuple or None.

This must return an Image object. Assigning it to the glyph will be handled by the base class.

Subclasses must override this method.

- BaseGlyph.**\_autoUnicodes**() Subclasses must override this method.
- BaseGlyph.**\_clearImage**(*\*\*kwargs*) Subclasses must override this method.
- BaseGlyph.**\_getAnchor**(*index*, *\*\*kwargs*) This must return a wrapped anchor.

index will be a valid index.

Subclasses must override this method.

```
BaseGlyph._getComponent(index, **kwargs)
     This must return a wrapped component.
```
index will be a valid index.

Subclasses must override this method.

```
BaseGlyph._getContour(index, **kwargs)
     This must return a wrapped contour.
```
index will be a valid index.

Subclasses must override this method.

```
BaseGlyph._getGuideline(index, **kwargs)
     This must return a wrapped guideline.
```
index will be a valid index.

Subclasses must override this method.

```
BaseGlyph._get_height()
     This must return an int or float.
```
Subclasses must override this method.

```
BaseGlyph._get_image()
     Subclasses must override this method.
```

```
BaseGlyph._get_lib()
     Subclasses must override this method.
```
BaseGlyph.**\_get\_markColor**() Return the mark color value as a color tuple or None.

Subclasses must override this method.

```
BaseGlyph._get_name()
     Get the name of the glyph. This must return a unicode string.
```
Subclasses must override this method.

```
BaseGlyph._get_note()
     Subclasses must override this method.
```

```
BaseGlyph._get_unicodes()
```
Get the unicodes assigned to the glyph. This must return a tuple of zero or more integers.

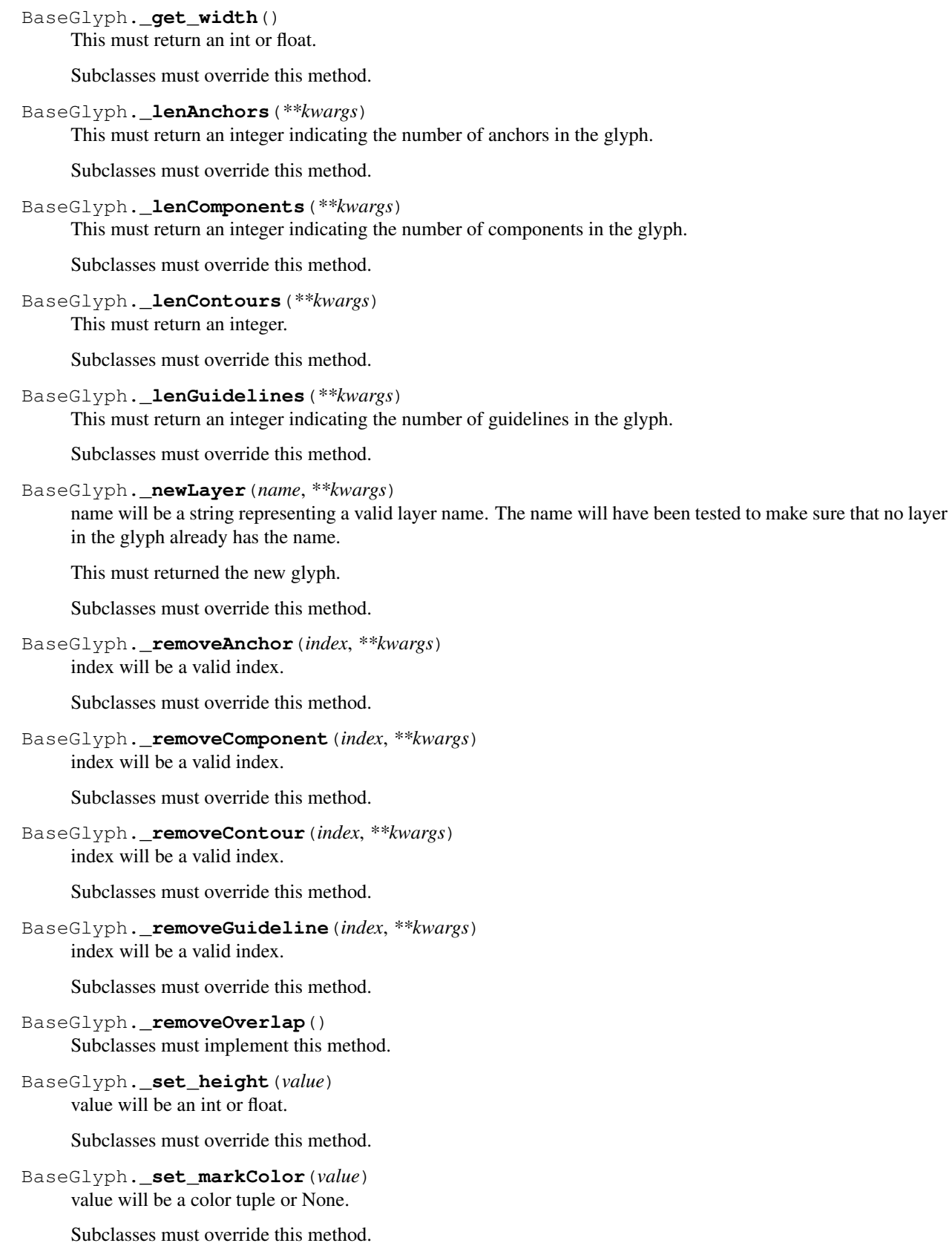

BaseGlyph.**\_set\_name**(*value*) Set the name of the glyph. This will be a unicode string.

Subclasses must override this method.

- BaseGlyph.**\_set\_note**(*value*) Subclasses must override this method.
- BaseGlyph.**\_set\_unicodes**(*value*) Assign the unicodes to the glyph. This will be a list of zero or more integers.

Subclasses must override this method.

BaseGlyph.**\_set\_width**(*value*) value will be an int or float.

Subclasses must override this method.

# **May Override**

BaseGlyph.**\_\_add\_\_**(*other*) Subclasses may override this method.

BaseGlyph.**\_\_div\_\_**(*factor*) Subclasses may override this method.

- BaseGlyph.**\_\_mul\_\_**(*factor*) Subclasses may override this method.
- BaseGlyph.**\_\_rmul\_\_**(*factor*) Subclasses may override this method.
- BaseGlyph.**\_\_sub\_\_**(*other*) Subclasses may override this method.
- BaseGlyph.**\_appendAnchor**(*name*, *position=None*, *color=None*, *identifier=None*, *\*\*kwargs*) name will be a valid anchor name. position will be a valid position  $(x, y)$ . color will be None or a valid color. identifier will be a valid, nonconflicting identifier.

This must return the new anchor.

Subclasses may override this method.

BaseGlyph.**\_appendComponent**(*baseGlyph*, *transformation=None*, *identifier=None*, *\*\*kwargs*) baseGlyph will be a valid glyph name. The baseGlyph may or may not be in the layer.

offset will be a valid offset  $(x, y)$ . scale will be a valid scale  $(x, y)$ . identifier will be a valid, nonconflicting identifier.

This must return the new component.

Subclasses may override this method.

BaseGlyph.**\_appendContour**(*contour*, *offset=None*, *\*\*kwargs*) contour will be an object with a drawPoints method.

offset will be a valid offset (x, y).

This must return the new contour.

```
BaseGlyph._appendGlyph(other, offset=None)
     Subclasses may override this method.
```

```
BaseGlyph._appendGuideline(position, angle, name=None, color=None, identifier=None,
                                    **kwargs)
     position will be a valid position (x, y). angle will be a valid angle. name will be a valid guideline name or None.
     color will be a valid color or None . identifier will be a valid, nonconflicting identifier.
     This must return the new guideline.
     Subclasses may override this method.
BaseGlyph._clear(contours=True, components=True, anchors=True, guidelines=True, image=True)
     Subclasses may override this method.
BaseGlyph._clearAnchors()
     Subclasses may override this method.
BaseGlyph._clearComponents()
     Subclasses may override this method.
BaseGlyph._clearContours()
     Subclasses may override this method.
BaseGlyph._clearGuidelines()
     Subclasses may override this method.
BaseGlyph._decompose()
     Subclasses may override this method.
BaseGlyph._getLayer(name, **kwargs)
     name will be a string, but there may not be a layer with a name matching the string. If not, a ValueError
     must be raised.
     Subclasses may override this method.
BaseGlyph._get_anchors()
     Subclasses may override this method.
BaseGlyph._get_bottomMargin()
     This must return an int or float. If the glyph has no outlines, this must return None.
     Subclasses may override this method.
BaseGlyph._get_bounds()
     Subclasses may override this method.
BaseGlyph._get_components()
     Subclasses may override this method.
BaseGlyph._get_contours()
     Subclasses may override this method.
BaseGlyph._get_guidelines()
     Subclasses may override this method.
BaseGlyph._get_leftMargin()
     This must return an int or float. If the glyph has no outlines, this must return None.
     Subclasses may override this method.
BaseGlyph._get_rightMargin()
     This must return an int or float. If the glyph has no outlines, this must return None.
     Subclasses may override this method.
BaseGlyph._get_topMargin()
```
This must return an int or float. If the glyph has no outlines, this must return *None*.

Subclasses may override this method.

BaseGlyph.**\_get\_unicode**()

Get the primary unicode assigned to the glyph. This must return an integer or None.

Subclasses may override this method.

- BaseGlyph.**\_init**(*\*args*, *\*\*kwargs*) Subclasses may override this method.
- BaseGlyph.**\_interpolate**(*factor*, *minGlyph*, *maxGlyph*, *round=True*, *suppressError=True*) Subclasses may override this method.

BaseGlyph.**\_isCompatible**(*other*, *reporter*) This is the environment implementation of [BaseGlyph.isCompatible](#page-51-0).

Subclasses may override this method.

BaseGlyph.**\_iterContours**(*\*\*kwargs*) This must return an iterator that returns wrapped contours.

Subclasses may override this method.

```
BaseGlyph._moveBy(value, **kwargs)
```
This is the environment implementation of BaseObject.moveBy.

value will be an iterable containing two *[Integer/Float](#page-85-2)* values defining the x and y values to move the object by. It will have been normalized with normalizers.normalizeTransformationOffset.

Subclasses may override this method.

BaseGlyph.**\_pointInside**(*point*)

Subclasses may override this method.

BaseGlyph.**\_removeLayer**(*name*, *\*\*kwargs*)

name will be a valid layer name. It will represent an existing layer in the font.

Subclasses may override this method.

```
BaseGlyph._rotateBy(value, origin=None, **kwargs)
```
This is the environment implementation of BaseObject.rotateBy.

value will be a *[Integer/Float](#page-85-2)* value defining the value to rotate the object by. It will have been normalized with normalizers.normalizeRotationAngle. origin will be a *[Coordinate](#page-85-1)* defining the point at which the rotation should orginate.

Subclasses may override this method.

```
BaseGlyph._round()
```
Subclasses may override this method.

```
BaseGlyph._scaleBy(value, origin=None, **kwargs)
     This is the environment implementation of BaseObject.scaleBy.
```
value will be an iterable containing two *[Integer/Float](#page-85-2)* values defining the x and y values to scale the object by. It will have been normalized with normalizers.normalizeTransformationScale. origin will be a *[Coordinate](#page-85-1)* defining the point at which the scale should orginate.

Subclasses may override this method.

```
BaseGlyph._set_bottomMargin(value)
     value will be an int or float.
```

```
BaseGlyph._set_leftMargin(value)
     value will be an int or float.
```
Subclasses may override this method.

BaseGlyph.**\_set\_rightMargin**(*value*) value will be an int or float.

Subclasses may override this method.

```
BaseGlyph._set_topMargin(value)
     value will be an int or float.
```
Subclasses may override this method.

```
BaseGlyph._set_unicode(value)
```
Assign the primary unicode to the glyph. This will be an integer or None.

Subclasses may override this method.

```
BaseGlyph._skewBy(value, origin=None, **kwargs)
     This is the environment implementation of BaseObject.skewBy.
```
value will be an iterable containing two *[Integer/Float](#page-85-2)* values defining the x and y values to skew the object by. It will have been normalized with normalizers.normalizeTransformationSkewAngle. origin will be a *[Coordinate](#page-85-1)* defining the point at which the skew should orginate.

Subclasses may override this method.

```
BaseGlyph._transformBy(matrix, **kwargs)
     Subclasses may override this method.
```
# **Contour**

# **Must Override**

BaseContour.**\_getPoint**(*index*, *\*\*kwargs*) This must return a wrapped point.

index will be a valid index.

Subclasses must override this method.

```
BaseContour._get_clockwise()
```
Subclasses must override this method.

#### BaseContour.**\_get\_identifier**()

This is the environment implementation of BaseObject.identifier. This must return an *[Identifier](#page-85-4)*. If the native object does not have an identifier assigned one should be assigned and returned.

Subclasses must override this method.

BaseContour.**\_insertPoint**(*index*, *position*, *type='line'*, *smooth=False*, *name=None*, *identifier=None*,

```
**kwargs)
```
position will be a valid position (x, y). type will be a valid type. smooth will be a valid boolean. name will be a valid name or None. identifier will be a valid identifier or None. The identifier will not have been tested for uniqueness.

Subclasses must override this method.

```
BaseContour._lenPoints(**kwargs)
```
This must return an integer indicating the number of points in the contour.
<span id="page-108-0"></span>Subclasses must override this method.

BaseContour.**\_removePoint**(*index*, *preserveCurve*, *\*\*kwargs*) index will be a valid index. preserveCurve will be a boolean.

Subclasses must override this method.

BaseContour.**\_set\_index**(*value*) Subclasses must override this method.

### **May Override**

```
BaseContour._appendBPoint(type, anchor, bcpIn=None, bcpOut=None, **kwargs)
     Subclasses may override this method.
```
BaseContour.**\_appendSegment**(*type=None*, *points=None*, *smooth=False*, *\*\*kwargs*) Subclasses may override this method.

```
BaseContour._autoStartSegment(**kwargs)
     Subclasses may override this method.
```
XXX port this from robofab

- BaseContour.**\_draw**(*pen*, *\*\*kwargs*) Subclasses may override this method.
- BaseContour.**\_drawPoints**(*pen*, *\*\*kwargs*) Subclasses may override this method.
- BaseContour.**\_get\_bounds**() Subclasses may override this method.
- BaseContour.**\_get\_index**() Subclasses may override this method.
- BaseContour.**\_get\_points**() Subclasses may override this method.
- BaseContour.**\_get\_segments**() Subclasses may override this method.
- BaseContour.**\_init**(*\*args*, *\*\*kwargs*) Subclasses may override this method.
- BaseContour.**\_insertBPoint**(*index*, *type*, *anchor*, *bcpIn*, *bcpOut*, *\*\*kwargs*) Subclasses may override this method.
- BaseContour.**\_insertSegment**(*index=None*, *type=None*, *points=None*, *smooth=False*, *\*\*kwargs*) Subclasses may override this method.
- BaseContour.**\_len\_\_segments**(*\*\*kwargs*) Subclasses may override this method.
- BaseContour.**\_moveBy**(*value*, *\*\*kwargs*) This is the environment implementation of BaseObject.moveBy.

value will be an iterable containing two *[Integer/Float](#page-85-0)* values defining the x and y values to move the object by. It will have been normalized with normalizers.normalizeTransformationOffset.

Subclasses may override this method.

```
BaseContour._pointInside(point)
     Subclasses may override this method.
```

```
BaseContour._removeSegment(segment, preserveCurve, **kwargs)
     segment will be a valid segment index. preserveCurve will be a boolean.
```
Subclasses may override this method.

```
BaseContour._reverse(**kwargs)
     Subclasses may override this method.
```

```
BaseContour._rotateBy(value, origin=None, **kwargs)
     This is the environment implementation of BaseObject.rotateBy.
```
value will be a *[Integer/Float](#page-85-0)* value defining the value to rotate the object by. It will have been normalized with normalizers.normalizeRotationAngle. origin will be a *[Coordinate](#page-85-1)* defining the point at which the rotation should orginate.

Subclasses may override this method.

BaseContour.**\_round**(*\*\*kwargs*) Subclasses may override this method.

```
BaseContour._scaleBy(value, origin=None, **kwargs)
     This is the environment implementation of BaseObject.scaleBy.
```
value will be an iterable containing two *[Integer/Float](#page-85-0)* values defining the x and y values to scale the object by. It will have been normalized with normalizers.normalizeTransformationScale. origin will be a *[Coordinate](#page-85-1)* defining the point at which the scale should orginate.

Subclasses may override this method.

```
BaseContour._setStartSegment(segmentIndex, **kwargs)
     Subclasses may override this method.
```

```
BaseContour._set_clockwise(value)
     Subclasses may override this method.
```

```
BaseContour._skewBy(value, origin=None, **kwargs)
     This is the environment implementation of BaseObject.skewBy.
```
value will be an iterable containing two *[Integer/Float](#page-85-0)* values defining the x and y values to skew the object by. It will have been normalized with normalizers.normalizeTransformationSkewAngle. origin will be a *[Coordinate](#page-85-1)* defining the point at which the skew should orginate.

Subclasses may override this method.

```
BaseContour._transformBy(matrix, **kwargs)
     Subclasses may override this method.
```
### **Segment**

### **Must Override**

#### **May Override**

```
BaseSegment._getItem(index)
     Subclasses may override this method.
```

```
BaseSegment._get_base_offCurve()
     Subclasses may override this method.
```

```
BaseSegment._get_index()
     Subclasses may override this method.
```
<span id="page-110-0"></span>BaseSegment. **get offCurve**() Subclasses may override this method.

- BaseSegment.**\_get\_onCurve**() Subclasses may override this method.
- BaseSegment.**\_get\_points**() Subclasses may override this method.
- BaseSeqment. **get smooth**() Subclasses may override this method.
- BaseSegment.**\_get\_type**() Subclasses may override this method.
- BaseSegment.**\_init**(*\*args*, *\*\*kwargs*) Subclasses may override this method.
- BaseSegment.**\_iterPoints**(*\*\*kwargs*) Subclasses may override this method.
- BaseSegment.**\_len**(*\*\*kwargs*) Subclasses may override this method.
- BaseSegment.**\_moveBy**(*value*, *\*\*kwargs*) This is the environment implementation of BaseObject.moveBy.
	- value will be an iterable containing two *[Integer/Float](#page-85-0)* values defining the x and y values to move the object by. It will have been normalized with normalizers.normalizeTransformationOffset.

Subclasses may override this method.

```
BaseSegment._rotateBy(value, origin=None, **kwargs)
     This is the environment implementation of BaseObject.rotateBy.
```

```
value will be a Integer/Float value defining the value to rotate the object by. It will have been normalized with
normalizers.normalizeRotationAngle. origin will be a Coordinate defining the point at which the
rotation should orginate.
```
Subclasses may override this method.

```
BaseSegment._scaleBy(value, origin=None, **kwargs)
     This is the environment implementation of BaseObject.scaleBy.
```
value will be an iterable containing two *[Integer/Float](#page-85-0)* values defining the x and y values to scale the object by. It will have been normalized with normalizers.normalizeTransformationScale. origin will be a *[Coordinate](#page-85-1)* defining the point at which the scale should orginate.

Subclasses may override this method.

```
BaseSegment._set_smooth(value)
     Subclasses may override this method.
```

```
BaseSegment._set_type(newType)
     Subclasses may override this method.
```

```
BaseSegment._skewBy(value, origin=None, **kwargs)
     This is the environment implementation of BaseObject.skewBy.
```
value will be an iterable containing two *[Integer/Float](#page-85-0)* values defining the x and y values to skew the object by. It will have been normalized with normalizers.normalizeTransformationSkewAngle. origin will be a *[Coordinate](#page-85-1)* defining the point at which the skew should orginate.

Subclasses may override this method.

```
BaseSegment._transformBy(matrix, **kwargs)
     Subclasses may override this method.
```

```
BaseSegment.copyData(source)
     Subclasses may override this method. If so, they should call the super.
```
### **BPoint**

## **Must Override**

## **May Override**

```
BaseBPoint. get anchor()
     Subclasses may override this method.
```
- BaseBPoint.**\_get\_bcpIn**() Subclasses may override this method.
- BaseBPoint.**\_get\_bcpOut**() Subclasses may override this method.

```
BaseBPoint._get_index()
     Subclasses may override this method.
```
- BaseBPoint.**\_get\_type**() Subclasses may override this method.
- BaseBPoint.**\_init**(*\*args*, *\*\*kwargs*) Subclasses may override this method.

```
BaseBPoint._moveBy(value, **kwargs)
     This is the environment implementation of BaseObject.moveBy.
```
value will be an iterable containing two *[Integer/Float](#page-85-0)* values defining the x and y values to move the object by. It will have been normalized with normalizers.normalizeTransformationOffset.

Subclasses may override this method.

```
BaseBPoint._rotateBy(value, origin=None, **kwargs)
     This is the environment implementation of BaseObject.rotateBy.
```
value will be a *[Integer/Float](#page-85-0)* value defining the value to rotate the object by. It will have been normalized with normalizers.normalizeRotationAngle. origin will be a *[Coordinate](#page-85-1)* defining the point at which the rotation should orginate.

Subclasses may override this method.

BaseBPoint.**\_scaleBy**(*value*, *origin=None*, *\*\*kwargs*) This is the environment implementation of BaseObject.scaleBy.

value will be an iterable containing two *[Integer/Float](#page-85-0)* values defining the x and y values to scale the object by. It will have been normalized with normalizers.normalizeTransformationScale. origin will be a *[Coordinate](#page-85-1)* defining the point at which the scale should orginate.

Subclasses may override this method.

```
BaseBPoint._set_anchor(value)
     Subclasses may override this method.
```

```
BaseBPoint._set_bcpIn(value)
     Subclasses may override this method.
```

```
BaseBPoint._set_bcpOut(value)
     Subclasses may override this method.
```
BaseBPoint.**\_set\_type**(*value*) Subclasses may override this method.

BaseBPoint.**\_skewBy**(*value*, *origin=None*, *\*\*kwargs*) This is the environment implementation of BaseObject.skewBy.

value will be an iterable containing two *[Integer/Float](#page-85-0)* values defining the x and y values to skew the object by. It will have been normalized with normalizers.normalizeTransformationSkewAngle. origin will be a *[Coordinate](#page-85-1)* defining the point at which the skew should orginate.

Subclasses may override this method.

BaseBPoint.**\_transformBy**(*matrix*, *\*\*kwargs*) Subclasses may override this method.

```
BaseBPoint.copyData(source)
```
Subclasses may override this method. If so, they should call the super.

### **Point**

### **Must Override**

```
BasePoint._get_identifier()
```
This is the environment implementation of BaseObject.identifier. This must return an *[Identifier](#page-85-2)*. If the native object does not have an identifier assigned one should be assigned and returned.

Subclasses must override this method.

```
BasePoint. get name()
```
This is the environment implementation of [BasePoint.name](#page-67-0). This must return a *[String](#page-84-0)* or None. The returned value will be normalized with normalizers.normalizePointName.

Subclasses must override this method.

```
BasePoint._get_smooth()
```
This is the environment implementation of  $BasePoint$ , smooth. This must return a bool indicating the smooth state.

Subclasses must override this method.

```
BasePoint._get_type()
```
This is the environment implementation of [BasePoint.type](#page-67-1). This must return a *[String](#page-84-0)* defining the point type.

Subclasses must override this method.

#### BasePoint.**\_get\_x**()

This is the environment implementation of [BasePoint.x](#page-67-2). This must return an *[Integer/Float](#page-85-0)*.

Subclasses must override this method.

```
BasePoint._get_y()
```
This is the environment implementation of [BasePoint.y](#page-67-3). This must return an *[Integer/Float](#page-85-0)*.

Subclasses must override this method.

BasePoint.**\_set\_name**(*value*)

This is the environment implementation of **BasePoint**.name. value will be a *[String](#page-84-0)* or None. It will have been normalized with normalizers.normalizePointName.

<span id="page-113-0"></span>Subclasses must override this method.

```
BasePoint._set_smooth(value)
```
This is the environment implementation of  $BasePoint$ .  $smooth$ . value will be a bool indicating the smooth state. It will have been normalized with normalizers.normalizeBoolean.

Subclasses must override this method.

```
BasePoint._set_type(value)
```
This is the environment implementation of  $BasePoint$ ,  $type$ . **value** will be a *[String](#page-84-0)* defining the point type. It will have been normalized with normalizers.normalizePointType.

Subclasses must override this method.

```
BasePoint._set_x(value)
```
This is the environment implementation of [BasePoint.x](#page-67-2). value will be an *[Integer/Float](#page-85-0)*.

Subclasses must override this method.

```
BasePoint._set_y(value)
```
This is the environment implementation of  $BasePoint$ , y. **value** will be an *[Integer/Float](#page-85-0)*.

Subclasses must override this method.

### **May Override**

```
BasePoint._get_index()
```
Get the point's index. This must return an int.

Subclasses may override this method.

```
BasePoint._init(*args, **kwargs)
     Subclasses may override this method.
```

```
BasePoint._moveBy(value, **kwargs)
```
This is the environment implementation of BaseObject.moveBy.

value will be an iterable containing two *[Integer/Float](#page-85-0)* values defining the x and y values to move the object by. It will have been normalized with normalizers.normalizeTransformationOffset.

Subclasses may override this method.

```
BasePoint._rotateBy(value, origin=None, **kwargs)
```
This is the environment implementation of BaseObject.rotateBy.

value will be a *[Integer/Float](#page-85-0)* value defining the value to rotate the object by. It will have been normalized with normalizers.normalizeRotationAngle. origin will be a *[Coordinate](#page-85-1)* defining the point at which the rotation should orginate.

Subclasses may override this method.

```
BasePoint._round(**kwargs)
```
This is the environment implementation of [BasePoint.round](#page-69-0).

Subclasses may override this method.

```
BasePoint._scaleBy(value, origin=None, **kwargs)
```
This is the environment implementation of BaseObject.scaleBy.

value will be an iterable containing two *[Integer/Float](#page-85-0)* values defining the x and y values to scale the object by. It will have been normalized with normalizers.normalizeTransformationScale. origin will be a *[Coordinate](#page-85-1)* defining the point at which the scale should orginate.

<span id="page-114-0"></span>Subclasses may override this method.

```
BasePoint._skewBy(value, origin=None, **kwargs)
```
This is the environment implementation of BaseObject.skewBy.

value will be an iterable containing two *[Integer/Float](#page-85-0)* values defining the x and y values to skew the object by. It will have been normalized with normalizers.normalizeTransformationSkewAngle. origin will be a *[Coordinate](#page-85-1)* defining the point at which the skew should orginate.

Subclasses may override this method.

```
BasePoint._transformBy(matrix, **kwargs)
```
This is the environment implementation of [BasePoint.transformBy](#page-68-1).

matrix will be a *[Transformation Matrix](#page-85-3)*. that has been normalized with normalizers. normalizeTransformationMatrix.

Subclasses may override this method.

```
BasePoint.copyData(source)
```
Subclasses may override this method. If so, they should call the super.

## **Component**

#### **Must Override**

```
BaseComponent._decompose()
     Subclasses must override this method.
```

```
BaseComponent._get_baseGlyph()
     Subclasses must override this method.
```

```
BaseComponent._get_identifier()
```
This is the environment implementation of BaseObject.identifier. This must return an *[Identifier](#page-85-2)*. If the native object does not have an identifier assigned one should be assigned and returned.

Subclasses must override this method.

```
BaseComponent. get transformation()
     Subclasses must override this method.
```
- BaseComponent.**\_set\_baseGlyph**(*value*) Subclasses must override this method.
- BaseComponent.**\_set\_index**(*value*) Subclasses must override this method.

BaseComponent.**\_set\_transformation**(*value*) Subclasses must override this method.

### **May Override**

```
BaseComponent._draw(pen, **kwargs)
     Subclasses may override this method.
```

```
BaseComponent._drawPoints(pen, **kwargs)
     Subclasses may override this method.
```

```
BaseComponent._get_bounds()
     Subclasses may override this method.
```

```
BaseComponent._get_index()
     Subclasses may override this method.
```

```
BaseComponent._get_offset()
     Subclasses may override this method.
```

```
BaseComponent._get_scale()
     Subclasses may override this method.
```
BaseComponent.**\_init**(*\*args*, *\*\*kwargs*) Subclasses may override this method.

```
BaseComponent._moveBy(value, **kwargs)
     This is the environment implementation of BaseObject.moveBy.
```
value will be an iterable containing two *[Integer/Float](#page-85-0)* values defining the x and y values to move the object by. It will have been normalized with normalizers.normalizeTransformationOffset.

Subclasses may override this method.

```
BaseComponent._pointInside(point)
     Subclasses may override this method.
```

```
BaseComponent._rotateBy(value, origin=None, **kwargs)
     This is the environment implementation of BaseObject.rotateBy.
```
value will be a *[Integer/Float](#page-85-0)* value defining the value to rotate the object by. It will have been normalized with normalizers.normalizeRotationAngle. origin will be a *[Coordinate](#page-85-1)* defining the point at which the rotation should orginate.

Subclasses may override this method.

```
BaseComponent._round()
```
Subclasses may override this method.

```
BaseComponent._scaleBy(value, origin=None, **kwargs)
     This is the environment implementation of BaseObject.scaleBy.
```
value will be an iterable containing two *[Integer/Float](#page-85-0)* values defining the x and y values to scale the object by. It will have been normalized with normalizers.normalizeTransformationScale. origin will be a *[Coordinate](#page-85-1)* defining the point at which the scale should orginate.

Subclasses may override this method.

```
BaseComponent._set_offset(value)
     Subclasses may override this method.
```

```
BaseComponent._set_scale(value)
     Subclasses may override this method.
```

```
BaseComponent._skewBy(value, origin=None, **kwargs)
     This is the environment implementation of BaseObject.skewBy.
```
value will be an iterable containing two *[Integer/Float](#page-85-0)* values defining the x and y values to skew the object by. It will have been normalized with normalizers.normalizeTransformationSkewAngle. origin will be a *[Coordinate](#page-85-1)* defining the point at which the skew should orginate.

Subclasses may override this method.

```
BaseComponent._transformBy(matrix, **kwargs)
     Subclasses may override this method.
```

```
BaseComponent.copyData(source)
```
Subclasses may override this method. If so, they should call the super.

## <span id="page-116-0"></span>**Anchor**

#### **Must Override**

```
BaseAnchor._get_color()
```
This is the environment implementation of [BaseAnchor.color](#page-75-0). This must return a *[Color](#page-85-4)* or None. The returned value will be normalized with normalizers.normalizeColor.

Subclasses must override this method.

#### BaseAnchor.**\_get\_identifier**()

This is the environment implementation of BaseObject.identifier. This must return an *[Identifier](#page-85-2)*. If the native object does not have an identifier assigned one should be assigned and returned.

Subclasses must override this method.

#### BaseAnchor. **qet name**()

This is the environment implementation of [BaseAnchor.name](#page-75-1). This must return a *[String](#page-84-0)* or None. The returned value will be normalized with normalizers.normalizeAnchorName.

Subclasses must override this method.

#### BaseAnchor. **qet** x()

This is the environment implementation of [BaseAnchor.x](#page-75-2). This must return an *[Integer/Float](#page-85-0)*.

Subclasses must override this method.

#### BaseAnchor.**\_get\_y**()

This is the environment implementation of [BaseAnchor.y](#page-76-0). This must return an *[Integer/Float](#page-85-0)*.

Subclasses must override this method.

#### BaseAnchor.**\_set\_color**(*value*)

This is the environment implementation of [BaseAnchor.color](#page-75-0). value will be a *[Color](#page-85-4)* or None. It will have been normalized with normalizers.normalizeColor.

Subclasses must override this method.

#### BaseAnchor.**\_set\_name**(*value*)

This is the environment implementation of [BaseAnchor.name](#page-75-1). **value** will be a *[String](#page-84-0)* or None. It will have been normalized with normalizers.normalizeAnchorName.

Subclasses must override this method.

```
BaseAnchor._set_x(value)
```
This is the environment implementation of [BaseAnchor.x](#page-75-2). value will be an *[Integer/Float](#page-85-0)*.

Subclasses must override this method.

```
BaseAnchor._set_y(value)
```
This is the environment implementation of [BaseAnchor.y](#page-76-0). value will be an *[Integer/Float](#page-85-0)*.

Subclasses must override this method.

### **May Override**

BaseAnchor.**\_init**(*\*args*, *\*\*kwargs*) Subclasses may override this method.

BaseAnchor.**\_moveBy**(*value*, *\*\*kwargs*)

This is the environment implementation of BaseObject.moveBy.

<span id="page-117-0"></span>value will be an iterable containing two *[Integer/Float](#page-85-0)* values defining the x and y values to move the object by. It will have been normalized with normalizers.normalizeTransformationOffset.

Subclasses may override this method.

```
BaseAnchor._rotateBy(value, origin=None, **kwargs)
     This is the environment implementation of BaseObject.rotateBy.
```
value will be a *[Integer/Float](#page-85-0)* value defining the value to rotate the object by. It will have been normalized with normalizers.normalizeRotationAngle. origin will be a *[Coordinate](#page-85-1)* defining the point at which the rotation should orginate.

Subclasses may override this method.

```
BaseAnchor._scaleBy(value, origin=None, **kwargs)
```
This is the environment implementation of BaseObject.scaleBy.

value will be an iterable containing two *[Integer/Float](#page-85-0)* values defining the x and y values to scale the object by. It will have been normalized with normalizers.normalizeTransformationScale. origin will be a *[Coordinate](#page-85-1)* defining the point at which the scale should orginate.

Subclasses may override this method.

```
BaseAnchor._skewBy(value, origin=None, **kwargs)
```
This is the environment implementation of BaseObject.skewBy.

value will be an iterable containing two *[Integer/Float](#page-85-0)* values defining the x and y values to skew the object by. It will have been normalized with normalizers.normalizeTransformationSkewAngle. origin will be a *[Coordinate](#page-85-1)* defining the point at which the skew should orginate.

Subclasses may override this method.

#### BaseAnchor.**\_transformBy**(*matrix*, *\*\*kwargs*)

This is the environment implementation of [BaseAnchor.transformBy](#page-76-1).

matrix will be a *[Transformation Matrix](#page-85-3)*. that has been normalized with normalizers. normalizeTransformationMatrix.

Subclasses may override this method.

#### BaseAnchor.**copyData**(*source*)

Subclasses may override this method. If so, they should call the super.

## **Guideline**

#### **Must Override**

```
BaseGuideline._get_angle()
```
This is the environment implementation of [BaseGuideline.angle](#page-83-0). This must return an *[Angle](#page-85-5)*.

Subclasses must override this method.

```
BaseGuideline. get color()
```
This is the environment implementation of [BaseGuideline.color](#page-82-0). This must return a *[Color](#page-85-4)* or None. The returned value will be normalized with normalizers.normalizeColor.

Subclasses must override this method.

#### BaseGuideline.**\_get\_identifier**()

This is the environment implementation of BaseObject.identifier. This must return an *[Identifier](#page-85-2)*. If the native object does not have an identifier assigned one should be assigned and returned.

<span id="page-118-0"></span>Subclasses must override this method.

```
BaseGuideline._get_name()
```
This is the environment implementation of [BaseGuideline.name](#page-82-1). This must return a *[String](#page-84-0)* or None. The returned value will be normalized with normalizers.normalizeGuidelineName.

Subclasses must override this method.

```
BaseGuideline._get_x()
```
This is the environment implementation of [BaseGuideline.x](#page-82-2). This must return an *[Integer/Float](#page-85-0)*.

Subclasses must override this method.

```
BaseGuideline._get_y()
```
This is the environment implementation of [BaseGuideline.y](#page-82-3). This must return an *[Integer/Float](#page-85-0)*.

Subclasses must override this method.

```
BaseGuideline._set_angle(value)
```
This is the environment implementation of [BaseGuideline.angle](#page-83-0). value will be an *[Angle](#page-85-5)*.

Subclasses must override this method.

#### BaseGuideline.**\_set\_color**(*value*)

This is the environment implementation of [BaseGuideline.color](#page-82-0). value will be a *[Color](#page-85-4)* or None. It will have been normalized with normalizers.normalizeColor.

Subclasses must override this method.

```
BaseGuideline._set_name(value)
```
This is the environment implementation of [BaseGuideline.name](#page-82-1). value will be a *[String](#page-84-0)* or None. It will have been normalized with normalizers.normalizeGuidelineName.

Subclasses must override this method.

```
BaseGuideline._set_x(value)
```
This is the environment implementation of [BaseGuideline.x](#page-82-2). value will be an *[Integer/Float](#page-85-0)*.

Subclasses must override this method.

```
BaseGuideline._set_y(value)
```
This is the environment implementation of [BaseGuideline.y](#page-82-3). value will be an *[Integer/Float](#page-85-0)*.

Subclasses must override this method.

#### **May Override**

```
BaseGuideline._get_index()
     Get the guideline's index. This must return an int.
```
Subclasses may override this method.

```
BaseGuideline._init(*args, **kwargs)
     Subclasses may override this method.
```

```
BaseGuideline._moveBy(value, **kwargs)
```
This is the environment implementation of BaseObject.moveBy.

value will be an iterable containing two *[Integer/Float](#page-85-0)* values defining the x and y values to move the object by. It will have been normalized with normalizers.normalizeTransformationOffset.

Subclasses may override this method.

```
BaseGuideline._rotateBy(value, origin=None, **kwargs)
```
This is the environment implementation of BaseObject.rotateBy.

value will be a *[Integer/Float](#page-85-0)* value defining the value to rotate the object by. It will have been normalized with normalizers.normalizeRotationAngle. origin will be a *[Coordinate](#page-85-1)* defining the point at which the rotation should orginate.

Subclasses may override this method.

```
BaseGuideline._round(**kwargs)
```
This is the environment implementation of [BaseGuideline.round](#page-84-1).

Subclasses may override this method.

```
BaseGuideline._scaleBy(value, origin=None, **kwargs)
```
This is the environment implementation of BaseObject.scaleBy.

value will be an iterable containing two *[Integer/Float](#page-85-0)* values defining the x and y values to scale the object by. It will have been normalized with normalizers.normalizeTransformationScale. origin will be a *[Coordinate](#page-85-1)* defining the point at which the scale should orginate.

Subclasses may override this method.

```
BaseGuideline._skewBy(value, origin=None, **kwargs)
     This is the environment implementation of BaseObject.skewBy.
```
value will be an iterable containing two *[Integer/Float](#page-85-0)* values defining the x and y values to skew the object by. It will have been normalized with normalizers.normalizeTransformationSkewAngle. origin will be a *[Coordinate](#page-85-1)* defining the point at which the skew should orginate.

Subclasses may override this method.

```
BaseGuideline._transformBy(matrix, **kwargs)
```
This is the environment implementation of [BaseGuideline.transformBy](#page-83-1).

matrix will be a *[Transformation Matrix](#page-85-3)*. that has been normalized with normalizers. normalizeTransformationMatrix.

Subclasses may override this method.

```
BaseGuideline.copyData(source)
```
Subclasses may override this method. If so, they should call the super.

### **Image**

### **Must Override**

```
BaseImage._get_color()
     Return the color value as a color tuple or None.
```
Subclasses must override this method.

```
BaseImage. get data()
     This must return raw byte data.
```
Subclasses must override this method.

```
BaseImage._get_transformation()
     Subclasses must override this method.
```
BaseImage.**\_set\_color**(*value*) value will be a color tuple or None. <span id="page-120-0"></span>Subclasses must override this method.

BaseImage.**\_set\_data**(*value*) value will be raw byte data.

Subclasses must override this method.

BaseImage.**\_set\_transformation**(*value*) Subclasses must override this method.

#### **May Override**

BaseImage.**\_get\_offset**() Subclasses may override this method.

- BaseImage.**\_get\_scale**() Subclasses may override this method.
- BaseImage.**\_init**(*\*args*, *\*\*kwargs*) Subclasses may override this method.

```
BaseImage._moveBy(value, **kwargs)
```
This is the environment implementation of BaseObject.moveBy.

value will be an iterable containing two *[Integer/Float](#page-85-0)* values defining the x and y values to move the object by. It will have been normalized with normalizers.normalizeTransformationOffset.

Subclasses may override this method.

```
BaseImage._rotateBy(value, origin=None, **kwargs)
```
This is the environment implementation of BaseObject.rotateBy.

value will be a *[Integer/Float](#page-85-0)* value defining the value to rotate the object by. It will have been normalized with normalizers.normalizeRotationAngle. origin will be a *[Coordinate](#page-85-1)* defining the point at which the rotation should orginate.

Subclasses may override this method.

```
BaseImage._round()
     Subclasses may override this method.
```

```
BaseImage._scaleBy(value, origin=None, **kwargs)
```
This is the environment implementation of BaseObject.scaleBy.

value will be an iterable containing two *[Integer/Float](#page-85-0)* values defining the x and y values to scale the object by. It will have been normalized with normalizers.normalizeTransformationScale. origin will be a *[Coordinate](#page-85-1)* defining the point at which the scale should orginate.

Subclasses may override this method.

```
BaseImage._set_offset(value)
     Subclasses may override this method.
```

```
BaseImage._set_scale(value)
     Subclasses may override this method.
```
BaseImage.**\_skewBy**(*value*, *origin=None*, *\*\*kwargs*)

This is the environment implementation of BaseObject.skewBy.

value will be an iterable containing two *[Integer/Float](#page-85-0)* values defining the x and y values to skew the object by. It will have been normalized with normalizers.normalizeTransformationSkewAngle. origin will be a *[Coordinate](#page-85-1)* defining the point at which the skew should orginate.

<span id="page-121-0"></span>Subclasses may override this method.

```
BaseImage._transformBy(matrix, **kwargs)
     Subclasses may override this method.
```

```
BaseImage.copyData(source)
     Subclasses may override this method. If so, they should call the super.
```
Each of these require their own specific environment overrides, but the general structure follows this form:

```
from fontParts.base import BaseSomething
class MySomething(BaseSomething):
    # Initialization.
    # This will be called when objects are initialized.
    # The behavior, args and kwargs may be designed by the
    # subclass to implement specific behaviors.
   def _init(self, myObj):
       self.myObj = myObj
    # Comparison.
    # The eq_ method must be implemented by subclasses.
    # It must return a boolean indicating if the lower level
    # objects are the same object. This does not mean that two
    # objects that have the same content should be considered
    # equal. It means that the object must be the same. The
    # corrilary __ne__ is optional to define.
    #
    # Note that the base implentation of fontParts provides
    # eq and ne methods that test the naked objects
    # for equality. Depending on environmental needs this can
    # be overridden.
   def __eq__(self, other):
       return self.myObj == other.myObj
   def __ne__(self, other):
       return self.myObj != other.myObj
    # Properties.
    # Properties are get and set through standard method names.
    # Within these methods, the subclass may do whatever is
       necessary to get/set the value from/to the environment.
   def _get_something(self):
       return self.myObj.getSomething()
   def _set_something(self, value):
        self.myObj.setSomething(value)
    # Methods.
    # Generally, the public methods call internal methods with
    # the same name, but preceded with an underscore. Subclasses
    # may implement the internal method. Any values passed to
    # the internal methods will have been normalized and will
    # be a standard type.
```
(continues on next page)

(continued from previous page)

```
def _whatever(self, value):
    self.myObj.doWhatever(value)
# Copying.
# Copying is handled in most cases by the base objects.
# If subclasses have a special class that should be used
# when creating a copy of an object, the class must be
# defined with the copyClass attribute. If anything special
# needs to be done during the copying process, the subclass
# can implement the copyData method. This method will be
# called automatically. The subclass must call the base class
# method with super.
copyClass = MyObjectWithoutUI
def copyData(self, source):
    super(MySomething, self).copyData(source)
    self.myObj.internalThing = source.internalThing
# Environment updating.
# If the environment requires the scripter to manually
# notify the environment that the object has been changed,
# the subclass must implement the changed method. Please
# try to avoid requiring this.
def changed(self):
   myEnv.goUpdateYourself()
# Wrapped objects.
# It is very useful for scripters to have access to the
# lower level, wrapped object. Subclasses implement this
# with the naked method.
def naked(self):
    return self.myObj
```
All methods that must be overridden are labeled with "Subclasses must override this method." in the method's documentation string. If a method may optionally be overridden, the documentation string is labeled with "Subclasses may override this method." All other methods, attributes and properties must not be overridden.

An example implementation that wraps the defcon library with fontParts is located in fontParts/objects/fontshell.

#### **Data Normalization**

When possible, incoming and outgoing values are checked for type validity and are coerced to a common type for return. This is done with a set of functions located here:

These are done in a central place rather than within the objects for consitency. There are many cases where a  $(x,$ y) tuple is defined and than rewriting all of the code to check if there are exactly two values, that each is an int or a float and so on before finally making sure that the value to be returned is a tuple not an instance of list, OrderedDict or some native object we consolidate the code into a single function and call that.

#### **Environment Specific Methods, Attributes and Arguments**

FontParts is designed to be environment agnostic. Therefore, it is a 100% certainty that it doesn't do *something* that your environment does. You will want to allow your environment's *something* to be accessible through FontParts. *We* want you to allow this, too. The problem is, how do you implement *something* in a way that doesn't conflict with current or future things in FontParts? For example, let's say that you want to add a support for the "Do Something to the Font" feature you have built in your environment. You add a new method to support this:

```
class MyFont(BaseFont):
 def doSomething(self, skip=None, double=None):
    # go
```
This *will* work. However, if FontParts adds a doSomething method in a later version that does something other than what or accepts different arguments than your method does, it's not going to work. Either the doSomething method will have to be changed in your implementation or you will not support the FontParts doSomething method. This is going to be lead to you being mad at FontParts, your scripters being mad at you or something else unpleasant.

The solution to this problem is to prevent it from happening in the first place. To do this, environment specific methods, proprties and attributes must be prefixed with an environment specific tag followed by an \_ and then your method name. For example:

```
class MyFont(BaseFont):
 def myapp_doSomething(self, skip=None, double=None):
    # qo
```
This applies to any method, attribute or property additions to the FontParts objects. The environment tag is up to you. The only requirement is that it needs to be unique to your own environment.

### **Method Arguments**

In some cases, you are likely to discover that your environment supports specific options in a method that are not supported by the environment agnostic API. For example, your environment may have an optional heuristic that can be used in the font.autoUnicodes method. However, the font.autoUnicodes method does not have a useHeuristics argument. Unfortunately, Python doesn't offer a way to handle this in a way that is both flexible for developers and friendly for scripters. The only two options for handling this are:

- 1. Create an environment specific clone of the font.autoUnicodes method as myapp\_autoUnicodes and add your useHeuristics argument there.
- 2. Contact the FontParts developers by opening a GitHub issue requesting support for your argument. If it is generic enough, we may add support for it.

We're experimenting with a third way to handle this. You can see it as the  $\star\star$ environmentOptions argument in the BaseFont.generate method. This may or may not move to other methods. Please contact us if you are interested in this being applied to other methods.

## **3.1.3 Layers**

There are two primary layer models in the font world:

- font level layers: In this model, all glyphs have the same layers. A good example of this is a chromatic font.
- glyph level layers: In this model, individual glyphs may have their own unique layers.

fontParts supports both of these models. Both fonts and glyphs have fully developed layer APIs:

```
font = CurrentFont()foregroundLayer = font.getLayer("foreground")
backgroundLayer = font.getLayer("background")
qlyph = font['A"]foregroundGlyph = glyph.getLayer("foreground")
backgroundGlyph = glyph.getLayer("background")
```
A font-level layer is a font-like object. Essentially, a layer has the same glyph management behavior as a font:

```
font = CurrentFont()foreground = font.getLayer("foreground")
glyph = foreground.newGlyph("A")
```
A glyph-level layer is identical to a glyph object:

```
font = CurrentFont()qlyph = font['A"]foreground = glyph.getLayer("foreground")
background = glyph.getLayer("background")
```
When a scripter is addressing a font or glyph without specifying a specific layer, the action is performed on the "default" (or primary) layer. For example, in the original Fontographer there were two layers: foreground and background. The foreground was the primary layer and it contained the primary data that would be compiled into a font binary. In multi-layered glyph editing environments, designers can specify which layer should be considered primary. This layer is the "default" layer in fontParts. Thus:

```
font = CurrentFont()qlyph1 = font['A"]glyph2 = font.newGlyph("B")
```
The *glyph1* object will reference the A's "foreground" layer and the "foreground" layer will contain a new glyph named "B".

fontParts delegates the implementation to the environment subclasses. Given that an environment can only support font-level layers *or* glyph-level layers, the following algorithms can be used to simulate the model that the environment doesn't support.

## **Simulating glyph-level layers.**

- 1. Get the parent font.
- 2. Iterate through all of the font's layers.
- 3. If the glyph's name is in the layer, grab the glyph from the layer.
- 4. Return all found glyphs.

### **Simulating font-level layers.**

- 1. Iterate over all glyphs.
- 2. For every layer in the glyph, create a global mapping of layer name to glyphs containing a layer with the same name.

# **3.2 Developing FontParts**

You want to help with developing FontParts? Yay!

We are mostly focused on documenting the objects and building a test suite. We'll eventually need bits of code here and there. If you have an idea for a new API or want to discuss one of the testing APIs, cool.

## **3.2.1 Proposals**

Want to suggest a new font part for FontParts? It's best to do this as an issue on the [FontParts GitHub](http://github.com/robofab-developers/fontParts/issues) repository. Please present why you think this needs to be added. Before you do so, please make sure you understand the goals of the project, the existing API and so on.

# **3.2.2 Bug Reports**

Notice a bug when using FontParts? Is it a bug in a specific application? If so, please report the bug to the application developer. If it's not specific to a particular application, please [open an](https://github.com/robofab-developers/fontParts/issues) issue on GitHub or, if you really can't open an [issue on GitHub,](https://github.com/robofab-developers/fontParts/issues) send a message to the [RoboFab mailing list](https://groups.google.com/forum/#!forum/robofab)

# **3.2.3 Coding**

Take a look at the [open issues](https://github.com/robofab-developers/fontParts/issues) and see if there is anything there that you want to work on. Please try to follow the general coding style of the library so that everything has the same level of readability.

This library follows much of PEP8, with a couple of exceptions. You'll see camelCase. We like camelCase. The standard line length is also 90 characters. If possible, try to keep lines to 80, but 90 comes in handy occasionally. You'll also notice that some builtin names are redefined in as variables in methods. It's impossible not to use type in a package dealing with fonts.

# **3.2.4 Writing Documentation**

We really need help with adding the formatted documentation strings to the base objects. The API documentation is generated from those. Here's a style guide. Please look at the [Documentation project](https://github.com/robofab-developers/fontParts/projects/2) on GitHub and see if there is anything you want to work on. If there is, ask to be assigned to that issue, and then follow the style guide. A good place to look for examples of the object documentation is the [glyph object.](https://github.com/robofab-developers/fontParts/blob/master/Lib/fontParts/base/glyph.py)

# **3.2.5 Test Suite**

We also really need help in finishing up the test suite. You can see what needs to be done in the [Tests project](https://github.com/robofab-developers/fontParts/projects/1) on GitHub. Pick something you want to write tests for and ask to be assigned to that issue. More information about writing tests is here.

Python Module Index

f

fontParts.base, [55](#page-58-0) fontParts.world, [82](#page-85-6)

# Index

# Symbols

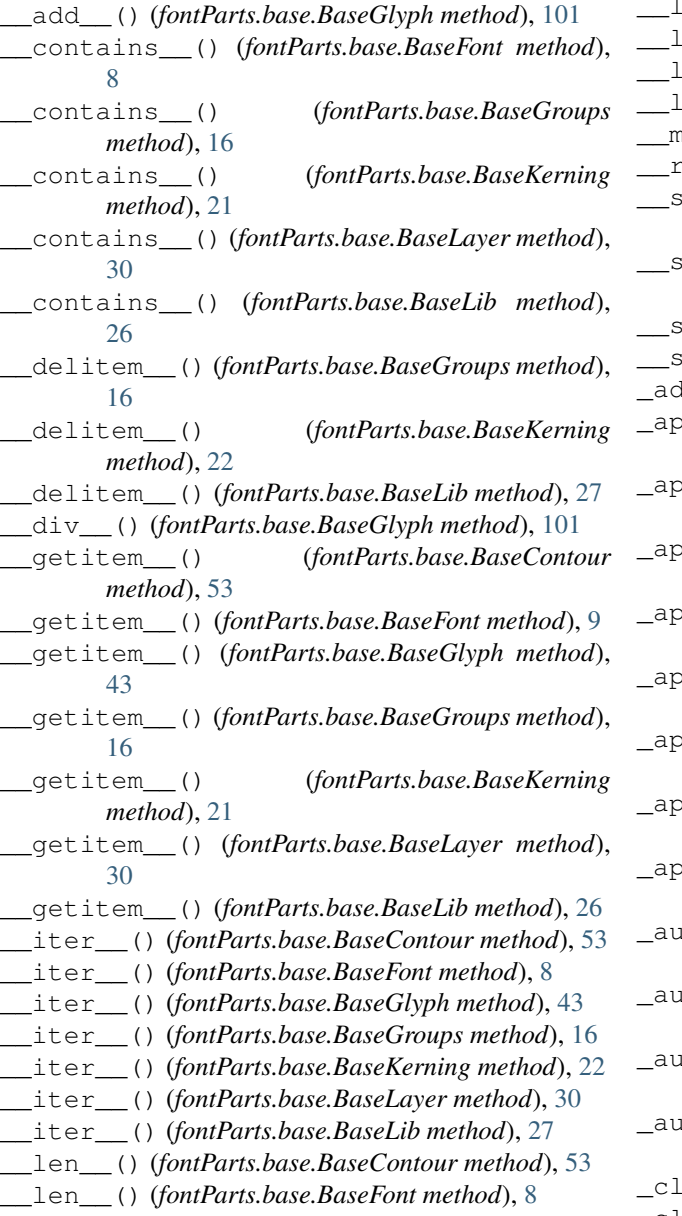

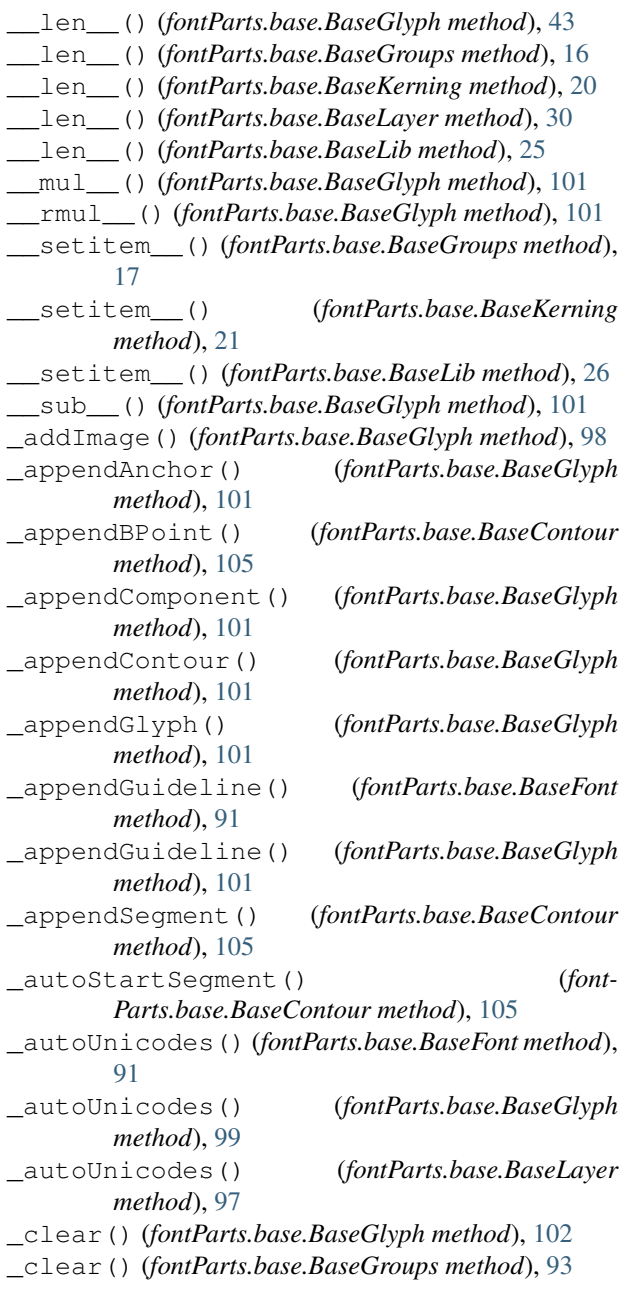

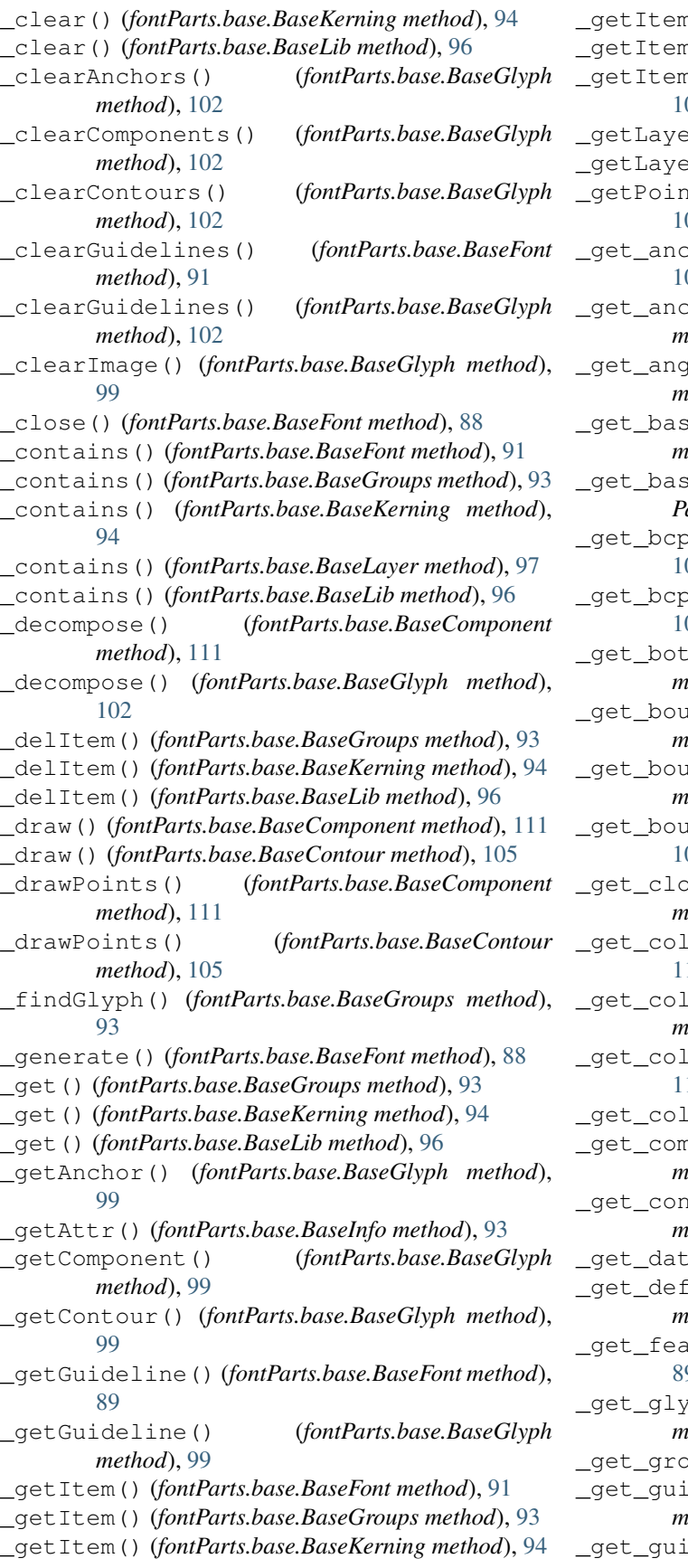

\_getItem() (*fontParts.base.BaseLayer method*), [96](#page-99-0) \_getItem() (*fontParts.base.BaseLib method*), [96](#page-99-0) \_getItem() (*fontParts.base.BaseSegment method*), [106](#page-109-0) \_getLayer() (*fontParts.base.BaseFont method*), [91](#page-94-0) \_getLayer() (*fontParts.base.BaseGlyph method*), [102](#page-105-0) \_getPoint() (*fontParts.base.BaseContour method*), 04 \_get\_anchor() (*fontParts.base.BaseBPoint method*), [108](#page-111-0) \_get\_anchors() (*fontParts.base.BaseGlyph method*), [102](#page-105-0) \_get\_angle() (*fontParts.base.BaseGuideline method*), [114](#page-117-0) \_get\_baseGlyph() (*fontParts.base.BaseComponent method*), [111](#page-114-0) e\_offCurve() (*font*-*Parts.base.BaseSegment method*), [106](#page-109-0) \_get\_bcpIn() (*fontParts.base.BaseBPoint method*), [108](#page-111-0) \_get\_bcpOut() (*fontParts.base.BaseBPoint method*), [108](#page-111-0) \_get\_bottomMargin() (*fontParts.base.BaseGlyph method*), [102](#page-105-0) \_get\_bounds() (*fontParts.base.BaseComponent method*), [111](#page-114-0) \_get\_bounds() (*fontParts.base.BaseContour method*), [105](#page-108-0) \_get\_bounds() (*fontParts.base.BaseGlyph method*), 02 \_get\_clockwise() (*fontParts.base.BaseContour method*), [104](#page-107-0) \_get\_color() (*fontParts.base.BaseAnchor method*), 13 \_get\_color() (*fontParts.base.BaseGuideline method*), [114](#page-117-0) \_get\_color() (*fontParts.base.BaseImage method*), 16 \_get\_color() (*fontParts.base.BaseLayer method*), [96](#page-99-0) \_get\_components() (*fontParts.base.BaseGlyph method*), [102](#page-105-0) \_get\_contours() (*fontParts.base.BaseGlyph method*), [102](#page-105-0) \_get\_data() (*fontParts.base.BaseImage method*), [116](#page-119-0) \_get\_defaultLayer() (*fontParts.base.BaseFont method*), [89](#page-92-0) \_get\_features() (*fontParts.base.BaseFont method*), [89](#page-92-0) \_get\_glyphOrder() (*fontParts.base.BaseFont method*), [89](#page-92-0) \_get\_groups() (*fontParts.base.BaseFont method*), [89](#page-92-0) \_get\_guidelines() (*fontParts.base.BaseFont method*), [91](#page-94-0) \_get\_guidelines() (*fontParts.base.BaseGlyph*

*method*), [102](#page-105-0) \_get\_height() (*fontParts.base.BaseGlyph method*), [99](#page-102-0) \_get\_identifier() (*fontParts.base.BaseAnchor method*), [113](#page-116-0) \_get\_identifier() (*font-Parts.base.BaseComponent method*), [111](#page-114-0) \_get\_identifier() (*fontParts.base.BaseContour method*), [104](#page-107-0) \_get\_identifier() (*fontParts.base.BaseGuideline method*), [114](#page-117-0) \_get\_identifier() (*fontParts.base.BasePoint method*), [109](#page-112-0) \_get\_image() (*fontParts.base.BaseGlyph method*), [99](#page-102-0) \_get\_index() (*fontParts.base.BaseBPoint method*), [108](#page-111-0) \_get\_index() (*fontParts.base.BaseComponent method*), [111](#page-114-0) \_get\_index() (*fontParts.base.BaseContour method*), [105](#page-108-0) \_get\_index() (*fontParts.base.BaseGuideline method*), [115](#page-118-0) \_get\_index() (*fontParts.base.BasePoint method*), [110](#page-113-0) \_get\_index() (*fontParts.base.BaseSegment method*), [106](#page-109-0) \_get\_info() (*fontParts.base.BaseFont method*), [89](#page-92-0) \_get\_kerning() (*fontParts.base.BaseFont method*), [89](#page-92-0) \_get\_layerOrder() (*fontParts.base.BaseFont method*), [89](#page-92-0) \_get\_layers() (*fontParts.base.BaseFont method*), [89](#page-92-0) \_get\_leftMargin() (*fontParts.base.BaseGlyph method*), [102](#page-105-0) \_get\_lib() (*fontParts.base.BaseFont method*), [89](#page-92-0) \_get\_lib() (*fontParts.base.BaseGlyph method*), [99](#page-102-0) \_get\_lib() (*fontParts.base.BaseLayer method*), [97](#page-100-0) \_get\_markColor() (*fontParts.base.BaseGlyph method*), [99](#page-102-0) \_get\_name() (*fontParts.base.BaseAnchor method*), [113](#page-116-0) \_get\_name() (*fontParts.base.BaseGlyph method*), [99](#page-102-0) \_get\_name() (*fontParts.base.BaseGuideline method*), [115](#page-118-0) \_get\_name() (*fontParts.base.BaseLayer method*), [97](#page-100-0) \_get\_name() (*fontParts.base.BasePoint method*), [109](#page-112-0) \_get\_note() (*fontParts.base.BaseGlyph method*), [99](#page-102-0) \_get\_offCurve() (*fontParts.base.BaseSegment method*), [106](#page-109-0) \_get\_offset() (*fontParts.base.BaseComponent method*), [112](#page-115-0) \_get\_offset() (*fontParts.base.BaseImage method*), [117](#page-120-0)

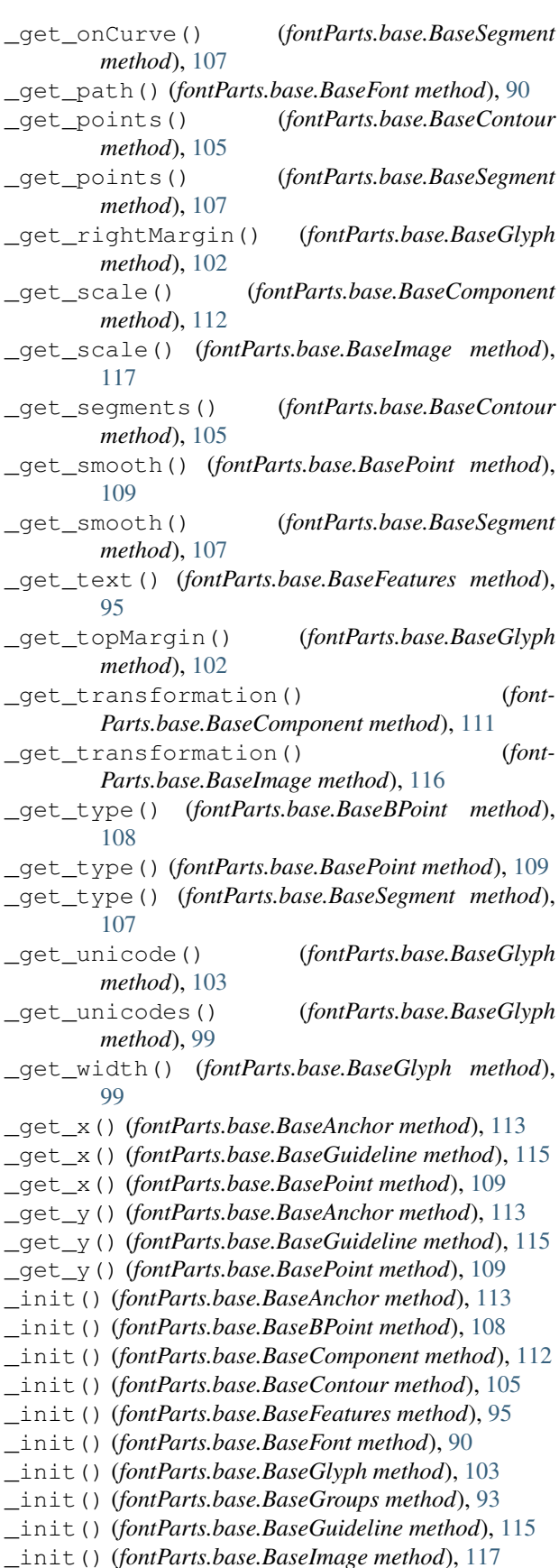

\_init() (*fontParts.base.BaseInfo method*), [93](#page-96-0) \_init() (*fontParts.base.BaseKerning method*), [94](#page-97-0) \_init() (*fontParts.base.BaseLayer method*), [98](#page-101-0) \_init() (*fontParts.base.BaseLib method*), [96](#page-99-0) \_init() (*fontParts.base.BasePoint method*), [110](#page-113-0) \_init() (*fontParts.base.BaseSegment method*), [107](#page-110-0) \_insertBPoint() (*fontParts.base.BaseContour method*), [105](#page-108-0) \_insertGlyph() (*fontParts.base.BaseFont method*), [91](#page-94-0) \_insertGlyph() (*fontParts.base.BaseLayer method*), [98](#page-101-0) \_insertPoint() (*fontParts.base.BaseContour method*), [104](#page-107-0) \_insertSegment() (*fontParts.base.BaseContour method*), [105](#page-108-0) \_interpolate() (*fontParts.base.BaseFont method*), [92](#page-95-0) \_interpolate() (*fontParts.base.BaseGlyph method*), [103](#page-106-0) \_interpolate() (*fontParts.base.BaseInfo method*), [93](#page-96-0) \_interpolate() (*fontParts.base.BaseKerning method*), [94](#page-97-0) \_interpolate() (*fontParts.base.BaseLayer method*), [98](#page-101-0) \_isCompatible() (*fontParts.base.BaseFont method*), [92](#page-95-0) \_isCompatible() (*fontParts.base.BaseGlyph method*), [103](#page-106-0) \_isCompatible() (*fontParts.base.BaseLayer method*), [98](#page-101-0) \_items() (*fontParts.base.BaseGroups method*), [93](#page-96-0) \_items() (*fontParts.base.BaseKerning method*), [94](#page-97-0) \_items() (*fontParts.base.BaseLib method*), [96](#page-99-0) \_iter() (*fontParts.base.BaseFont method*), [92](#page-95-0) \_iter() (*fontParts.base.BaseGroups method*), [94](#page-97-0) \_iter() (*fontParts.base.BaseKerning method*), [95](#page-98-0) \_iter() (*fontParts.base.BaseLayer method*), [98](#page-101-0) \_iter() (*fontParts.base.BaseLib method*), [96](#page-99-0) \_iterContours() (*fontParts.base.BaseGlyph method*), [103](#page-106-0) \_iterPoints() (*fontParts.base.BaseSegment method*), [107](#page-110-0) \_keys() (*fontParts.base.BaseFont method*), [92](#page-95-0) \_keys() (*fontParts.base.BaseGroups method*), [94](#page-97-0) \_keys() (*fontParts.base.BaseKerning method*), [95](#page-98-0) \_keys() (*fontParts.base.BaseLayer method*), [97](#page-100-0) \_keys() (*fontParts.base.BaseLib method*), [96](#page-99-0) \_len() (*fontParts.base.BaseFont method*), [92](#page-95-0) \_len() (*fontParts.base.BaseGroups method*), [94](#page-97-0) \_len() (*fontParts.base.BaseKerning method*), [95](#page-98-0) \_len() (*fontParts.base.BaseLayer method*), [98](#page-101-0) \_len() (*fontParts.base.BaseLib method*), [96](#page-99-0)

\_len() (*fontParts.base.BaseSegment method*), [107](#page-110-0) \_lenAnchors() (*fontParts.base.BaseGlyph method*), [100](#page-103-0) \_lenComponents() (*fontParts.base.BaseGlyph method*), [100](#page-103-0) \_lenContours() (*fontParts.base.BaseGlyph method*), [100](#page-103-0) \_lenGuidelines() (*fontParts.base.BaseFont method*), [90](#page-93-0) \_lenGuidelines() (*fontParts.base.BaseGlyph method*), [100](#page-103-0) \_lenPoints() (*fontParts.base.BaseContour method*), [104](#page-107-0) \_len\_\_segments() (*fontParts.base.BaseContour method*), [105](#page-108-0) \_moveBy() (*fontParts.base.BaseAnchor method*), [113](#page-116-0) \_moveBy() (*fontParts.base.BaseBPoint method*), [108](#page-111-0) \_moveBy() (*fontParts.base.BaseComponent method*), [112](#page-115-0) \_moveBy() (*fontParts.base.BaseContour method*), [105](#page-108-0) \_moveBy() (*fontParts.base.BaseGlyph method*), [103](#page-106-0) \_moveBy() (*fontParts.base.BaseGuideline method*), [115](#page-118-0) \_moveBy() (*fontParts.base.BaseImage method*), [117](#page-120-0) \_moveBy() (*fontParts.base.BasePoint method*), [110](#page-113-0) \_moveBy() (*fontParts.base.BaseSegment method*), [107](#page-110-0) \_newGlyph() (*fontParts.base.BaseFont method*), [92](#page-95-0) \_newGlyph() (*fontParts.base.BaseLayer method*), [97](#page-100-0) \_newLayer() (*fontParts.base.BaseFont method*), [90](#page-93-0) \_newLayer() (*fontParts.base.BaseGlyph method*), [100](#page-103-0) \_pointInside() (*fontParts.base.BaseComponent method*), [112](#page-115-0) \_pointInside() (*fontParts.base.BaseContour method*), [105](#page-108-0) \_pointInside() (*fontParts.base.BaseGlyph method*), [103](#page-106-0) \_pop() (*fontParts.base.BaseGroups method*), [94](#page-97-0) \_pop() (*fontParts.base.BaseKerning method*), [95](#page-98-0) \_pop() (*fontParts.base.BaseLib method*), [96](#page-99-0) \_removeAnchor() (*fontParts.base.BaseGlyph method*), [100](#page-103-0) \_removeComponent() (*fontParts.base.BaseGlyph method*), [100](#page-103-0) \_removeContour() (*fontParts.base.BaseGlyph method*), [100](#page-103-0) \_removeGlyph() (*fontParts.base.BaseFont method*), [92](#page-95-0) \_removeGlyph() (*fontParts.base.BaseLayer method*), [97](#page-100-0) \_removeGuideline() (*fontParts.base.BaseFont method*), [90](#page-93-0) \_removeGuideline() (*fontParts.base.BaseGlyph method*), [100](#page-103-0) \_removeLayer() (*fontParts.base.BaseFont method*),

[90](#page-93-0) \_removeLayer() (*fontParts.base.BaseGlyph method*), [103](#page-106-0) \_removeOverlap() (*fontParts.base.BaseGlyph method*), [100](#page-103-0) \_removePoint() (*fontParts.base.BaseContour method*), [105](#page-108-0) \_removeSegment() (*fontParts.base.BaseContour method*), [105](#page-108-0) \_reverse() (*fontParts.base.BaseContour method*), [106](#page-109-0) \_rotateBy() (*fontParts.base.BaseAnchor method*), [114](#page-117-0) \_rotateBy() (*fontParts.base.BaseBPoint method*), [108](#page-111-0) \_rotateBy() (*fontParts.base.BaseComponent method*), [112](#page-115-0) \_rotateBy() (*fontParts.base.BaseContour method*), [106](#page-109-0) \_rotateBy() (*fontParts.base.BaseGlyph method*), [103](#page-106-0) \_rotateBy() (*fontParts.base.BaseGuideline method*), [115](#page-118-0) \_rotateBy() (*fontParts.base.BaseImage method*), [117](#page-120-0) \_rotateBy() (*fontParts.base.BasePoint method*), [110](#page-113-0) \_rotateBy() (*fontParts.base.BaseSegment method*), [107](#page-110-0) \_round() (*fontParts.base.BaseComponent method*), [112](#page-115-0) \_round() (*fontParts.base.BaseContour method*), [106](#page-109-0) \_round() (*fontParts.base.BaseFont method*), [92](#page-95-0) \_round() (*fontParts.base.BaseGlyph method*), [103](#page-106-0) \_round() (*fontParts.base.BaseGuideline method*), [116](#page-119-0) \_round() (*fontParts.base.BaseImage method*), [117](#page-120-0) \_round() (*fontParts.base.BaseInfo method*), [93](#page-96-0) \_round() (*fontParts.base.BaseKerning method*), [95](#page-98-0) \_round() (*fontParts.base.BaseLayer method*), [98](#page-101-0) \_round() (*fontParts.base.BasePoint method*), [110](#page-113-0) \_save() (*fontParts.base.BaseFont method*), [90](#page-93-0) \_scale() (*fontParts.base.BaseKerning method*), [95](#page-98-0) \_scaleBy() (*fontParts.base.BaseAnchor method*), [114](#page-117-0) \_scaleBy() (*fontParts.base.BaseBPoint method*), [108](#page-111-0) \_scaleBy() (*fontParts.base.BaseComponent method*), [112](#page-115-0) \_scaleBy() (*fontParts.base.BaseContour method*), [106](#page-109-0) \_scaleBy() (*fontParts.base.BaseGlyph method*), [103](#page-106-0) \_scaleBy() (*fontParts.base.BaseGuideline method*), [116](#page-119-0) \_scaleBy() (*fontParts.base.BaseImage method*), [117](#page-120-0) \_scaleBy() (*fontParts.base.BasePoint method*), [110](#page-113-0) \_scaleBy() (*fontParts.base.BaseSegment method*), [107](#page-110-0) \_setAttr() (*fontParts.base.BaseInfo method*), [93](#page-96-0) \_setItem() (*fontParts.base.BaseGroups method*), [93](#page-96-0)

\_setItem() (*fontParts.base.BaseKerning method*), [94](#page-97-0) \_setItem() (*fontParts.base.BaseLib method*), [96](#page-99-0) \_setStartSegment() (*fontParts.base.BaseContour method*), [106](#page-109-0) \_set\_anchor() (*fontParts.base.BaseBPoint method*), [108](#page-111-0) \_set\_angle() (*fontParts.base.BaseGuideline method*), [115](#page-118-0) \_set\_baseGlyph() (*fontParts.base.BaseComponent method*), [111](#page-114-0) \_set\_bcpIn() (*fontParts.base.BaseBPoint method*), [108](#page-111-0) \_set\_bcpOut() (*fontParts.base.BaseBPoint method*), [108](#page-111-0) \_set\_bottomMargin() (*fontParts.base.BaseGlyph method*), [103](#page-106-0) \_set\_clockwise() (*fontParts.base.BaseContour method*), [106](#page-109-0) \_set\_color() (*fontParts.base.BaseAnchor method*), [113](#page-116-0) \_set\_color() (*fontParts.base.BaseGuideline method*), [115](#page-118-0) \_set\_color() (*fontParts.base.BaseImage method*), [116](#page-119-0) \_set\_color() (*fontParts.base.BaseLayer method*), [97](#page-100-0) \_set\_data() (*fontParts.base.BaseImage method*), [117](#page-120-0) \_set\_defaultLayer() (*fontParts.base.BaseFont method*), [90](#page-93-0) \_set\_glyphOrder() (*fontParts.base.BaseFont method*), [91](#page-94-0) \_set\_height() (*fontParts.base.BaseGlyph method*), [100](#page-103-0) \_set\_index() (*fontParts.base.BaseComponent method*), [111](#page-114-0) set\_index() (*fontParts.base.BaseContour method*), [105](#page-108-0) \_set\_layerOrder() (*fontParts.base.BaseFont method*), [91](#page-94-0) \_set\_leftMargin() (*fontParts.base.BaseGlyph method*), [103](#page-106-0) \_set\_markColor() (*fontParts.base.BaseGlyph method*), [100](#page-103-0) \_set\_name() (*fontParts.base.BaseAnchor method*), [113](#page-116-0) \_set\_name() (*fontParts.base.BaseGlyph method*), [100](#page-103-0) \_set\_name() (*fontParts.base.BaseGuideline method*), [115](#page-118-0) \_set\_name() (*fontParts.base.BaseLayer method*), [97](#page-100-0) \_set\_name() (*fontParts.base.BasePoint method*), [109](#page-112-0) \_set\_note() (*fontParts.base.BaseGlyph method*), [101](#page-104-0) \_set\_offset() (*fontParts.base.BaseComponent method*), [112](#page-115-0) \_set\_offset() (*fontParts.base.BaseImage method*), [117](#page-120-0)

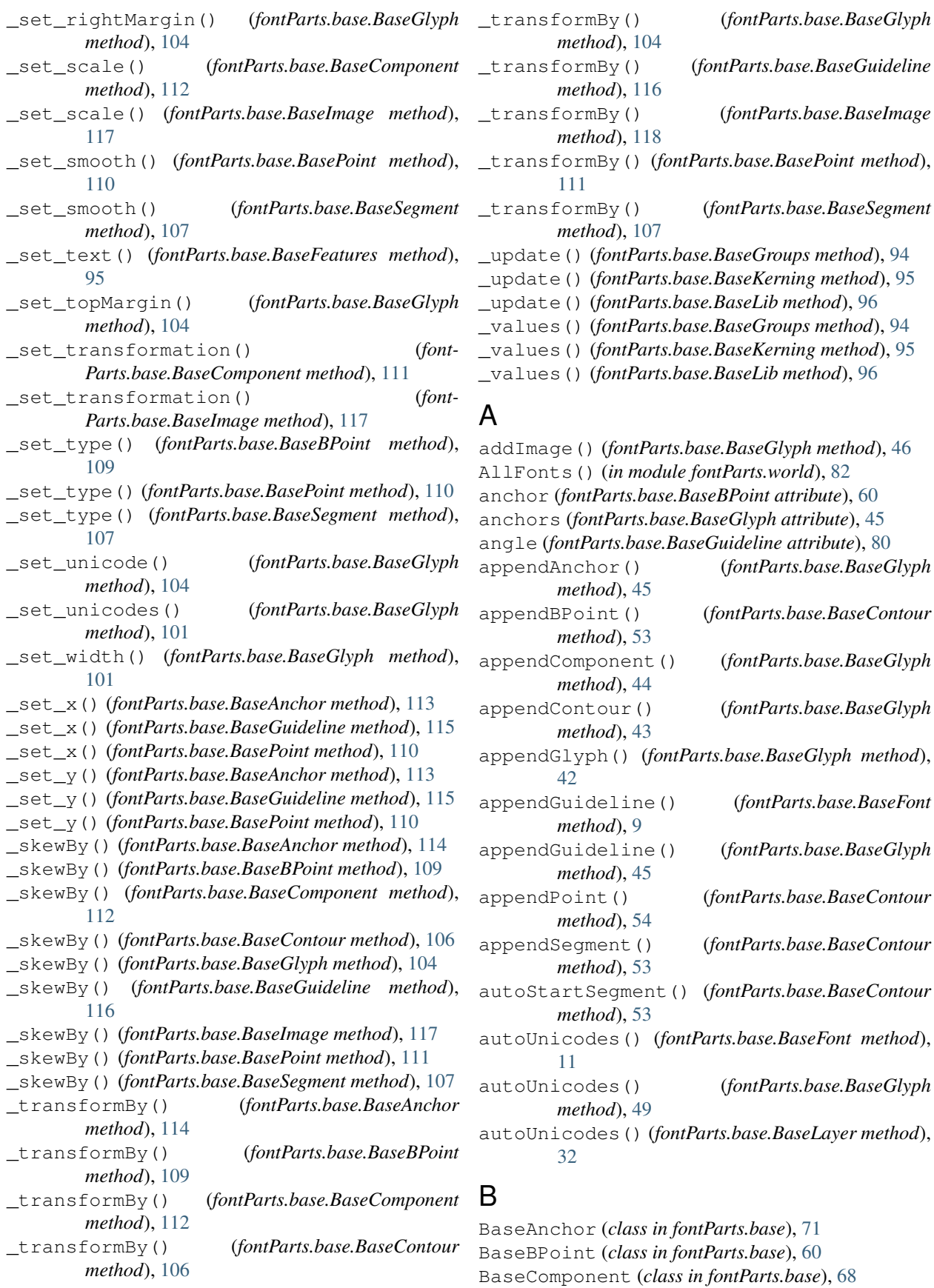

BaseContour (*class in fontParts.base*), [52](#page-55-0) BaseFeatures (*class in fontParts.base*), [24](#page-27-0) BaseFont (*class in fontParts.base*), [5](#page-8-0) BaseFontList (*class in fontParts.world*), [85](#page-88-0) BaseGlyph (*class in fontParts.base*), [38](#page-41-0) baseGlyph (*fontParts.base.BaseComponent attribute*), [68](#page-71-0)

BaseGroups (*class in fontParts.base*), [15](#page-18-0) BaseGuideline (*class in fontParts.base*), [78](#page-81-0) BaseImage (*class in fontParts.base*), [75](#page-78-0) BaseInfo (*class in fontParts.base*), [11](#page-14-0) BaseKerning (*class in fontParts.base*), [20](#page-23-0) BaseLayer (*class in fontParts.base*), [29](#page-32-0) BaseLib (*class in fontParts.base*), [25](#page-28-0) BaseSegment (*class in fontParts.base*), [56](#page-59-0) bcpIn (*fontParts.base.BaseBPoint attribute*), [60](#page-63-0) bcpOut (*fontParts.base.BaseBPoint attribute*), [60](#page-63-0) bottomMargin (*fontParts.base.BaseGlyph attribute*), [40](#page-43-0) bounds (*fontParts.base.BaseComponent attribute*), [69](#page-72-0) bounds (*fontParts.base.BaseContour attribute*), [53](#page-56-0)

bounds (*fontParts.base.BaseGlyph attribute*), [41](#page-44-0) bPoints (*fontParts.base.BaseContour attribute*), [53](#page-56-0)

# C

```
changed() (fontParts.base.BaseAnchor method), 74
changed() (fontParts.base.BaseBPoint method), 62
changed() (fontParts.base.BaseComponent method),
        70
changed() (fontParts.base.BaseContour method), 55
changed() (fontParts.base.BaseFont method), 11
changed() (fontParts.base.BaseGlyph method), 49
changed() (fontParts.base.BaseGroups method), 18
changed() (fontParts.base.BaseGuideline method), 81
changed() (fontParts.base.BaseImage method), 77
changed() (fontParts.base.BaseInfo method), 14
changed() (fontParts.base.BaseKerning method), 23
changed() (fontParts.base.BaseLayer method), 32
changed() (fontParts.base.BaseLib method), 27
changed() (fontParts.base.BasePoint method), 66
changed() (fontParts.base.BaseSegment method), 58
clear() (fontParts.base.BaseGlyph method), 42
clear() (fontParts.base.BaseGroups method), 17
clear() (fontParts.base.BaseKerning method), 22
clear() (fontParts.base.BaseLib method), 27
clearAnchors() (fontParts.base.BaseGlyph
        method), 45
clearComponents() (fontParts.base.BaseGlyph
        method), 44
clearContours() (fontParts.base.BaseGlyph
        method), 44
clearGuidelines() (fontParts.base.BaseFont
        method), 10
```
clearGuidelines() (*fontParts.base.BaseGlyph method*), [46](#page-49-0) clearImage() (*fontParts.base.BaseGlyph method*), [47](#page-50-0) clockwise (*fontParts.base.BaseContour attribute*), [52](#page-55-0) close() (*fontParts.base.BaseFont method*), [6](#page-9-0) color (*fontParts.base.BaseAnchor attribute*), [72](#page-75-3) color (*fontParts.base.BaseGuideline attribute*), [79](#page-82-4) color (*fontParts.base.BaseImage attribute*), [75](#page-78-0) color (*fontParts.base.BaseLayer attribute*), [30](#page-33-0) components (*fontParts.base.BaseGlyph attribute*), [44](#page-47-0) contour (*fontParts.base.BaseBPoint attribute*), [60](#page-63-0) contour (*fontParts.base.BasePoint attribute*), [63](#page-66-0) contour (*fontParts.base.BaseSegment attribute*), [56](#page-59-0) contours (*fontParts.base.BaseGlyph attribute*), [43](#page-46-0) copy() (*fontParts.base.BaseAnchor method*), [72](#page-75-3) copy() (*fontParts.base.BaseComponent method*), [68](#page-71-0) copy() (*fontParts.base.BaseContour method*), [52](#page-55-0) copy() (*fontParts.base.BaseFeatures method*), [24](#page-27-0) copy() (*fontParts.base.BaseFont method*), [5](#page-8-0) copy() (*fontParts.base.BaseGlyph method*), [38](#page-41-0) copy() (*fontParts.base.BaseGroups method*), [16](#page-19-0) copy() (*fontParts.base.BaseGuideline method*), [79](#page-82-4) copy() (*fontParts.base.BaseImage method*), [75](#page-78-0) copy() (*fontParts.base.BaseInfo method*), [12](#page-15-0) copy() (*fontParts.base.BaseKerning method*), [20](#page-23-0) copy() (*fontParts.base.BaseLayer method*), [29](#page-32-0) copy() (*fontParts.base.BaseLib method*), [25](#page-28-0) copy() (*fontParts.base.BasePoint method*), [63](#page-66-0) copyData() (*fontParts.base.BaseAnchor method*), [114](#page-117-0) copyData() (*fontParts.base.BaseBPoint method*), [109](#page-112-0) copyData() (*fontParts.base.BaseComponent method*), [112](#page-115-0) copyData() (*fontParts.base.BaseFeatures method*), [95](#page-98-0) copyData() (*fontParts.base.BaseGuideline method*), [116](#page-119-0) copyData() (*fontParts.base.BaseImage method*), [118](#page-121-0) copyData() (*fontParts.base.BaseInfo method*), [93](#page-96-0) copyData() (*fontParts.base.BasePoint method*), [111](#page-114-0) copyData() (*fontParts.base.BaseSegment method*), [108](#page-111-0) CurrentAnchors() (*in module fontParts.world*), [84](#page-87-0) CurrentComponents() (*in module fontParts.world*), [84](#page-87-0) CurrentContours() (*in module fontParts.world*), [84](#page-87-0) CurrentFont() (*in module fontParts.world*), [83](#page-86-0) CurrentGlyph() (*in module fontParts.world*), [84](#page-87-0) CurrentGuidelines() (*in module fontParts.world*), [84](#page-87-0) CurrentLayer() (*in module fontParts.world*), [83](#page-86-0) CurrentPoints() (*in module fontParts.world*), [84](#page-87-0)

# D

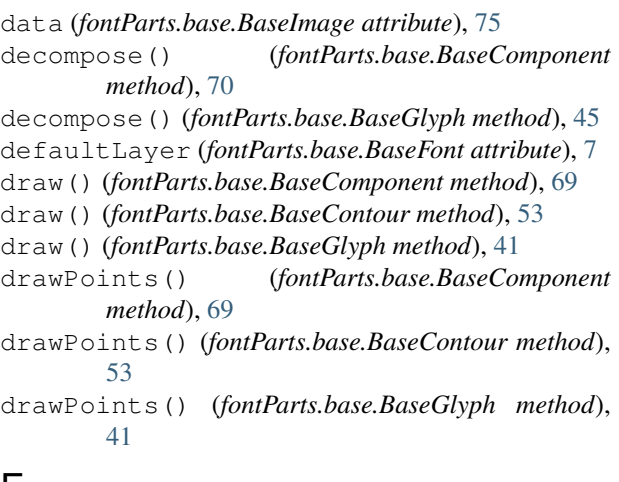

# F

features (*fontParts.base.BaseFont attribute*), [7](#page-10-0) find() (*fontParts.base.BaseKerning method*), [21](#page-24-0) findGlyph() (*fontParts.base.BaseGroups method*), [18](#page-21-0) font (*fontParts.base.BaseAnchor attribute*), [72](#page-75-3) font (*fontParts.base.BaseBPoint attribute*), [60](#page-63-0) font (*fontParts.base.BaseComponent attribute*), [68](#page-71-0) font (*fontParts.base.BaseContour attribute*), [52](#page-55-0) font (*fontParts.base.BaseFeatures attribute*), [24](#page-27-0) font (*fontParts.base.BaseGlyph attribute*), [39](#page-42-0) font (*fontParts.base.BaseGuideline attribute*), [79](#page-82-4) font (*fontParts.base.BaseImage attribute*), [75](#page-78-0) font (*fontParts.base.BaseInfo attribute*), [12](#page-15-0) font (*fontParts.base.BaseKerning attribute*), [20](#page-23-0) font (*fontParts.base.BaseLayer attribute*), [29](#page-32-0) font (*fontParts.base.BaseLib attribute*), [25](#page-28-0) font (*fontParts.base.BasePoint attribute*), [63](#page-66-0) font (*fontParts.base.BaseSegment attribute*), [57](#page-60-0) FontList() (*in module fontParts.world*), [85](#page-88-0) fontParts.base (*module*), [3,](#page-6-0) [11,](#page-14-0) [14,](#page-17-0) [18,](#page-21-0) [23,](#page-26-0) [24,](#page-27-0) [27,](#page-30-0) [32,](#page-35-0) [50,](#page-53-0) [55,](#page-58-1) [58,](#page-61-0) [62,](#page-65-0) [66,](#page-69-1) [70,](#page-73-0) [74,](#page-77-0) [77,](#page-80-0) [88,](#page-91-0) [92–](#page-95-0)[96,](#page-99-0) [98,](#page-101-0) [104,](#page-107-0) [106,](#page-109-0) [108,](#page-111-0) [109,](#page-112-0) [111,](#page-114-0) [112,](#page-115-0) [114,](#page-117-0) [116](#page-119-0) fontParts.world (*module*), [82](#page-85-7)

# G

generate() (*fontParts.base.BaseFont method*), [6](#page-9-0) get() (*fontParts.base.BaseGroups method*), [17](#page-20-0) get() (*fontParts.base.BaseKerning method*), [21](#page-24-0) get() (*fontParts.base.BaseLib method*), [26](#page-29-0) getLayer() (*fontParts.base.BaseFont method*), [7](#page-10-0) getLayer() (*fontParts.base.BaseGlyph method*), [42](#page-45-0) getPen() (*fontParts.base.BaseGlyph method*), [41](#page-44-0) getPointPen() (*fontParts.base.BaseGlyph method*), [41](#page-44-0) glyph (*fontParts.base.BaseAnchor attribute*), [72](#page-75-3) glyph (*fontParts.base.BaseBPoint attribute*), [60](#page-63-0) glyph (*fontParts.base.BaseComponent attribute*), [68](#page-71-0) glyph (*fontParts.base.BaseContour attribute*), [52](#page-55-0)

glyph (*fontParts.base.BaseGuideline attribute*), [79](#page-82-4) glyph (*fontParts.base.BaseImage attribute*), [75](#page-78-0) glyph (*fontParts.base.BaseLib attribute*), [25](#page-28-0) glyph (*fontParts.base.BasePoint attribute*), [63](#page-66-0) glyph (*fontParts.base.BaseSegment attribute*), [56](#page-59-0) glyphOrder (*fontParts.base.BaseFont attribute*), [8](#page-11-0) groups (*fontParts.base.BaseFont attribute*), [6](#page-9-0) guidelines (*fontParts.base.BaseFont attribute*), [9](#page-12-0) guidelines (*fontParts.base.BaseGlyph attribute*), [45](#page-48-0)

# H

height (*fontParts.base.BaseGlyph attribute*), [40](#page-43-0)

## I

identifier (*fontParts.base.BaseAnchor attribute*), [72](#page-75-3) identifier (*fontParts.base.BaseComponent tribute*), [68](#page-71-0) identifier (*fontParts.base.BaseContour attribute*), [52](#page-55-0) identifier (*fontParts.base.BaseGuideline attribute*), [79](#page-82-4) identifier (*fontParts.base.BasePoint attribute*), [64](#page-67-4) image (*fontParts.base.BaseGlyph attribute*), [46](#page-49-0) index (*fontParts.base.BaseAnchor attribute*), [72](#page-75-3) index (*fontParts.base.BaseBPoint attribute*), [60](#page-63-0) index (*fontParts.base.BaseComponent attribute*), [68](#page-71-0) index (*fontParts.base.BaseContour attribute*), [52](#page-55-0) index (*fontParts.base.BaseGuideline attribute*), [79](#page-82-4) index (*fontParts.base.BasePoint attribute*), [64](#page-67-4) index (*fontParts.base.BaseSegment attribute*), [57](#page-60-0) info (*fontParts.base.BaseFont attribute*), [6](#page-9-0) insertBPoint() (*fontParts.base.BaseContour method*), [54](#page-57-0) insertGlyph() (*fontParts.base.BaseFont method*), [9](#page-12-0) insertGlyph() (*fontParts.base.BaseLayer method*), [31](#page-34-0) insertLayer() (*fontParts.base.BaseFont method*), [8](#page-11-0) insertPoint() (*fontParts.base.BaseContour method*), [54](#page-57-0) insertSegment() (*fontParts.base.BaseContour method*), [53](#page-56-0) interpolate() (*fontParts.base.BaseFont method*), [10](#page-13-0) interpolate() (*fontParts.base.BaseGlyph method*), [48](#page-51-0) interpolate() (*fontParts.base.BaseInfo method*), [12](#page-15-0) interpolate() (*fontParts.base.BaseKerning method*), [23](#page-26-0) interpolate() (*fontParts.base.BaseLayer method*), [31](#page-34-0) isCompatible() (*fontParts.base.BaseFont method*), [10](#page-13-0) isCompatible() (*fontParts.base.BaseGlyph method*), [48](#page-51-0)

isCompatible() (*fontParts.base.BaseLayer method*), naked() (*fontParts.base.BaseImage method*), [77](#page-80-0) [31](#page-34-0)

- items() (*fontParts.base.BaseGroups method*), [17](#page-20-0)
- items() (*fontParts.base.BaseKerning method*), [20](#page-23-0)
- items() (*fontParts.base.BaseLib method*), [26](#page-29-0)

# K

- kerning (*fontParts.base.BaseFont attribute*), [6](#page-9-0) keys() (*fontParts.base.BaseFont method*), [8](#page-11-0)
- keys() (*fontParts.base.BaseGroups method*), [17](#page-20-0)
- keys() (*fontParts.base.BaseKerning method*), [20](#page-23-0)
- keys() (*fontParts.base.BaseLayer method*), [30](#page-33-0)
- keys() (*fontParts.base.BaseLib method*), [26](#page-29-0)

# L

layer (*fontParts.base.BaseAnchor attribute*), [72](#page-75-3) layer (*fontParts.base.BaseBPoint attribute*), [60](#page-63-0) layer (*fontParts.base.BaseComponent attribute*), [68](#page-71-0) layer (*fontParts.base.BaseContour attribute*), [52](#page-55-0) layer (*fontParts.base.BaseGlyph attribute*), [39](#page-42-0) layer (*fontParts.base.BaseGuideline attribute*), [79](#page-82-4) layer (*fontParts.base.BaseImage attribute*), [75](#page-78-0) layer (*fontParts.base.BasePoint attribute*), [63](#page-66-0) layer (*fontParts.base.BaseSegment attribute*), [57](#page-60-0) layerOrder (*fontParts.base.BaseFont attribute*), [7](#page-10-0) layers (*fontParts.base.BaseFont attribute*), [7](#page-10-0) layers (*fontParts.base.BaseGlyph attribute*), [42](#page-45-0) leftMargin (*fontParts.base.BaseGlyph attribute*), [40](#page-43-0) lib (*fontParts.base.BaseFont attribute*), [7](#page-10-0) lib (*fontParts.base.BaseGlyph attribute*), [47](#page-50-0) lib (*fontParts.base.BaseLayer attribute*), [30](#page-33-0)

# M

markColor (*fontParts.base.BaseGlyph attribute*), [47](#page-50-0) moveBy() (*fontParts.base.BaseAnchor method*), [73](#page-76-2) moveBy() (*fontParts.base.BaseBPoint method*), [61](#page-64-0) moveBy() (*fontParts.base.BaseComponent method*), [69](#page-72-0) moveBy() (*fontParts.base.BaseContour method*), [54](#page-57-0) moveBy() (*fontParts.base.BaseGlyph method*), [47](#page-50-0) moveBy() (*fontParts.base.BaseGuideline method*), [80](#page-83-2) moveBy() (*fontParts.base.BaseImage method*), [76](#page-79-0) moveBy() (*fontParts.base.BasePoint method*), [65](#page-68-2) moveBy() (*fontParts.base.BaseSegment method*), [57](#page-60-0)

# N

naked() (*fontParts.base.BaseAnchor method*), [74](#page-77-0) naked() (*fontParts.base.BaseBPoint method*), [62](#page-65-0) naked() (*fontParts.base.BaseComponent method*), [70](#page-73-0) naked() (*fontParts.base.BaseContour method*), [55](#page-58-1) naked() (*fontParts.base.BaseFont method*), [11](#page-14-0) naked() (*fontParts.base.BaseGlyph method*), [49](#page-52-0) naked() (*fontParts.base.BaseGroups method*), [18](#page-21-0) naked() (*fontParts.base.BaseGuideline method*), [81](#page-84-2)

naked() (*fontParts.base.BaseInfo method*), [14](#page-17-0) naked() (*fontParts.base.BaseKerning method*), [23](#page-26-0) naked() (*fontParts.base.BaseLayer method*), [32](#page-35-0) naked() (*fontParts.base.BaseLib method*), [27](#page-30-0) naked() (*fontParts.base.BasePoint method*), [66](#page-69-1) naked() (*fontParts.base.BaseSegment method*), [58](#page-61-0) name (*fontParts.base.BaseAnchor attribute*), [72](#page-75-3) name (*fontParts.base.BaseGlyph attribute*), [39](#page-42-0) name (*fontParts.base.BaseGuideline attribute*), [79](#page-82-4) name (*fontParts.base.BaseLayer attribute*), [29](#page-32-0) name (*fontParts.base.BasePoint attribute*), [64](#page-67-4) NewFont() (*in module fontParts.world*), [83](#page-86-0) newGlyph() (*fontParts.base.BaseFont method*), [9](#page-12-0) newGlyph() (*fontParts.base.BaseLayer method*), [31](#page-34-0) newLayer() (*fontParts.base.BaseFont method*), [7](#page-10-0) newLayer() (*fontParts.base.BaseGlyph method*), [42](#page-45-0) note (*fontParts.base.BaseGlyph attribute*), [47](#page-50-0)

# O

```
offCurve (fontParts.base.BaseSegment attribute), 57
offset (fontParts.base.BaseComponent attribute), 68
offset (fontParts.base.BaseImage attribute), 75
onCurve (fontParts.base.BaseSegment attribute), 57
OpenFont() (in module fontParts.world), 83
OpenFonts() (in module fontParts.world), 83
```
# P

```
path (fontParts.base.BaseFont attribute), 5
pointInside() (fontParts.base.BaseComponent
        method), 69
pointInside() (fontParts.base.BaseContour
        method), 53
pointInside() (fontParts.base.BaseGlyph method),
        41
points (fontParts.base.BaseContour attribute), 54
points (fontParts.base.BaseSegment attribute), 57
pop() (fontParts.base.BaseGroups method), 17
```
pop() (*fontParts.base.BaseKerning method*), [22](#page-25-0) pop() (*fontParts.base.BaseLib method*), [27](#page-30-0)

# R

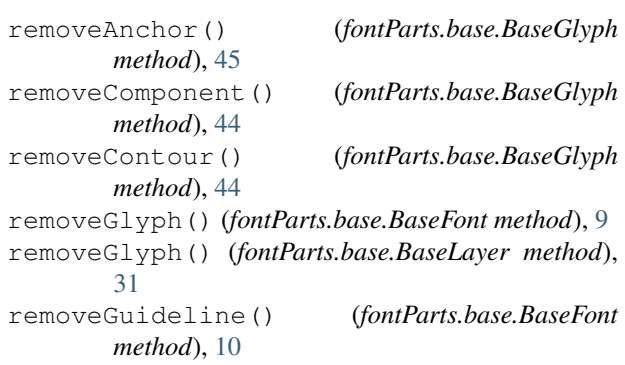

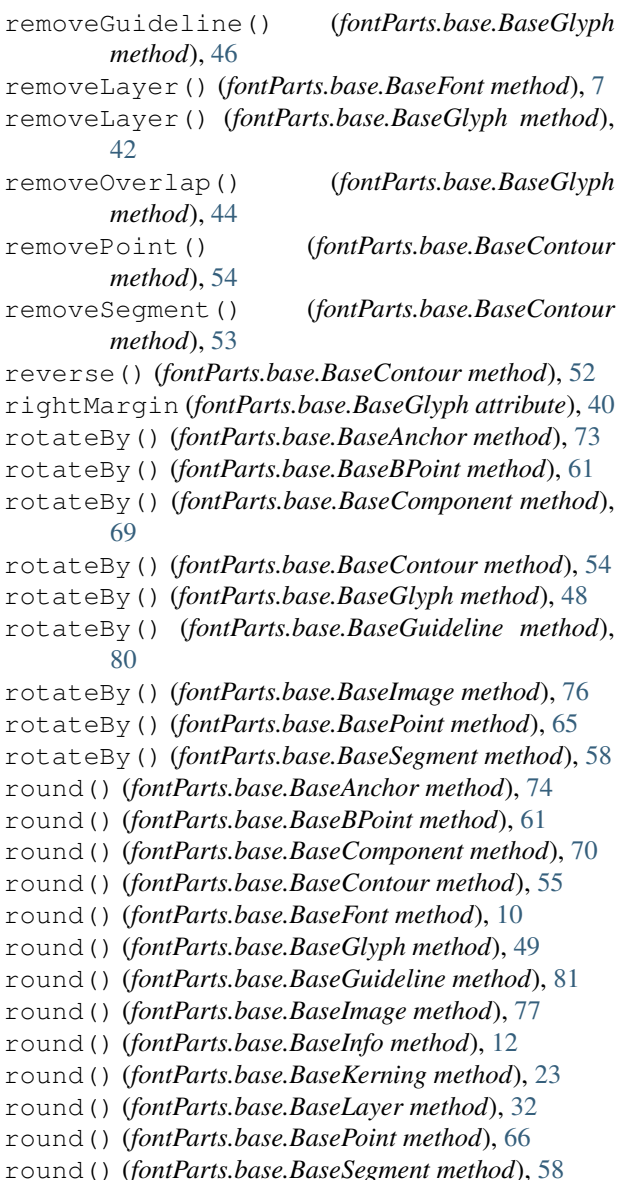

# S

save() (*fontParts.base.BaseFont method*), [5](#page-8-0) scale (*fontParts.base.BaseComponent attribute*), [68](#page-71-0) scale (*fontParts.base.BaseImage attribute*), [75](#page-78-0) scaleBy() (*fontParts.base.BaseAnchor method*), [73](#page-76-2) scaleBy() (*fontParts.base.BaseBPoint method*), [61](#page-64-0) scaleBy() (*fontParts.base.BaseComponent method*), [69](#page-72-0) scaleBy() (*fontParts.base.BaseContour method*), [54](#page-57-0) scaleBy() (*fontParts.base.BaseGlyph method*), [48](#page-51-0) scaleBy() (*fontParts.base.BaseGuideline method*), [80](#page-83-2) scaleBy() (*fontParts.base.BaseImage method*), [76](#page-79-0) scaleBy() (*fontParts.base.BaseKerning method*), [22](#page-25-0) scaleBy() (*fontParts.base.BasePoint method*), [65](#page-68-2) scaleBy() (*fontParts.base.BaseSegment method*), [57](#page-60-0) segments (*fontParts.base.BaseContour attribute*), [53](#page-56-0)

setStartSegment() (*fontParts.base.BaseContour method*), [53](#page-56-0) skewBy() (*fontParts.base.BaseAnchor method*), [73](#page-76-2) skewBy() (*fontParts.base.BaseBPoint method*), [61](#page-64-0) skewBy() (*fontParts.base.BaseComponent method*), [69](#page-72-0) skewBy() (*fontParts.base.BaseContour method*), [55](#page-58-1) skewBy() (*fontParts.base.BaseGlyph method*), [48](#page-51-0) skewBy() (*fontParts.base.BaseGuideline method*), [80](#page-83-2) skewBy() (*fontParts.base.BaseImage method*), [76](#page-79-0) skewBy() (*fontParts.base.BasePoint method*), [65](#page-68-2)

skewBy() (*fontParts.base.BaseSegment method*), [58](#page-61-0)

smooth (*fontParts.base.BasePoint attribute*), [65](#page-68-2)

smooth (*fontParts.base.BaseSegment attribute*), [57](#page-60-0)

## T

text (*fontParts.base.BaseFeatures attribute*), [24](#page-27-0) topMargin (*fontParts.base.BaseGlyph attribute*), [40](#page-43-0) transformation (*fontParts.base.BaseComponent attribute*), [68](#page-71-0) transformation (*fontParts.base.BaseImage attribute*), [75](#page-78-0) transformBy() (*fontParts.base.BaseAnchor method*), [73](#page-76-2) transformBy() (*fontParts.base.BaseBPoint method*), [61](#page-64-0) transformBy() (*fontParts.base.BaseComponent method*), [69](#page-72-0) transformBy() (*fontParts.base.BaseContour method*), [54](#page-57-0) transformBy() (*fontParts.base.BaseGlyph method*), [47](#page-50-0) transformBy() (*fontParts.base.BaseGuideline method*), [80](#page-83-2) transformBy() (*fontParts.base.BaseImage method*), [76](#page-79-0) transformBy() (*fontParts.base.BasePoint method*), [65](#page-68-2) transformBy() (*fontParts.base.BaseSegment method*), [57](#page-60-0) type (*fontParts.base.BaseBPoint attribute*), [60](#page-63-0) type (*fontParts.base.BasePoint attribute*), [64](#page-67-4) type (*fontParts.base.BaseSegment attribute*), [57](#page-60-0) U

unicode (*fontParts.base.BaseGlyph attribute*), [39](#page-42-0) unicodes (*fontParts.base.BaseGlyph attribute*), [39](#page-42-0) update() (*fontParts.base.BaseGroups method*), [17](#page-20-0) update() (*fontParts.base.BaseInfo method*), [14](#page-17-0) update() (*fontParts.base.BaseKerning method*), [22](#page-25-0) update() (*fontParts.base.BaseLib method*), [27](#page-30-0)

# V

values() (*fontParts.base.BaseGroups method*), [18](#page-21-0) values() (*fontParts.base.BaseKerning method*), [21](#page-24-0) values() (*fontParts.base.BaseLib method*), [26](#page-29-0)

# W

width (*fontParts.base.BaseGlyph attribute*), [40](#page-43-0)

# X

- x (*fontParts.base.BaseAnchor attribute*), [72](#page-75-3)
- x (*fontParts.base.BaseGuideline attribute*), [79](#page-82-4)
- x (*fontParts.base.BasePoint attribute*), [64](#page-67-4)

# Y

- y (*fontParts.base.BaseAnchor attribute*), [73](#page-76-2)
- y (*fontParts.base.BaseGuideline attribute*), [79](#page-82-4)
- y (*fontParts.base.BasePoint attribute*), [64](#page-67-4)